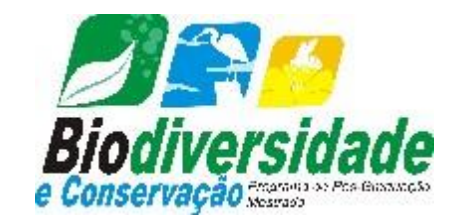

Universidade Federal do Maranhão

Programa de Pós-Graduação em Biodiversidade e Conservação

## HAUANEN ARAÚJO ROCHA

# **MODELAGEM DA DINÂMICA DO USO E COBERTURA DA TERRA DO PARQUE NACIONAL DA CHAPADA DAS MESAS, MARANHÃO, COM VISTAS A CONSERVAÇÃO**

São Luís/MA 2022

## HAUANEN ARAÚJO ROCHA

## **MODELAGEM DA DINÂMICA DO USO E COBERTURA DA TERRA PARA O PARQUE NACIONAL DA CHAPADA DAS MESAS, MARANHÃO, COM VISTAS A CONSERVAÇÃO**

Dissertação apresentada ao Programa de Pós-Graduação em Biodiversidade e Conservação da Universidade Federal do Maranhão, como requisito final para obtenção do título de Mestre em Biodiversidade e Conservação.

Orientador: Prof. Dr. Eduardo Bezerra de Almeida Jr.

Linha de pesquisa do PPGBC: Diversidade Animal e Vegetal de Áreas de Transição

Ficha gerada por meio do SIGAA/Biblioteca com dados fornecidos pelo(a) autor(a). Diretoria Integrada de Bibliotecas/UFMA

Araújo Rocha, Hauanen. Modelagem da Dinâmica do Uso e Cobertura da Terra para o Parque Nacional da Chapada das Mesas, Maranhão, com Vistas a Conservação / Hauanen Araújo Rocha. - 2022. 86 f.

Orientador(a): Eduardo Bezerra de Almeida Jr. Dissertação (Mestrado) - Programa de Pós-graduação em Biodiversidade Conservação/ccbs, Universidade Federal do Maranhão, SÃO LUIS, 2022.

1. Cerrado. 2. Geoprocessamento. 3. Modelagem Ambiental. 4. Sensoriamento Remoto. 5. Unidade de Conservação. I. Bezerra de Almeida Jr, Eduardo. II. Título.

### HAUANEN ARAÚJO ROCHA

## **MODELAGEM DA DINÂMICA DO USO E COBERTURA DA TERRA PARA O PARQUE NACIONAL DA CHAPADA DAS MESAS, MARANHÃO, COM VISTAS A CONSERVAÇÃO**

Dissertação apresentada ao Programa de Pós-Graduação em Biodiversidade e Conservação da Universidade Federal doMaranhão, como requisito para obtenção do título de Mestre em Biodiversidade e Conservação.

Aprovado em /

BANCA EXAMINADORA

Prof. Dr. Eduardo Bezerra de Almeida Jr. (Orientador) Universidade Federal do Maranhão

Prof. Dr. Ronaldo Haroldo Nascimento de Menezes (Titular) Universidade Estadual do Maranhão

> Prof. Dr. Bruno de Souza Barreto (Titular) Universidade Federal do Maranhão

*"Todas as vitórias ocultam uma abdicação"*

*Simone de Beauvoir*

Dedico a minha vó Antônia Evangelista Silva Rocha (*in memoriam*) e para os amores da minha vida Anailda Araújo, Lourenço Emílio Silva Rocha e Raquel Feitosa da Silva a vocês todo meu amor e gratidão eternamente.

#### **AGRADECIMENTOS**

A Deus, por me ter concedido, através de sua bondade infinita, a força para concretizar mais uma conquista em minha vida e por ter me proporcionado perseverança para lutar pelos meus sonhos e objetivos. À minha família, por me apoiar e entender a minha ausência e apatia em alguns momentos. Aos amores da minha vida meu pai e mãe (pelas infinitas ligações quando não podia me prolongar). Vocês são a minha base e incentivo para seguir firme a cada dia.

Ao meu orientador, parceiro de trabalho e amigo Professor Dr. Eduardo Bezerra de Almeida Jr., pelo apoio, orientação e acolhimento durante a realização deste trabalho. Obrigada por me soltar, obrigada por me trazer de volta sempre que necessário, obrigada por aceitar o desafio que foi me orientar e acolher. Na minha casa a gente sempre brinca se perguntando: Quem é o Eduardo? Você era a pessoa que estava em minha cabeça sempre que pensei em desistir (e olha que tive muitas razões). Eu lembrava dos dois e-mails que enviei para você uns anos atrás (2016/2017) perguntando se poderia me receber pra gente conversar sobre sua linha de pesquisa e sim fui "rejeitada" duas vezes. Daí o tempo fez o que ele saber fazer de melhor, ele alinhou nossos caminhos. Eu não havia desistido eu só estava dando um tempo e o destino nos colocou um no caminho do outro em uma viagem de trabalho e o resto da história já sabemos. Saiba Eduardo que voltei muito feliz pra casa quando saiu o resultado do mestrado e mais feliz ainda por saber que teria sempre você ao meu lado. E principalmente por fazer parte da sua equipe (LEB). Estar sobre a sua orientação sempre foi o suficiente para me fazer seguir. Você é essa pessoa que não sabemos explicar e principalmente você é uma pessoa que potencializa outras pessoas, você acolhe, abraça e sacode quando necessário. Você faz a gente acreditar em nós mesmo. Para você Eduardo minha infinita gratidão.

Ao Laboratório de Estudos Botânicos (LEB) por ter me recebido e me abraçado, vocês são uma equipe e uma família. Em especial gostaria de agradecer a Ingrid Fabiana Fonseca amorim, Brenda Izídio, Luan Brendo da Silva Costa, Marlla Arouche, Catherine Rios e Camila dos Santos Pires vocês fizeram todo um diferencial nessa caminhada.

Aos professores que leram e avaliaram o trabalho nos seminários, Prof. Eduardo Almeida Jr., Prof. Bruno Barreto, Profª Juliane Borralho, Prof. Ronaldo de Menezes. Obrigado pela avaliação e pelas contribuições para a melhoria do trabalho, tenho certeza que sem vocês nenhuma evolução seria possível.

Agradecimento especial a professora Cláudia Maria de Almeida que me ajudou a resolver parcialmente os bugs do Dinâmica possibilitando chegar até aqui.

Agradeço ao Ueliton Espíndola que muito me ajudou com trabalho os trabalhos de

campo no Parque e ao João Batista nosso guia em nossa última viagem.

A Universidade Estadual do Maranhão (UEMA) pela infraestrutura e ao Núcleo Geoambiental (NUGEO) pela parceria e apoio nos trabalhos de campo e de laboratório.

Em especial agradeço a Danúbio Campos Pinheiro, Elienê Pontes e Jucivan Lopes pela parceria de trabalho e a compreensão nos meus momentos de ausência para estudar.

Ao Programa de Pós Graduação em Biodiversidade e Conservação – PPGBC da UFMA pela vaga que me possibilitou a realização de um sonho que é o Mestrado.

À Fundação de Amparo à Pesquisa e ao Desenvolvimento Científico e Tecnológico do Maranhão (FAPEMA) pela bolsa concedida à primeira autora e pelo apoio financeiro ao projeto. A Universidade Federal do Maranhão (UFMA) pela infraestrutura que possibilitou a execução desta pesquisa.

A todos que contribuíram direta ou indiretamente para a execução desse trabalho, meus sinceros agradecimentos.

## **SUMÁRIO**

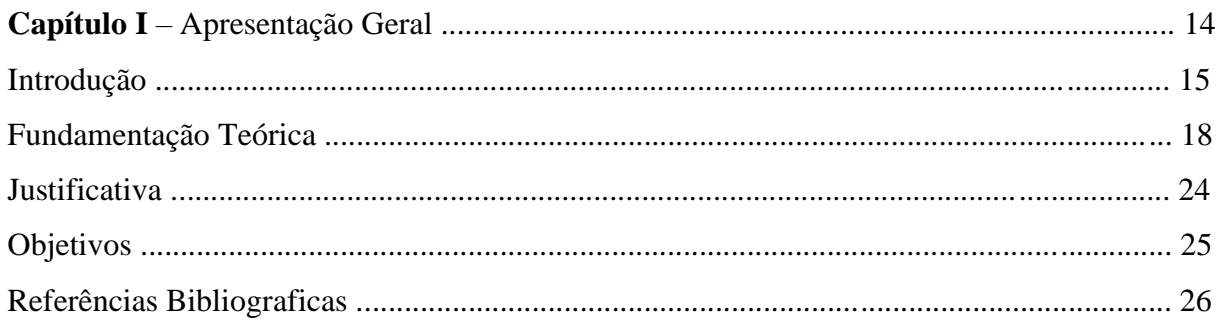

Capítulo II - Análise da paisagem do Parque Nacional da Chapada das Mesas, Maranhão,

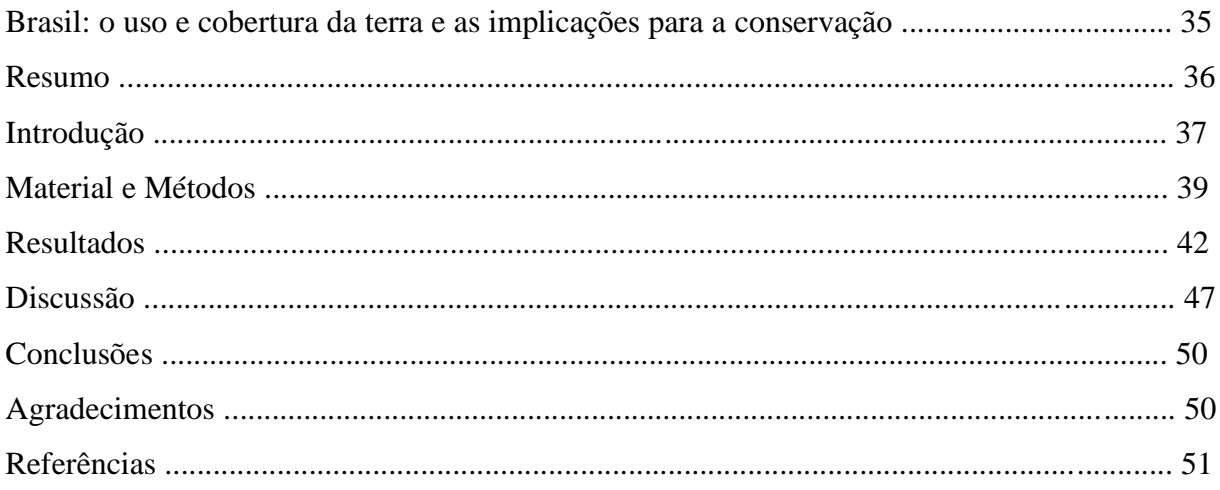

## Capítulo III - Cenário futuro de uso e cobertura da Terra: o caso do Parque Nacional da

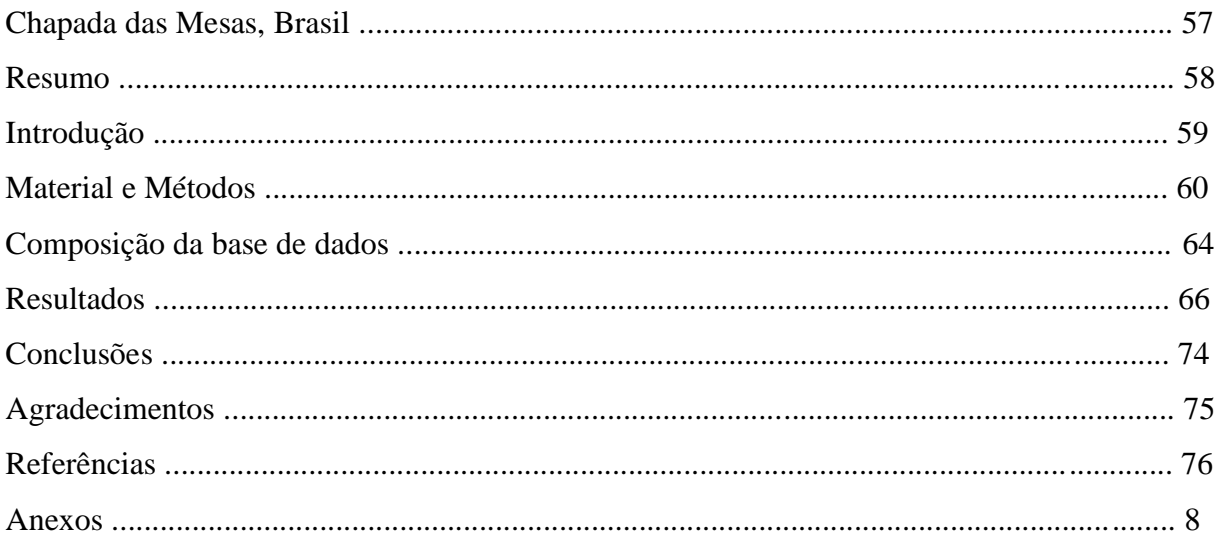

### **LISTA DE SIGLAS**

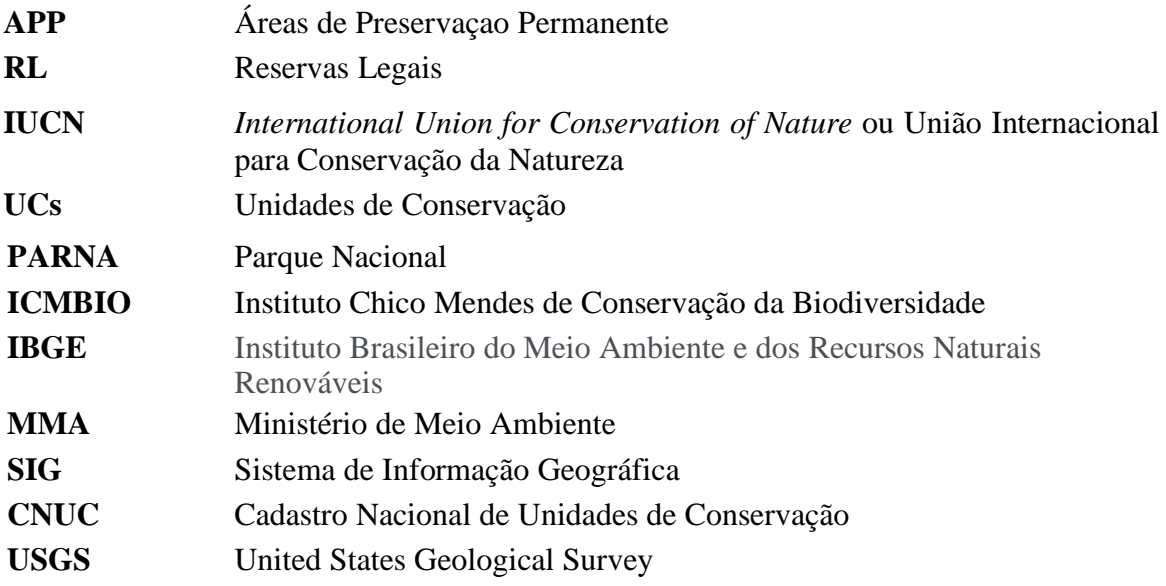

#### **LISTA DE TABELAS**

**Capítulo II – Análise da paisagem do Parque Nacional da Chapada das Mesas Maranhão, Brasil: O Uso e cobertura da terra e as implicações para a conservação Tabela 1.** Quantificação das áreas de uso e cobertura da terra e suas variações do Parque Nacional Chapada das Mesas nos anos de 2007 e 2014-----------------------------41 **Tabela 2.** Quantificação das áreas de uso e cobertura da terra e suas variações do Parque Nacional Chapada das Mesas nos anos de 2014 e 2020-----------------------------43 **Tabela 3.** Quantificação das áreas de uso e cobertura da terra e suas variações do Parque Nacional Chapada das Mesas entre os anos de 2007 e 2020----------------------45 **Capítulo III Cenário futuro de uso e cobertura da terra: o caso do Parque Nacional da Chapada das Mesas, Brasil Tabela 1 –** Listagem com a base de dados originais utilizadas para análise da área do Parque Nacional da Chapada das Mesas, Maranhão, Brasil.---------------------------------64 **Tabela 2.** Quantificação das áreas de uso e cobertura da terra e suas variações no Parque Nacional da Chapada das Mesas, Maranhão, Brasil, entre os anos de 2007 e 2020.--------------- ----------------------------------------------------------------------------------------67 **Tabela 3.** Quantificação das manchas de expansão da modelagem áreas de uso e cobertura da terra no Parque Nacional da Chapada das Mesas, Maranhão, Brasil, entre os anos de 2007 e

2020.-------------------------------------------------------------------------------7

#### **LISTA DE FIGURAS**

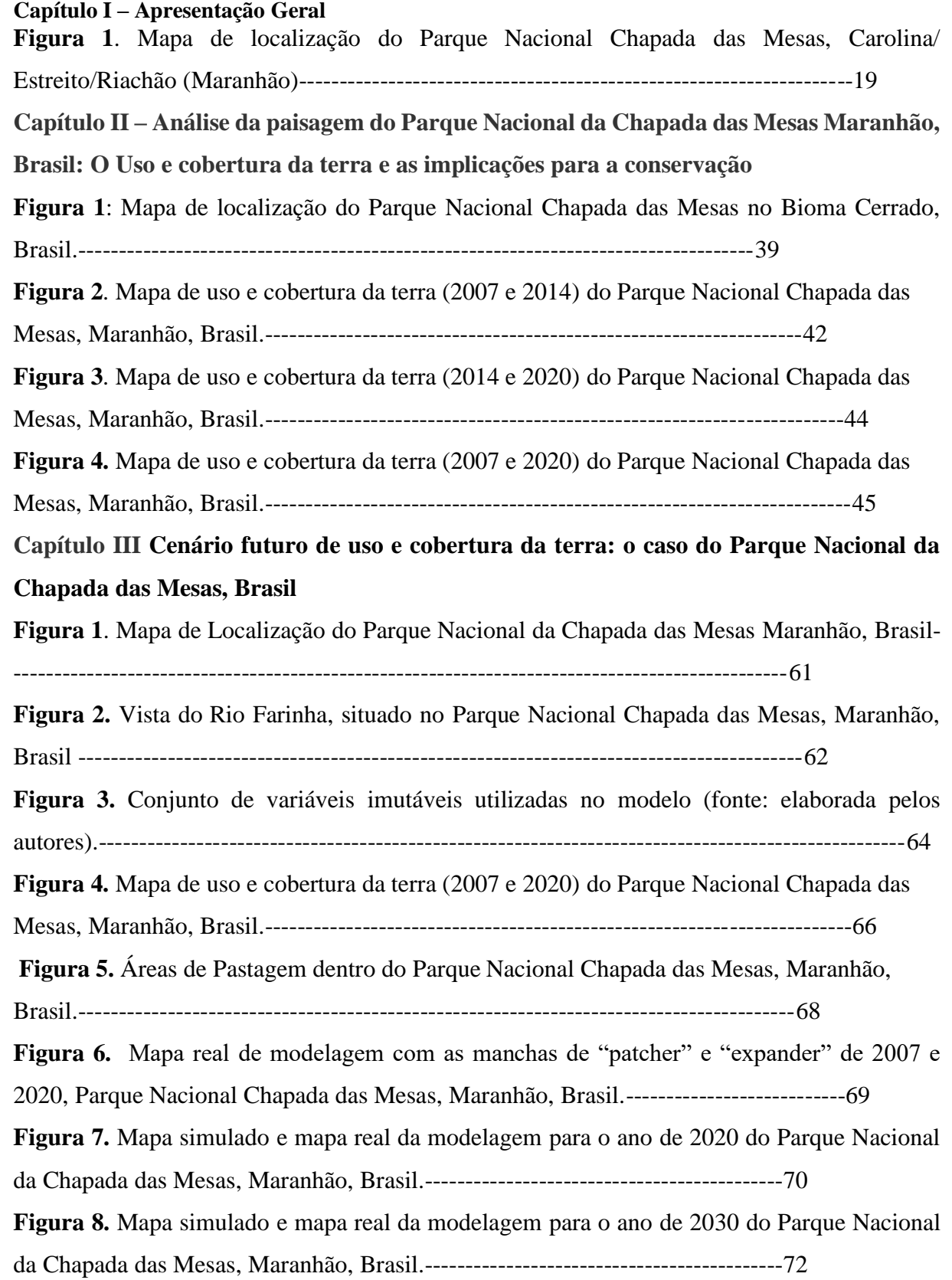

#### **RESUMO**

O presente trabalho é parte integrante de uma pesquisa realizada na Unidade de Conservação denominada Parque Nacional da Chapada das Mesas (PNCM), situada nos municípios de Estreito, Carolina e Riachão, no estado do Maranhão. O parque foi instaurado em um panorama de riqueza biológica e atributos naturais, atuando como ecótono entre os biomas Cerrado, Amazônia e Caatinga. O estudo tem como objetivos: 1- quantificar o uso e cobertura da terra do Parque Nacional da Chapada das Mesas para os anos de 2007 e 2014, 2014 e 2020, 2007 e 2020 por meio de imagens de satélite (Landsat7 sensor ETM e Landsat8 sensor OLI). 2- Investigar quais são os principais fatores responsáveis pelas mudanças de cobertura para a área de estudo; 3- Elaborar mapa de uso e cobertura da terra do espaço do PNCM; 4- Validar o modelo por meio da comparação da predição das mudanças para 2020 e as imagens classificadas para o mesmo ano; e 5- Obter uma projeção da situação de uso e cobertura para 2030. O estudo foi realizado utilizando programa SIGs (SPRING, QGIS) e o Dinamica EGO 7.1.1, um software livre de modelagem ambiental. Através do uso de métodos e ferramentas computacionais, como o geoprocessamento, sensoriamento remoto e modelagem ambiental foi realizado o estudo em toda a área do PNCM, sendo possível determinar os fatores que estão ocasionando impactos ambientais dentro da área de estudo. A pesquisa contribuiu para a gestão e monitoramento do PNCM, uma das maiores riquezas do ecossistema do bioma cerrado existentes no estado do Maranhão, além de subsidiar e estimular pesquisas futuras direcionadas aos tomaradores de decisão com vistas a proteção e conservação do Parque Nacional da Chapada das Mesas.

**Palavras-chave**: Cerrado, Unidade de Conservação, Geoprocessamento, Sensoriamento Remoto, Problemas ambientais, Modelagem ambiental.

**CAPÍTULO I** 

APRESENTAÇÃO GERAL

#### **INTRODUÇÃO**

O Brasil é considerado pela Conservation Internacional (CI) um país de megadiversidade, possuindo quase 12% de toda a vida natural do planeta, com cerca de 55 mil espécies de plantas (22% do total mundial), muitas delas endêmicas. Entretanto, nos últimos anos, o país vem sofrendo com grandes impactos ambientais, dentre eles os que resultam na perda de hábitats naturais e aumento no ritmo do desaparecimento de espécies da flora e fauna (LEWINSOHN & PRADO, 2005).

No Brasil as áreas protegidas figuram particularmente como Unidades de Conservação (UC), além de outras tipologias, como as Áreas de Preservação Permanente (APP) e Reservas Legais (RL). Atualmente, o país possui a maior rede nacional de áreas protegidas terrestres do mundo (UNEP-WCMC e IUCN, 2016), sendo necessárias para garantir e manter a biodiversidade.

As Unidades de Conservação (UCs), representam parcela importante das áreas naturais destinadas à proteção da biodiversidade. Dentre as UCs, os Parques Nacionais (PARNAs), constituem uma modalidade onde a exploração e o aproveitamento dos recursos são restringidos, sendo admitidos apenas o aproveitamento indireto dos mesmos (IPHAN, 2013).

O Brasil dispõe de um extenso quadro de Unidades de Conservação, com cerca 1.828 unidades estabelecidas em aproximadamente 1,5 milhões de km², cerca de 17% de território continental brasileiro (WPDA, 2010; CNUC, 2014; BRASIL, 2014).

A conservação de toda essa diversidade depende da proteção da variabilidade em diversos níveis, como os ecossistemas e os hábitats, as espécies e as comunidades e os genes. Neste sentido, a Convenção sobre Diversidade Biológica, ratificada pelo Brasil em 1994, prevê, como uma das responsabilidades principais para a conservação das espécies, a identificação e monitoramento de ecossistemas e hábitats. Justificando-se pela importância do Brasil neste cenário da biodiversidade para proteger este inestimável patrimônio, o país destina uma área de mais de 750.000 km² a UCs federais, aproximadamente 9% do território nacional (IBGE, 2010).

Considerando, particularmente, as UCs do estado do Maranhão, o Parque Nacional da Chapada das Mesas (PNCM), destaca-se por ser uma das áreas de proteção do Bioma Cerrado, categorizado como uma região de Prioridade Extremamente Alta para conservação da biodiversidade, de acordo com estudos de entidades Governamentais e Não-Governamentais, ocorrido em Brasília em 1998, divulgado pelo Instituto Brasileiro de Meio Ambiente e do Recursos Não Renováveis (IBAMA, 2007).

A área onde foi instituída a Unidade de Conservação tem a presença de grupos humanos

reconhecidos através do Decreto Federal nº 6.040/2007, como comunidades tradicionais, por sua forma histórica e cultural de sobrevivência e utilização dos recursos naturais para o sustento de seu núcleo familiar (BRASIL, 2007). Esse modelo de UC é compreendido como uma forma de proteção de áreas naturais por englobar grande parte da história natural, congregando um mosaico de informações de extrema importância para a continuidade da vida na Terra (MARQUES, 2012).

Apesar de ser uma área protegida, o PNCM vem apresentando alterações no bioma Cerrado constituídas no decorrer do tempo, seja pela ocupação do gado extensivo e/ou pelo sistema de plantio denominado roça no toco, um sistema tradicional de plantio de origem indígena que utiliza o fogo para limpeza da área a ser cultivada; método que mantém alguns remanescentes de árvores (tocos), e necessita da abertura de novas áreas florestadas para a sua implantação (IBAMA, 2006).

Nas últimas décadas ocorreram mudanças nos aspectos paisagísticos dessa região, com o avanço das fronteiras agrícolas para a monocultura da soja voltada para a exportação. O que inicialmente poderia parecer uma atividade lucrativa para alguns, tem levado a exploração irracional e, consequentemente, a destruição do bioma cerrado. As monoculturas hoje são, ao lado das atividades industriais, as que usam produtos de origem extrativista, uma das principais responsáveis pelo desmatamento. A paisagem do cerrado tem sido modificada de forma rápida devido ao aumento das atividades antrópicas (IBAMA, 2006), ocasionando a extinção de espécies da fauna e da flora endêmicas.

Diante da acelerada perda das áreas de cerrado, os estudos de modelos geográficos são estruturações simplificadas da realidade, apresentando as características ou relações importantes e direcionadoras em um determinado fenômeno. Sua utilidade reside justamente na capacidade de esmaecer elementos menos importantes e elucidar os aspectos mais fundamentais de uma forma mais generalizada (CHORLEY; HAGGET, 1975). Nesse sentido, os modelos permitem uma larga produção de dados sobre um determinado cenário, tornando-se uma maneira menos custosa para avaliar uma intervenção, e assim auxiliar nos processos de tomada de decisão (LONGLEY et al., 2011). Os efeitos da mudança do uso e cobertura do solo são observáveis, por exemplo, quando uma área de floresta primária se transforma em uma fazenda. A biodiversidade tem sido reduzida drasticamente. Uma perda imediata e completa das espécies florestais dentro da área desmatada acontece (GERI et al., 2011).

Diante dessa compreensão sobre a paisagem do PNCM e com base em estudos anteriores que servira de suporte para a proposta desse trabalho, levanta-se a principal questão do problema: De que forma modelos quantitativos de mudanças de uso e cobertura das terras

podem ser elaborados de modo a contribuir positivamente para a construção e compreensão de cenários futuros do PNCM?

A abordagem do presente estudo limita-se aos interesses voltados para a conservação da biodiversidade no PNCM realizando mapeamento e modelagem da paisagem a fim de que se possa compreender tais mudanças e apontar soluções para minimizar os possíveis impactos ambientais futuros.

#### **FUNDAMENTAÇÃO TEÓRICA**

#### **Histórico de Criação do Parque Nacional da Chapada das Mesas (PNCM)**

O PNCM é uma Unidade de Conservação de Proteção Integral, criado pelo decreto federal s/n de 12 de dezembro de 2005, com uma área territorial de 1.600 km², segundo Instituto Chico Mendes de Conservação da Biodiversidade (ICMBIO, 2016).

A intenção de se conservar a região da Chapada das Mesas, no sul do Maranhão, é bem antiga. A primeira proposta foi feita na década de 1970 e ao longo dos anos outras tentativas surgiram, mas não foram concluídas. Em 2003, movimentos de defesa do meio ambiente existentes no município de Carolina, juntamente com o poder público local, preocupados com as constantes ameaças de desmatamento e implantação de projetos incompatíveis com a conservação das belezas naturais da região, encaminharam um novo pedido para criação de um Parque Nacional ao Ministério do Meio Ambiente (MORAES; LIMA, 2007).

Depois de uma série de estudos realizados pelo IBAMA (2006) foi apresentada à população a proposta de criação de um Parque Nacional, com uma área de 141.000 ha (MORAES; LIMA, 2007). Esta proposta foi discutida em uma Consulta Pública realizada em Carolina no dia 22 de agosto de 2005, porém, os participantes sugeriram a ampliação da área. Após novas avaliações por parte do IBAMA, o Parque Nacional Chapada das Mesas (PNCM) foi definido em 160.046 ha e dividido em duas áreas: a primeira, com mais de 140.000 ha, ocupando parte dos municípios de Carolina e Estreito; e a segunda, com cerca de 19.000 ha, dividindo-se entre Carolina e Riachão. O PNCM ocupa 83,82% do município de Carolina, 9,28% do município de Estreito, e 6,9% de Riachão (UNIDADES DE CONSERVAÇÃO DO BRASIL, 2015).

Este território destaca-se pelas diferentes paisagens oriundas de um processo histórico, de permanências e rupturas, tempos-rápidos como o momento presente e tempos longos que deixaram na memória da paisagem os resquícios do passado (MARQUES, 2012).

De acordo com Marques (2012) o território da região da Chapada das Mesas, no decorrer do seu processo de ocupação, teve as suas origens com os indígenas (Timbira), cultura esta suplantada com a colonização do gado. Desde a década de 1980, houve a nova ocupação pelo agronegócio, coexistindo neste território as diversas territorialidades produzidas pelos seus habitantes. Por último, como uma forma de conservação do bioma do cerrado, a criação da área em uma Unidade de Conservação foi determinante para a imposição de novas formas de convivência com o ambiente, anteriormente "livre" para o uso comunitário dos povos do cerrado (Figura 1).

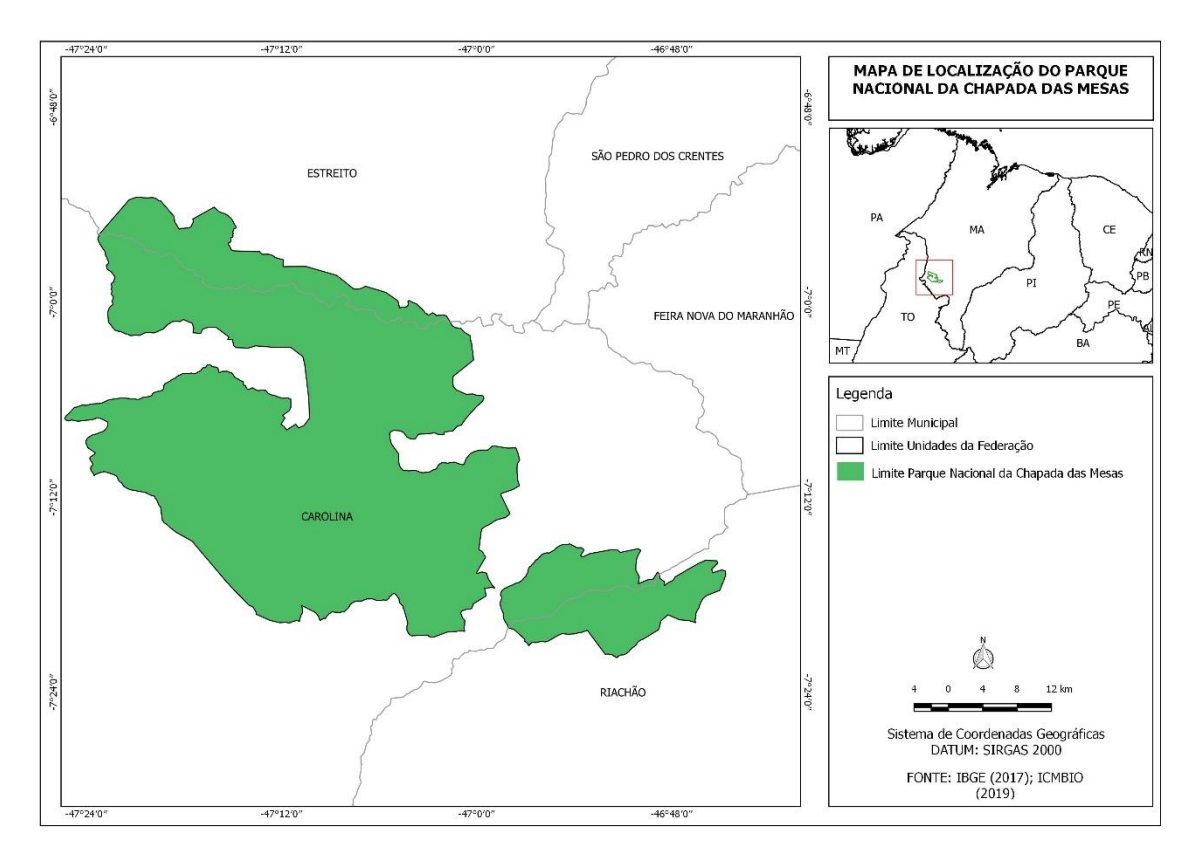

**Figura 1**. Mapa de localização do Parque Nacional Chapada das Mesas, Carolina/ Estreito/Riachão (Maranhão). **Fonte**: ROCHA, H. A. (2019).

#### **Uso e Cobertura da Terra**

As atividades desenvolvidas pela sociedade ao longo dos séculos, no Brasil e no mundo, vêm alcançando níveis globais de pressão antrópica. Impulsionada pela expansão das áreas agrícolas e pastoris, das áreas urbanas e das obras civis, e dentre outras atividades que obtiveram eficiência e domínio tecnológico, mas que na maioria das vezes, não foram acompanhados de processos de organização e planejamento necessários para a sustentabilidade dos recursos naturais (GUERRA, 2006).

O ser humano é o principal ator da transformação do seu habitat, resultando em problemas e perdas das mais diversas proporções ao meio ambiente, sendo muitos desses danos considerados irreversíveis (ALMEIDA et al., 2017). Nos dias atuais, existe uma concordância de que as alterações temporais no uso e cobertura da terra são as maiores condutoras de mudanças ambientais locais, regionais e globais, pelo fato de sua intervenção agir diretamente nas condições climáticas – a partir da remoção da cobertura vegetal original – nos ciclos biogeoquímicos, na biodiversidade e, o mais importante, sobre as atividades humanas (SIMON et al., 2010).

Por meio da técnica da fotointerpretação é possível se presumir a identificar os tipos de cobertura, tanto natural ou artificial, presentes na imagem obtidas pelos sensores, e é feita por meio do reconhecimento dos elementos relacionados aos alvos como a cor, tonalidade, tamanho, forma, textura, padrão, contexto e presença de sombras (SOUSA et al., 2015). De acordo com Silva e Bacani (2015) relatam a eficiência do uso de dados provenientes do sensor OLI a bordo do satélite Landsat-8 para o mapeamento e monitoramento do uso e cobertura da terra. Esse sensor possui nove bandas espectrais para o recolhimento de dados na faixa do visível, infravermelho próximo e infravermelho de ondas curtas, além de uma banda pancromática (USGS, 2016).

A classificação de imagens multiespectrais de sensores orbitais significa em uma base usada para caracterização, comparação de paisagens, gestão ambiental e ordenamento do território com aplicações na modelagem e monitoramento das mudanças na paisagem (STEVIC et al., 2016).

Desta forma, o uso e cobertura da terra mostra-se de extrema importância, já que visa compreender as mudanças devido a fatores naturais e antrópicos ou oferecer subsídios para uma maior eficiência nas elaborações de planos de manejo dos recursos naturais e de delimitação de áreas prioritárias para a conservação da biodiversidade (Myers, 2000). Além disso, busca aprofundar estudos que envolvem relatórios sobre mudanças em níveis locais, regionais, nacionais, e até globais (JUSTICE et al., 2002), a partir de modelagens de ciclos biogeoquímicos e estimativas de emissão de carbono (Defries et al., 2002), dentre outros.

De acordo com IBGE (2013), no Manual Técnico de Uso da Terra, os conceitos de "uso" e "cobertura" da terra estão diretamente relacionados e podem ser usados alternativamente. O "uso da terra", dentre as várias definições existentes, está geralmente associado às atividades conduzidas pelo homem na exploração dos recursos ambientais e relacionadas à função socioeconômica. A "cobertura da terra" é definida como o conjunto de elementos naturais além das construções artificiais que recobrem a superfície da terra (IBGE, 2013).

A ciência das mudanças da terra e da cobertura vegetal pode ser definida como uma matéria interdisciplinar, que investiga a natureza do uso e cobertura da terra, suas mudanças no espaço e no tempo e os processos sociais, econômicos, culturais, políticos e ecológicos que influenciam a produção dos padrões das mudanças (TURNER et al., 2007). Também contribuem para o manejo adaptativo das mudanças nos sistemas de uso da terra ao fornecer subsídios para o gerenciamento e a tomada de decisões (ASPINALL, 2008).

Neste contexto a verificação dos padrões de uso da terra e cobertura vegetal ao longo do tempo auxilia o estudo de fenômenos associados à ocupação de uma determinada região. Destaca-se dessa forma, a análise temporal, que consiste na extração de informações provenientes de dados de um mesmo local obtidos em momentos distintos, o que permite detectar as mudanças pelas variações presentes nas datas consideradas (LANGLEY et al., 2001).

Moraes e Lima (2007) relatam a importância deste grande mosaico de paisagens que foram delimitadas por meio da criação da Unidade de Conservação, e que sofrem ainda grandes ameaças. Ressaltam também que a forma de ocupação do solo tem como base a pecuária extensiva e o plantio em áreas de preservação permanente, como os topos das chapadas, não respeitando a legislação que prevê 100m de recuo de borda.

Lu et al. (2007), relataram que nas variações do uso e cobertura da terra, associados ao desmatamento, foi possível estimar a redução de cobertura vegetal convertida muitas em pastos ou em áreas agrícolas, gerando informações indispensáveis na fiscalização e elaboração de ações, com vistas à conservação florestal e biológica; além de auxiliar no entendimento de consequentes impactos sócio ambientais.

#### **Sensoriamento Remoto**

O sensoriamento remoto (SR) fornece uma nova perspectiva para o estudo, monitoramento e caracterização de grandes áreas (Almeida et al., 2019). Com isso, se caracteriza como uma ferramenta indicada para essa tarefa, pois algoritmos matemáticos de processamento digital de imagens e sensores estão cada vez mais poderosos e têm revolucionado esse ramo do conhecimento científico/acadêmico. Nos últimos anos, ocorreu um crescente aprimoramento das técnicas de sensoriamento remoto, na qual se tornou uma tecnologia fundamental que gera informações abrangentes nas mais diversas áreas, com uma alta frequência temporal e com baixo custo operacional para o usuário (PEREIRA, 1999; LIBONATI et al., 2015).

 Os sensores a bordo dos satélites permitem a captura de diferentes informações da superfície terrestre, incluindo dados de reflectância, temperatura e albedo de superfície, umidade do solo, índice de área foliar (IAF) e índices de vegetação (IVs) e entre outros. O sensor Operacional Land Imager (OLI) a bordo do satélite Landsat-8 é uma alternativa para estudos de mapeamento regional e local de áreas com alterações tanto naturais como antrópicas, pois possui resoluções espacial e temporal apropriadas para a identificação do fenômeno (TEIXEIRA, 2016).

A estrutura de dados do Landsat permite realizar análises temporais em uma resolução

espacial inferior a 100 metros (Woodcock et al., 2020). Esse conjunto de dados fornece informações sobre a qualidade da cobertura radiométrica, geométrica e identificação de nuvens e sombras (Wulder et al., 2016; Man et al., 2018), facilitando a diferenciação dos padrões de cobertura do solo em alta heterogeneidade espacial.

#### **Estudo de Modelagem Ambiental**

Os modelos de mudanças de uso/cobertura do solo fazem parte de estudos mais abrangentes (por exemplo, análise dos impactos de mudanças previstas em determinado habitat, elaboração de planejamentos urbanos ou regionais adequados, análise de medidas mitigatórias, modelagem de mudanças globais, etc.) cujo foco, juntamente com as propriedades da área de estudo e dados de interesse, determinam os propósitos e as características dos modelos (AGUIAR, 2012).

O conjunto de técnicas de geoprocessamento pode ser aplicado à modelagem ambiental. Os modelos ambientais são representações matemáticas criadas para espelhar fenômenos ou processos do mundo real. Estes modelos são simplificações da realidade, onde se abstraem os elementos mais importantes para uma aplicação, e são construídos a partir da observação dos dados espaciais e seus relacionamentos. Os modelos ambientais são usados para aumentar o conhecimento sobre um determinado processo, predizer valores ou comportamentos em áreas não observadas e comprovar, ou não, hipóteses feitas sobre processos (FELGUEIRAS, 2001).

Os estudos sobre mudanças de uso e cobertura da terra, inicialmente, eram voltados apenas para a detecção de mudanças da paisagem e entendimento das forças dirigentes. Ao longo dos anos têm direcionado o foco da investigação para a modelagem de sistemas, para a predição de mudanças e exploração de possíveis cenários futuros (HOUET et al., 2010).

Modelos de uso da terra têm um papel importante em explorar possíveis desenvolvimentos futuros no sistema de uso. Com um modelo, o funcionamento do sistema pode ser explorado através de cenários, visualizando alternativas de uso que podem ser o resultado de decisões políticas ou de seus desdobramentos na sociedade, conforme descrito nos cenários. A capacidade de exploração permite que os modelos estocásticos possam ser usados como ferramentas de comunicação e aprendizagem para os agentes envolvidos quanto ao uso da terra. Projeções podem ser usadas como um sistema de alerta para os efeitos de futuras mudanças de uso ou cobertura da terra e determinação de áreas prioritárias para aprofundamento da análise ou de intervenção política (LAMBIN e GEIST, 2006; ASPINALL e HILL, 2008).

Diversos são os trabalhos sobre modelos dinâmicos de uso e cobertura da terra. Entre os quais, destacam-se o de Soares-Filho et al. (2004) que geraram um modelo simulando as

mudanças de cobertura causadas pela pavimentação da rodovia Santarém-Cuiabá. Como parâmetro para o sistema foi utilizada uma base de dados de SIG contendo mapas de solos, topografia, áreas protegidas e estradas; que por sua vez gerou uma base de probabilidades de transformações espaciais. A associação destas probabilidades com subsistemas relacionados às questões socioeconômicas resultou em um modelo, onde foi possível simular diversos cenários, considerando a dinâmica política, econômica e social.

Soares-Filho (2005) realizou uma análise da cobertura vegetal por meio da identificação de três transições por imagens Landsat: desmatamento, regeneração e limpeza da regeneração. Apesar de ser um trabalho apenas de análise, os resultados apresentados podem ser usados como uma fase de identificação de parâmetros espaciais, etapa preliminar para a geração de um modelo de mudanças de uso e cobertura da terra.

Coelho (2009) simulou a dinâmica do uso da terra e cobertura vegetal para a região de Santarém, no Pará. A autora fez uso de classificação não-supervisionada de imagens de satélite para simular a expansão da agropecuária sobre a floresta.

Gaspareto (2014) realizou estudos de ecologia de paisagem utilizando diferentes softwares que trabalham com sistemas de informações geográficas, principalmente, os diagnósticos de fragmentação de habitats e de locais de maior pressão no estorno de Unidades de Conservação na região metropolitana de São Paulo. Os resultados apontaram locais de maior pressão no entorno dos Parques Estaduais e para a paisagem como um todo. O estudo concluiu que apesar da alta antropização no entorno dos Parques Estaduais ainda existem locais que podem ser utilizados para o aumento do nível do habitat na paisagem.

Andrade et al. (2016) buscaram entender as mudanças no uso e cobertura do solo, sobretudo em áreas de floresta, gerando uma projeção futura para a bacia hidrográfica do rio Paraíba do Sul, importante manancial para o abastecimento de água de municípios dos Estados do Rio de Janeiro, São Paulo e Minas Gerais, utilizando também o software Dinâmica EGO. Já com uma proposta de estudos em espaços urbanos, Oliveira (2015) realizou uma análise temporal da paisagem do município de Venâncio Aires/RS, mediante a calibração de um modelo dinâmico espacial utilizando o software Dinâmica EGO e projeção de um cenário futuro das classes de uso e cobertura da terra.

Abarquero et al. (2015) avaliaram os impactos da mudança do uso do solo no escoamento superficial, usando dados da estação experimental de Tinoco - Costa Rica. Basearam-se na hipótese principal que o fluxo hidrológico de florestas secundárias é inferior ao gerado em outros tipos de cobertura do solo. Para este efeito as respostas de escoamento na escala de plotagem foram analisadas para diferentes usos do solo: florestas secundárias,

plantações florestais, plantações de dendezeiros e pastagens. Os resultados mostraram que florestas secundárias tem uma resposta ao escoamento significativamente menor do que as plantações de dendezeiros e de pastagem, apesar de não haver diferenças significativas entre as parcelas em variáveis como a condutividade hidráulica saturada.

O uso dessas ferramentas não tem o intuito de "prever" o futuro de forma determinística, mas sim representar as possibilidades de desenvolvimento sobre condições específicas que podem auxiliar na implementação de políticas e intervenções ambientais, na tomada de decisão e mitigação de potenciais consequências negativas das ações (OLIVEIRA, 2012). Portanto, a projeção de paisagens futuras requer a consideração das tendências passadas, processos atuais de mudança do uso da terra e a incorporação de cenários plausíveis (HOUET et al., 2010).

#### **JUSTIFICATIVA**

A presente pesquisa pretende fornecer um panorama detalhado sobre as mudanças ambientais que ocorrem no PNCM desde sua criação, alertar e destacar a necessidade de proteção diante do amplo e contínuo estudo sobre as variáveis ambientais e antrópicas que vêm conduzindo parte do processo de uso e cobertura no PNCM, como forma de orientação e planejamento às mudanças em curso e para pesquisas futuras na área de estudo.

Dessa forma esse estudo pode contribuir oferecendo subsídios a pesquisas futuras, priorizando ações que são necessárias para a UC. Além de gerar mecanismos de controle e monitoramento ambiental da unidade de conservação, utilizando conceitos e técnicas de geoprocessamento, associadas a modelagem ambiental.

#### **OBJETIVOS**

#### **Objetivo geral**

Gerar um modelo de dinâmica do uso e cobertura da terra para o Parque Nacional da Chapada das Mesas com um horizonte preditivo para 30 anos.

#### **Objetivos específicos**

- Quantificar o Uso e Ocupação das Terras do Parque Nacional da Chapada das Mesas para os anos de 2007, 2014, 2020;
- Investigar quais são os principais fatores responsáveis pelas mudanças de cobertura para a área de estudo;
- Validar o modelo por meio da comparação da predição das mudanças para 2020 e as imagens classificadas para o mesmo ano;
- Obter uma projeção da situação de uso e cobertura para 2030 e 2050.

### **REFERÊNCIAS BIBLIOGRÁFICAS**

ABARQUERO, N.A. et al. Implications of land use change on runoff generation at the plot scale in the humid tropics of Costa Rica. Revista CATENA, Madri, Espanha, vol. 135, p. 263 – 270, 2015.

AB`SÁBER, A.N. Os domínios da natureza no Brasil: potencialidades paisagísticas. São Paulo: Ateliê Editorial, 2003

AGUIAR, A. D. Modelagem de Mudança do Uso Da Terra na Amazônia: Explorando a Heterogeneidade Inter-Regional. 208 p. Tese (Doutorado) São José dos Campos. INPE, 2012.

AGUIAR, A. A. M. L. Os desafios da justiça ambiental em processos de licenciamento no estado do Maranhão: o caso da APA do Maracanã – de 2013 a 2017. 2018. 58f. Dissertação (Mestrado em Meio Ambiente) - Programa de Pós-Graduação em Meio Ambiente, Universidade Ceuma, São Luís, 2018.

ALMEIDA, R. P.; FRAZÃO, L. A.; LEITE, M. E.; FERNANDES, L. A. Uso e ocupação do solo em áreas de assentamentos rurais no norte de Minas Gerais. Caminhos de Geografia Uberlândia v. 18, n. 62, p.13-31, 2017.

ANDRADE, M. P. DE.; RIBEIRO, C. B. M.; LIMA, R. N. Modelagem dinâmica da mudança do uso e cobertura do solo na bacia hidrográfica do Rio Paraíba do Sul a partir de imagens modis e um modelo de sub-regiões. Revista Brasileira de Cartografia, n. 68/5, p. 965 - 978, 2016.

ASPINALL, J.R., HILL M. J., Land Use Change: Science, Policy and Management. CRC Press, Boca Raton, 2003, 185p.

ASPINALL, R.J e HILL, M.J. Land use change: science, policy, and management. Taylor and Francis Group. USA, 2008.

BRASIL 2007. Decreto nº 6.040, de 7 de fevereiro de 2007. Institui a Polıt́ica Nacional de Desenvolvimento Sustentável dos Povos e Comunidades Tradicionais. Disponıv<sup>*e*</sup> el em: http://www.planalto.gov.br/ccivil\_03/\_ato2007-2010/2007/decreto/d6040.htm (Acesso em 10/08/2016).

BRASIL. Ministério do Turismo. PNT em Ação. Ações de gestão do conhecimento para o aprimoramento da política nacional de turismo. Parques Nacionais. Apêndice D.Março, 2014. Disponível em: Acesso em:http://www.turismo.gov.br/images/pdf/2.1PARQUES\_NACIONAIS.pdf.

Disponível em 22/10/2018. Acesso em 20/10/2020.

CARVALHO, C. O sertão: subsídios para a história e a geografia do Brasil/ Carlota Carvalho (organização e notas de Adalberto Franklin) 3 ed. Ver. E ampl. – Imperatriz-MA; Ética, 2006.

CARVALHO, I. S. H. de. Serviços ambientais e campesinato: o caso do assentamento Americana (Grão Mogol, Minas Gerais, Brasil). Trabajo presentado en el III Congreso sobre Manejo de Ecosistemas y Biodiversidad de la VIII Convención Internacional sobre Medio Ambiente y Desarrollo, realizada en La Habana, Cuba, 2011.

CHORLEY, R.; J., HAGGETT, P.; Modelos Físicos e de Informação em Geografia. São Paulo: Edusp, 1975.

CHWIF, L; MEDINA, A. C. Modelagem e simulação de eventos discretos: teoria e aplicações. 1. Ed. São Paulo: Bravarte, v.1. 2006.

COELHO, A. S., Modelagem de Dinâmica do Uso da Terra e Cobertura Vegetal na Região de Santarém, Oeste Pará. Universidade Federal do Pará. Dissertação de Mestrado, 2009.

Conservação Internacional Brasil, Prioridade de Conservação, 2010. < http://www.conservation. org.br/como/index.php?id=8> acessado em 20/04/2020

DEFRIES, R.S.; HOUGHTON, R.A.; HANSEN, M.C.; FIEDL, C.B.; SKOLE, D. Carbon emissions from tropical deforestation and regrowth based on satellite observations for 1980s and 1990s. Proceedings of National Academy of Sciences of the United States of America. v. 99, p. 14256-14261, 2002.

DIAS, L. T.; WALDE, D. H. Modelagem da dinâmica espacial do uso e ocupação do solo na bacia hidrográfica do lago Paranoá-DF. Revista Brasileira de Cartografia, v. 65. 2013.

DIAS, P. A.; MORITA, J. P. & MACHADO, L. M. F. 2013. Nota Técnica 001/2013 – PNCM, de 21 de março de 2013. Instituto Chico Mendes de Conservação da Biodiversidade (ICMBio). Parque Nacional da Chapada das Mesas (PNCM). Trata de recursos de compensação ambiental da Usina Hidrelétrica (UHE) Estreito para o PNCM: Carolina, MA. 13p.

DUDLEY, Nigel (Switzerland). Guidelines for Protected Area Management Categories. Gland: International Union For Conservation Of Nature And Natural Resources, 2008.

FELGUEIRAS, C. A. Modelagem ambiental com tratamento de incertezas em sistemas de informação

geográfica: o paradigma geostatístico por indicação. 212 p. Tese (Doutorado). São José dos Campos. INPE, 2001.

FERREIRA, L. M. & PAROLA, C. M. 2018. Caracterização do Parque Nacional da Chapada das Mesas. Instituto Chico Mendes de Conservação da Biodiversidade (ICMBio): Brasília. 20p.

FREITAS, J. S.; FARIAS FILHO, M. C. F.; HOMMA, A. K. O.; MATHIS, A. Reservas extrativistas sem extrativismo: Uma tendência na Amazônia? Revista de Gestão Social e Ambiental- RGSA, 12(1), 56-72, 2018.

FITTIPALDY, M. C. P. M. Reserva Extrativista Chico Mendes: dos empates à pecuarização? Rio Branco, AC: Edufac [s.n.], 2017.

FORMIGONI, M. H.; XAVIER, A. C.; LIMA, J. S. S. Análise temporal da vegetação na região do nordeste através de dados EVI do Modis. Ciência Florestal, Santa Maria, v. 21, n. 1, p. 1-8, jan.-mar., 2011.

FLORENZANO, T. G. **Imagens de satélite para estudos ambientais.** São Paulo: Oficina de textos, 2002.

GASPARETO, T.C. Pressão urbana e conectividade da paisagem no entorno dos parques estaduais de Itapetinga, Itaberaba, Cantareira, Juquery e Jaraguá na região metropolitana de São Paulo. 2014. Dissertação (Mestrado em Geografia Física) - Faculdade de Filosofia, Letras e Ciências Humanas, Universidade de São Paulo, São Paulo, 2014. Disponível em: <http://www.teses.usp.br/teses/disponiveis/8/8135/tde-29042015-143428/>. Acesso em: 2020-07-15.

GERI, F.; AMICI, V.; ROCCHINI, D. Spatially-based accuracy assessment of forestation prediction in a complex Mediterranean landscape. Applied Geography, v. 31, p. 881-890, AppliedGeography, ISSN: 01436228, jul. de 2011.

GUERRA, A.J.T. Geomorfologia ambiental. Rio de janeiro: Ed. Bertrand, p. 128, 2006.

HOUET, T. LOVELAND, T. R. LAURENCE, H., GAUCHEREL, C. NAPTON, D. SAYLER, K. Exploring subtle land use and land cover changes: a framework for future landscape studies. Landscape Ecology, 25, p.249-266, 2010.

IBGE, Instituto Brasileiro de Geografia e Estatística. Indicadores de Desenvolvimento Sustentável, Coordenação de Recursos Naturais e Estudos Ambientais; Coordenação de Geografia; Estudos e

Pesquisas Informação Geográfica número 7; Rio de Janeiro; Brasil 2010.

IBGE 2013. Manual técnico de uso da terra. Manuais técnicos em Geociências, n. 7. Rio de Janeiro: IBGE, 3ªed. p. 171, 2013.

IBAMA. Instituto Brasileiro do Meio Ambiente e dos Recursos Naturais Renováveis. Projeto de diagnóstico socioeconômico-cultural-ambiental no Parque da Chapada das Mesas- MA. Marques, A.R.; Tchaicka, L. & Lima, L.P., Maranhão, 2006. não publicado.

IBAMA. Relatório técnico do sobrevôo na área abrangida pelo Parque Nacional da Chapada das Mesas e entorno. Lima, L.P.; Moraes, R.C. Tchaicka, L. (Elab.). São Luís. Não publicado. 2006.

IBMA. Instituto do Meio Ambiente e dos Recursos Naturais Renováveis. Biodiversidade do Cerrado e Pantanal: áreas e ações prioritárias para conservação / Ministério do Meio Ambiente. – Brasıĺia: MMA, 2007.

ICMBIO. 2018. Roteiro Metodológico para Elaboração e Revisão de Planos de Manejo das Unidades de Conservação Federais. Instituto Chico Mendes de Conservação da Biodiversidade (ICMBio): Brasília. Disponivel em: https://www.icmbio.gov.br/portal/ultimas-noticias/20-geral/10046-parquechapada-das-mesa-regulariza-area. Acesso em: 20/02/2021.

ICMBio – Instituto Chico Mendes de Conservação da Biodiversidade. Plano de Manejo da Reserva Extrativista Cazumbá-Iracema, 2007. Disponível em: www.icmbio.gov. br>. Acesso em abril/2021.

JUSTICE, C.O; GIGLIO, L.; KORONTZI, S.; OWES, J.; MORISETTE, J. T.; ROY, D.; DESCLOITRES, J. The MODIS fire products. Remote Sensing of Environment, v. 83, p. 244-262, 2002.

LEWIS, G. SCHRIRE, B. MACKINDER, B. LOCK, M. Legumes of the World. Kew, Royal Botanic Gardens LIEDE, S. & KUNZE, H. 2002. Cynanchum and theCynanchinae (Apocynaceae–Asclepiadoideae). A molecular, anatomical and latextriterpenoid study. v. 2, p. 239-269, 2005

LANGLEY, S. K.; CHESHIRE, H. M.; HUMES, K. S. A Comparison of Single Date and Multitemporal Satellite Image Classifications in a Semi-Arid Grassland. Journal of Arid Environments, v. 49, nº. 2, 2001.

LAMBIN, E.F.; GEIST, H.J. Land-Use and Land-Cover Change. Local Processes and Global Impacts, Global Change, The IGBP Series. Springer, 2006.

LENNEY, M. P.; WOODCOCK, C. E.; COLLINS, J. B.; HAMDI, H. The Status of Agricultural Lands in Egypt: The Use of Multitemporal NDVI Features Derived from Landsat TM. Remote Sensing of Environment, v. 56, n.1, p. 8-20, abr.1996.

LOURENÇO, J. B.; GARCIA, A. R. ANAIS de Simpósios da 43 Reunião da SBZ. João Pessoa-PB. 2006

LONGLEY, P.A.; GOODCHILD, M.F.; MAGUIRE, D.J.; RHIND, D.W.; Sistemas e Ciência da Informação Geográfica, São Paulo: Editora Bookman. 2011.

LU. D; M. BATISTELLA; MORAN. E. Land-cover classification in the Brazilian Amazon with the integration of Landsat ETM+ and Radarsat data. International Journal of Remote Sensing V. 28, p. 447–5459, 2007.

MARQUES, A. R. Saberes geográficos integrados aos estudos territoriais sob a ótica da implantação do Parque Nacional da Chapada das Mesas, sertão de Carolina – MA. 199 f. Tese (doutorado) - Universidade Estadual Paulista, Faculdade de Ciências e Tecnologia, 2012. Disponível em: <http://hdl.handle.net/11449/105036>. 2012.

MARQUES, A. R.; FERNANDES, M. L. B.; BEZERRA, SILVA, J. F. R.; Q. D. da. Abordagens sobre o Território e a Territorialidade das Comunidades Sertanejas do Cerrado da Chapada das Mesas/MA. CAMPO-TERRITÓRIO: revista de geografia agrária, Uberlândia, v. 9, n. 19, p. 472-507, out. 2014. Disponível em: http://www.seer.ufu.br/ index.php/ campoterritorio/article/ viewFile/26087/15533. Acesso em: 02 dez. 2019.

MACGRATH, D. D.; ALMEIDA, O. T.; MERRY, F. D. Acordos para criação de gado e manejo de pesca na várzea do baixo amazonas. Papers do NAEA, 263, 2010.

MASELLI, F. Monitoring Forest Conditions in a Protected Mediterranean Coastal Area by the Analysis of Multiyear NDVI Data. Remote Sensing of Environment, v. 89, n. 4, p. 423-433, fev. 2004.

MISTRY, J.; BIZERRIL, M. Por Que é Importante Entender as Inter Relações entre Pessoas, Fogo e Áreas Protegidas? Revista Biodiversidade Brasileira, n.2, p. 40‐49, 2011.

MMA/IBAMA. 2007. Centro Nacional de Prevenção e Combate aos Incêndios Florestais- Prevfogo.

Parque Nacional da Chapada das Mesas. Plano operativo de prevenção e combate aos incêndios florestais do Parque Nacional da Chapada das Mesas, 2007. Disponível em http://www.ibama.gov.br/plano\_operativo\_parna\_ da\_chapada\_das\_mesas. (Acesso em: 23/03/ 2016).

MORAES, R. C; LIMA, L.P. Utilização de SIG como ferramenta na gestão do Parque Nacional Chapada das Mesas (Carolina/MA). 2007.

MYRES, N.; MITTERMEYER, R. A.; MITTERMEYER, C. G.; FONSECA, G. A.; KENT, J. Biodiversity hotspots for conservantion priorites. Nature, v. 403, p. 853-858, 2000.

NIMER, E. Clima. In: Geografia do Brasil: Região Nordeste. Rio de Janeiro: IBGE, vol. 2, 1977, p. 47-84.

OLIVEIRA, M. A. DE. Modelagem Dinâmica Espacial das classes de uso e cobertura da terra de Venâncio Aires/RS. Trabalho de Conclusão de Curso apresentado ao curso de Engenharia Ambiental, Centro Universitário UNIVATES. Lajeado/RS, 2015.

OLIVEIRA, M. S. Detecção de mudanças de uso e cobertura da terra no Sinclinal Moeda (MG) no período de 1991 a 2011 e previsões de mudanças futuras através de modelo espacial de simulação. Belo Horizonte, 2012. 67 p. Dissertação (Mestrado) – Universidade Federal de Minas Gerais – UFMG  $-2012.$ 

PINHEIRO JUNIOR, J.R.; COSTA, L. A. C.; SANTOS, M. C. F.; GOMES, L. N. Uso da imagem CBERS-2 na análise do uso do solo de uma unidade de conservação de proteção integral: Parque Estadual do Bacanga, São Luís, MA. In:1º SIMPÓSIO DE GEOTECNOLOGIAS NO PANTANAL, 2006, Campo Grande. Anais... Campo Grande: Embrapa Informática Agropecuária/INPE, 2006, p. 492-501.

POCCARD-CHAPUIS, R. A cadeia produtiva da carne: uma ferramenta para monitorar as dinâmicas nas frentes pioneiras na Amazônia Brasileira? Cadernos de Ciência & Tecnologia,22(1), 125-138, 2005

RIBEIRO, J.F.; WALTER, B.M.T. Fitofisionomias do bioma cerrado. In: Sano, S.M.; Almeida, S.P. (Eds.) Cerrado: ambiente e flora. Brasília: Editora da UnB, 1998. p. 89-166.

RIBEIRO, J.F.; WALTER, B.M.T. As Principais Fitofisionomias do Bioma Cerrado. In: SANO, S.M.; ALMEIDA, S.P.; RIBEIRO, J.F. (Ed.). **Cerrado:** Ecologia e Flora. Planaltina, DF: Embrapa

Cerrados, 2008, p.151-199.

RIGONATO, V. D.; ALMEIDA, M. G. A singularidade do cerrado: a interação das populações tradicionais com as fitofisionomias. VIII EREGEO – Encontro Regional de Geografia. Goiás. 2003.

SIMON, A.L.H.; TRENTIN, G.; CUNHA, C.M.L. Avaliação da dinâmica do uso da terra na bacia do arroio santa bárbara – Pelotas (Brasil), no período de 1953 a 2006. Revista Electrónica de Geografia y Ciencias Sociales, v. 14, p. 327, 2010.

SILVA, L. F.; BACANI, V. M. Análise multitemporal do uso da terra e cobertura vegetal no pantanal de Aquidauana com o uso de geotecnologias. Revista Eletrônica do PRODEMA, v. 9, n. 2, p. 27-40, 2015.

STEVIĆ, D.; D.; B, I.; DOJČINOVIĆ, N.; JOKOVIĆ, J. Automated identification of land cover type using multispectral satellite images. Energy and Buildings, v. 115, p. 131-137, 2016.

SOUSA, D. G.; MINCATO, R. L.; KAWAKUBO, F. S. Análise multitemporal do uso da terra utilizando imagens Landsat-5 TM da região de Alfenas, Sul de Minas Gerais, visando a conservação de fragmentos florestais. Revista Brasileira de Geografia Física, v. 8, n. 5, p. 1482- 1492, 2015. USGS

SOARES-FILHO, B.S.; NEPSTAD, D.C.; CURRAN, L.; CERQUEIRA, G.; GARCIA, R.A.; RAMOS, C.A.; LEFEBVRE, P.; SCHLESINGER, P.; VOLL, E.; MCGRATH, D. Cenários de desmatamento para Amazônia. Estudos Avançados. 19(54): 138-152. 2005.

SOARES-FILHO, B. S.; RODRIGUES, H. O.; COSTA, W. L. Modeling Environmental Dynamics with DINAMICA EGO. 2 ed (2010). Belo Horizonte, 2009.

SOARES-FILHO B. et al. Simulating the response of land-cover changes to road paving and governance along a major Amazon highway: the Santarém-Cuiabá corridor. Global change biology. n. 10:745–764, 2004.

SPINELLI-ARAUJO, L.; SILVA, G. B. S.; TORRESAN, F. E.; VICTORIA, D. C.; VICENTE, L. E.; BOLFE, E. L.; MANZATTO, C. V. Conservação da biodiversidade do estado do Maranhão: cenário atual em dados geoespaciais. Jaguariúna: Embrapa Meio Ambiente, 2016.

TURNER, B.L. II, LAMBIN, E.F., REENBERG, A. The emergence of land change science for global environmental change and sustainability. PNAS, 104(52), p. 20666–20671, 2007.

USGS – United States Geological Service. Landsat 8 (L8) Data Users Handbook. Department of the Interior U.S. Geological Survey. EROS Sioux Falls, South Dakota. 2016. 98p. (LSDS-1574. V. 2.0).

UNITED STATES GEOLOGICAL SURVEY - USG. Earth Resources Observation and Science. Earth Explorer. Imagem de satélite. Canal 6, 5, 4. Órbita 220 Ponto 062 e 063. Washington, DC: USGS, 2017. Disponível em: http://earthexplorer.usgs.gov/. Acesso em: 27 jul. 2019.

UNEP-WCMC, I. U. C. N. Protected Planet Report 2016. UNEP-WCMC and IUCN, Cambridge UK and Gland, Switzerland, 2016.

UNIDADES DE CONSERVAÇÃO NO BRASIL. Disponível em: https://www.uc.socioambiental. org/node/1843. Acesso em 02/12/2019.

WATSON, J. E. M. et al. The performance and potential of protected areas. Nature, v. 515, n. 7525, p.67-73, Springer Nature. 2014.

WANG, D.; GONG, J.; CHENG, L.; ZHANG, L.; SONG, Y.; YUE, Y. Comparative analysis of land use/cover change trajectories and their driving forces in two small watersheds in the western Loess Plateau of China. International Journal of Applied Earth Observation and Geoinformation. v. 21. 2013.

## **CAPÍTULO II**

### **ANÁLISE DA PAISAGEM DO PARQUE NACIONAL DA CHAPADA DAS MESAS, MARANHÃO, BRASIL: O USO E COBERTURA DA TERRA E AS IMPLICAÇÕES PARA A CONSRVAÇÃO**

Artigo a ser submetido a revista:

### **JOURNAL FOR NATURE CONSERVATION**

\*A formatação quanto ao número de linhas, margens e espaçamento não está de acordo com as normas da revista para que fosse mantida a padronização da dissertação.

\_\_\_\_\_\_\_\_\_\_\_\_\_\_\_\_\_\_\_\_\_\_\_\_\_\_\_\_\_\_\_\_\_\_\_\_\_\_\_\_\_\_\_\_\_\_\_\_\_\_\_\_\_\_\_\_\_\_\_\_\_\_\_\_\_\_\_\_\_\_\_\_\_

## **Análise da paisagem do Parque Nacional da Chapada das Mesas, Maranhão, Brasil: uso e cobertura da terra e as implicações para a conservação**

Hauanen Araújo Rocha<sup>1</sup>; Eduardo Bezerra de Almeida Jr.<sup>1</sup>

<sup>1</sup>Programa de Pós-graduação em Biodiversidade e Conservação. Universidade Federal do Maranhão. Av. dos Portugueses, 1966 - Vila Bacanga, São Luís – MA, Brazil.

#### **RESUMO**

As Unidades de Conservação são impactadas ao longo dos anos com o processo de antropização. O Parque Nacional das Chapadas das Mesas (PNCM), localizado no sul do estado do Maranhão, entre os municípios de Carolina, Estreito e Riachão, já apresenta alterações significativas em suas características naturais. Está inserido no bioma Cerrado, com grande diversidade ecológica e existência de inúmeras nascentes que abastecem principalmente a bacia do rio Tocantins. Neste contexto, tem-se como objetivo analisar comparativamente os efeitos do uso e cobertura da terra do Parque Nacional das Chapadas das Mesas nos anos de 2007 e 2014, 2014 e 2020, 2007 e 2020 trabalhados na escala 1:100.000. Para tal entendimento foi criado uma base de dados do satélite Landsat7 sensor ETM e Landsat8 sensor OLI. A metodologia usada para essa pesquisa consistiu em revisão bibliográfica e uso do Sistema de Informação Geográfica (SIG), com o software SPRING e QGIS para estruturar os dados geográficos. Entre os resultados registrados, destacam-se a redução das áreas de florestas e aumento de áreas de pastagem. Durante a mudança temporal é possível perceber também a mudança no que diz respeito ao uso da terra dentro do PNCM onde a agricultura de subsistência cede espaço para as áreas de pastagem. Pesquisas utilizando o sensoriamento remoto, imagens de satélite aliadas e técnicas de geoprocessamento proporcionam uma avaliação mais ágil e direta, possibilitando o cruzamento de diferentes planos de informações, sendo consideradas de suma importância no apoio aos procedimentos e nas estratégias de melhoria das políticas de planejamento e gestão territorial dos Parques Nacionais.

**PALAVRAS CHAVE**: Cerrado; Unidade de Conservação; Problemas ambientais; Análise espacial; Sistema de informações geográficas; Sensoriamento Remoto.

#### **1. INTRODUÇÃO**

No Brasil, as áreas protegidas estão categorizadas em Unidades de Conservação (UC), recebendo diferentes tipologias, como Áreas de Preservação Permanente (APP) e Reservas Legais (RL). Atualmente, o país possui a maior rede nacional de áreas protegidas terrestres do mundo (ECO DEBATE, 2019), fundamentais para garantir e manter a biodiversidade. As UCs de Proteção Integral têm o propósito básico de preservar a natureza, admitindo apenas o uso indireto dos seus recursos naturais, que não envolva consumo, coleta, dano ou destruição destes recursos. Entre as áreas de Proteção Integral citam-se: Parque Nacional, Estação Ecológica, Reserva Biológica, Monumento Natural e Refúgio de Vida Silvestre (ICMBIO, 2018).

A definição de Parque Nacional ficou atrelada a uma área natural considerada selvagem, ou seja, fortalecendo a ideia da separação do homem com o meio. A intenção da ideologia preservacionista, calcada nos princípios naturalistas da proteção da natureza, no século passado, era a de manter remanescentes da natureza intocados, para a contemplação do público (DIEGUES, 2001; LIRA, 2015).

Atualmente, o Cadastro Nacional de Unidades de Conservação (CNUC) registra 335 UCs federais, 908 UCs estaduais e 295 UCs municipais, além de 663 reservas particulares do patrimônio natural (RPPN), que são as Unidades criadas por iniciativa dos proprietários de terra. Portanto, o Snuc abrange, hoje, 2.201 Unidades de Conservação. E essas áreas totalizam  $2.498.195$  km<sup>2</sup> e representam 18% do território continental e 26% da área marinha (considerando mar territorial e zona econômica exclusiva) (ICMBIO, 2018).

Ao considerar as regiões do país, o estado do Maranhão, apesar de destinar boa parte do território às Unidades de Conservação, ainda é carente de informações espaciais relacionadas às UC's. Os dados existentes restringem-se às Unidades Estaduais que ocupam uma maior área geográfica como as APA's do Itapiracó e Maracanã e o Parque Estadual do Bacanga (PINHEIRO-JR et al., 2006; COSTA et al., 2008; SANTOS; SANTOS, 2011; AGUIAR, 2018).

Os Parque Nacionais são representados como áreas públicas, constituídas por ecossistemas naturais, portadores de uma grande beleza, que possuem o objetivo de preservar flora e fauna, capazes de abrir espaço para pesquisas científicas, educação ambiental, lazer e turismo ecológico (BRASIL, 2019). Maranhão, possui dois parques nacionais integralmente instalados dentro do seu território, sendo estes o Parque Nacional dos Lenções Maranhenses (PNLM) e o Parque Nacional da Chapada das Mesas (PNCM). Também em território maranhense, porém não integralmente, temos o Parque Nacional das Nascentes do Rio Parnaíba (PNNRP).
Inicia-se a abordagem da paisagem do cerrado sul maranhense, na região da Chapada das Mesas, com destaque para uma unidade de conservação recentemente criada pelo governo brasileiro denominado Parque Nacional da Chapada das Mesas. Tal abordagem geográfica considera a compreensão da paisagem, tanto do ponto de vista físico, como humano, e envolve questões que apoiam uma análise mais ampla desse contexto (MARQUES, 2012).

O Parque Nacional da Chapadas das Mesas tem a presença de grupos humanos reconhecidos através do Decreto Federal nº 6.040/2007, como comunidades tradicionais, por sua forma histórica e cultural de sobrevivência e utilização dos recursos naturais para o sustento de seu núcleo familiar (BRASIL, 2007). Apesar de ser uma área protegida, o PNCM vem apresentando alterações na vegetação observadas no decorrer do tempo, seja pela ocupação do gado extensivo e/ou pelo sistema de plantio denominado roça no toco (sistema tradicional de plantio que utiliza o fogo para "limpeza" da área a ser cultivada, mantendo apenas os "tocos" das árvores) (IBAMA, 2006).

O PNCM apresenta beleza cênica relativa à topografia e à paisagem, típicas da região, além de cerca de 400 nascentes, da bacia do rio Tocantins (MORITA et al., 2013). É importante para a manutenção da biodiversidade brasileira, pois está em ambiente de transição natural (ecótono) entre três Biomas: Cerrado, Amazônia e Caatinga, abrigando grande riqueza de espécies da flora e da fauna (FERREIRA & PAROLA, 2018).

Nas últimas décadas ocorreram mudanças nos aspectos paisagísticos dessa região, com o avanço das fronteiras agrícolas para a monocultura da soja voltada para exportação. O que tem levado a exploração irracional e, consequentemente, a destruição do Bioma cerrado. As monoculturas, juntamente com as atividades industriais, são as que mais usam produtos de origem extrativista, sendo uma das principais responsáveis pelo desmatamento. A paisagem do cerrado tem sido modificada de forma rápida devido ao aumento das atividades antrópicas ocasionando a extinção de espécies endêmicas da fauna e da flora (IBAMA, 2006).

Os efeitos da mudança do uso e cobertura do solo são observáveis, por exemplo, quando uma área de floresta primária se transforma em uma fazenda. Com isso, a diversidade é reduzida drasticamente, com a perda imediata e completa das espécies florestais dentro da área (GERI et al., 2011).

Considerando a paisagem do PNCM e de que forma os levantamentos de dados geográficos vão servir de suporte para a proposta desse trabalho, foi levantada a seguinte questão: Como modelos quantitativos de mudanças de uso e cobertura da terra podem contribuir para a construção e compreensão de cenários futuros do PNCM? A abordagem do presente estudo está direcionada a apontar ferramentas que podem auxiliar no trabalho de conservação da área de estudo. Dessa forma, com o mapeamento e a quantificação das classes de vegetação e uso da paisagem será possível compreender as mudanças ao longo do tempo, identificar as áreas mais afetadas e a partir desses dados, realizar ações como forma a minimizar os impactos ambientais no futuro.

## **2. MATERIAL E MÉTODOS**

O estado do Maranhão possui cerca de 19% do seu território protegido por Unidades de Conservação, criadas nas esferas de governo federal, estadual e municipal, com o propósito de proteger os Biomas e fitofisionomias, sobretudo das áreas de características amazônicas (SPINELLI-ARAUJO et al., 2016).

O Parque Nacional da Chapada das Mesas está situado no sul do Maranhão (07º19'00''S e 47º20'06'W), entre os municípios de Carolina, Riachão e Estreito (Figura 1). Apresenta relevo predominante plano ondulado; e a maior parte da área é formada por chapadas com altitude basal em torno de 250m, e presença de morros de arenitos variando de 250m nos vales e chapadas até 254m. Possui solos que se originaram da formação de simbaíba, apresentando compostos de areia derivada de arenitos com presença de sílax, típicos desta formação (MMA, 2007).

O clima é do tipo tropical de savana (Aw), de acordo com a classificação de Köppen (1948); com temperaturas altas durante o ano todo, em duas estações, sendo inverno seco, de maio a outubro, e verão chuvoso, de novembro a abril. Os meses de julho, agosto e setembro são os mais secos, e chove, anualmente, em media de 1.250mm a 1.500mm. A temperatura média anual é de 26,1°C, com mínima de 25,2°C em janeiro e máxima de 36°C, em julho e agosto (MORITA et al., 2012).

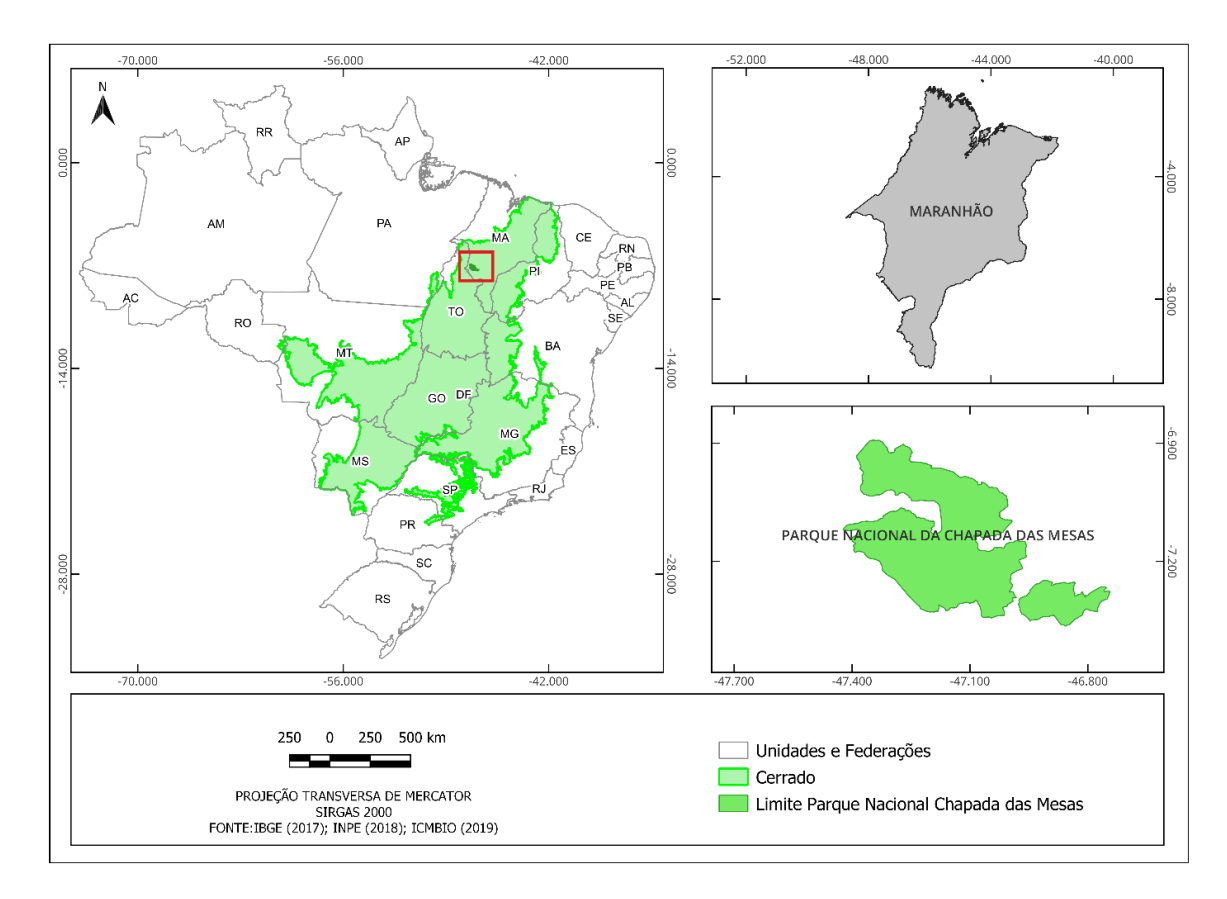

**Figura 2**: Mapa de localização do Parque Nacional Chapada das Mesas no Bioma Cerrado, Brasil.

A vegetação desta região é predominantemente de cerrado, com mata galeria e ocorrem grandes manchas de cerrado florestado, denominadas cerradão, que são de extrema importância para a manutenção da biodiversidade local e regional (MARQUES, 2012). Identifica-se diversas fisionomias paisagísticas no PNCM, classificadas como campo sujo, campo rupestre, cerrado *sensu strictu*, palmeiral, savânicas-veredas, mata ciliar, mata seca, cerradão (RIBEIRO e WALTER, 1998).

Segundo Bezerra et al. (2018), a constituição e inserção de Unidades de Conservação (UCs) tem sido uma das possibilidades estratégica para a salvaguardar a biodiversidade. Contabiliza-se que as áreas protegidas com unidades de conservação ocupam 14,13% da área terrestre e 26,36 % da área global oceânica, e armazenam 56% do carbono terrestre global, ajudando assim a minimizar o desmatamento (MMA, 2019).

As quatro principais sub-bacias do PNCM são, o Rio Farinha, Ribeirão Lajes, Rio Itapecuru e diversos afluentes da bacia do rio Sereno (MARQUES et al., 2014), as quais deságuam na bacia do rio Tocantins. A bacia do rio Farinha abrange a maior parte da área do PNCM, ocupando a sua porção centro-norte e noroeste, e as bacias do Ribeirão Lajes, do rio Itapecuru e vários afluentes da bacia do rio Sereno ocupam as porções centro-sudoeste e sul (MARQUES et al., 2014).

Nesta pesquisa, as análises foram realizadas em duas etapas. A etapa de laboratório consistiu em organizar o banco de dados em SIG (Sistema de Informação Geográfica), utilizando o *programa* SPRING 5.4.3 (Sistema de Processamento de Informações Georreferenciadas) e o QGIS 3.10*.* Os seguintes dados foram levantados: limite da área de estudo, hidrografia, povoados, acessos, mapeamentos existentes e imagens de satélite utilizando recorte das cenas de órbita/ponto 222/65 e 221/65. Essas imagens foram adquiridas através de download junto ao Serviço de Levantamento Geológico Americano (USGS, 2017).

A partir das imagens obtidas efetuou-se, no QGIS, a reprojeção para SIRGAS 2000. No SIG, as imagens passaram pelo processo de empilhamento das bandas (Layer Stack) 6(R), 5(G) e 4(B) através de mosaico. Posteriormente, recorreu-se a técnica de fusão de imagem, Pan Sharpening, utilizando banda 8, pancromática, com as bandas 6, 5 e 4 que foram empilhadas, preservando-se o conteúdo, cor da imagem composta, utilizando-se para esse processamento o provedor Orfeo Monteverdi do QGIS.

Para a fusão de imagem com o Orfeo Monteverdi realizou-se as seguintes etapas: 1 utilização do algoritmo Superimpose sensor, que dimensiona a imagem colorida (composta pelas bandas 6, 5, 4) para a extensão e resolução da banda pancromática; 2 - utilização do algoritmo de fusão Pansharpening (rcs) para mesclar as cenas Pancromática e Multiespectral (imagem que foi processada na etapa anterior).

O procedimento, mencionado anteriormente tem o intuito de facilitar a interpretação visual da imagem produzida, pois as bandas espectrais 6, 5 e 4 ficaram com uma resolução espacial de 15 m após a técnica de fusão da imagem com a banda pancromática. Após isso, a imagem fusionada foi importada pelo SPRING 5.4.3 onde efetuou-se o mapeamento do uso e cobertura da terra utilizando-se das técnicas de análise visual de imagens de satélite com base nos elementos de fotointerpretação. De acordo com Florenzano (2002), [...] "independentemente da resolução e escala, as imagens apresentam os elementos básicos de análise e interpretação, a partir dos quais se extraem informações de objetos, áreas ou fenômenos. Esses elementos são: tonalidade/cor, textura, tamanho, forma, sombra, altura, padrão e localização".

A análise de padrões temporais de uso da terra e cobertura vegetal auxiliam no estudo de fenômenos associados à ocupação do espaço geográfico, permitindo detectar as mudanças e variações de um local ao longo do tempo (LANGLEY; CHESHIRE; HUMES, 2001). Este tipo de avaliação é importante para o monitoramento da supressão de vegetação (MASELLI, 2004) e no acompanhamento dos processos de ocupação em Unidades de Conservação (LENNEY et al., 1996).

Além da técnica de interpretação dos elementos da imagem, utilizou-se como parâmetro para o mapeamento os dados vetoriais de uso e cobertura da terra do IBGE (2012) e Projeto TerraClass Cerrado (2013), ambos serviram como suporte refencial para classificar o uso e cobertura do PNCM. Todos os mapas de uso e cobertura da terra foram gerados na escala 1:100.000 e projeção Universal Transverso de Mercator – UTM, Datum SIRGAS 2000.

A segunda etapa diz respeito às atividades de campo. Onde foi percorrida a extensão da área de estudo e seu entorno a fim de obter amostragem de pontos com o sistema GPS, registros fotográficos, classificação do uso e cobertura da terra. O trabalho de campo foi essencial para elucidar possíveis dúvidas sobre a área e principalmente validar os tipos de uso da terra. A partir dessas informações foi realizada uma reinterpretação da classificação, verificação do cruzamento de dados, validação topológica e construção dos mapas finais.

#### **3. RESULTADOS**

Para esse trabalho foram definidas sete classes de uso e cobertura da terra: Savana Parque, Savana Florestada, Savana Arborizada, Savana Arborizada sem floresta de galeria + Savana Gramíneo Lenhosa, Savana Arborizada sem floresta de galeria + Pastagem, Mata de galeria e Agricultura abrangendo uma área de 1.600km2 (Tabela 1).

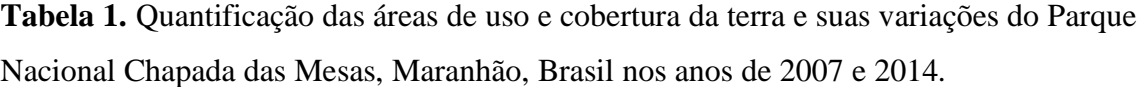

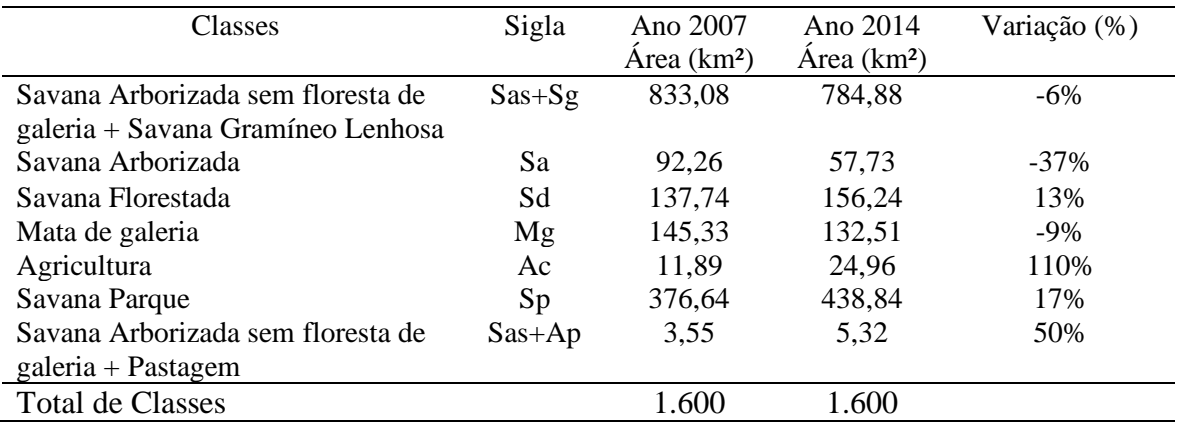

O tipo de vegetação denominada Savana Arborizada sem floresta de galeria + Savana e a Gramíneo Lenhosa são as classes dominantes, correspondendo a 52,05% da área do Parque. Apesar de dominantes apresentaram uma redução de -6% dessa classe entre 2007 e 2014.

A tipologia Savana Arborizada sofreu uma baixa de -37%, a Savana Florestada obteve recuperação de 13%, a Mata de galeria mostrou uma perda de -9%, e a Agricultura com cultura cíclica teve aumento muito expressivo de 110%, abrangendo as maiores extensões territoriais na parte superior das chapadas. A Savana Parque com 17% regenerado; e as tipologias Savana Arborizada sem floresta de galeria associada com pastagem ficou com um aumento de 50% (Figura 2).

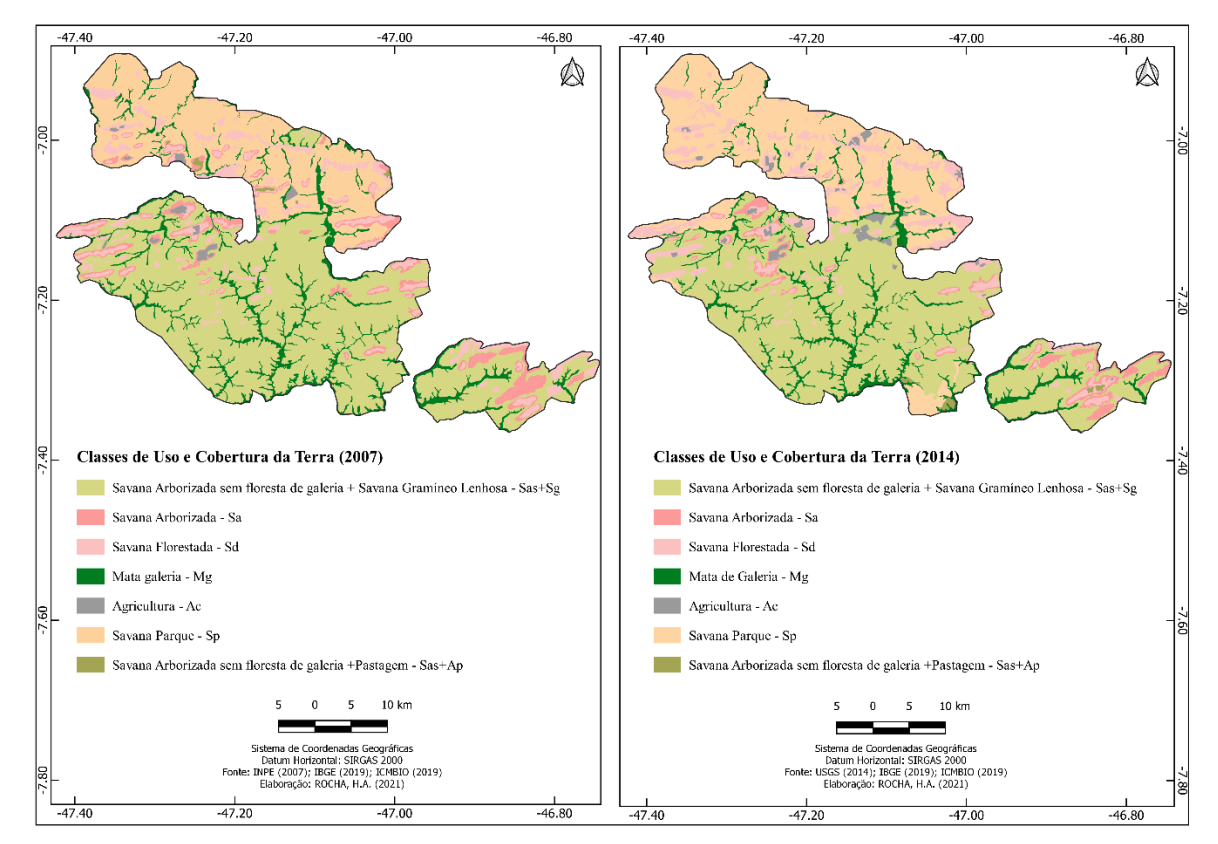

**Figura 2**. Mapa de uso e cobertura da terra (2007 e 2014) do Parque Nacional Chapada das Mesas, Maranhão, Brasil.

Como abordado ao longo desse trabalho, existe um dilema nessa situação de uso da terra, visto que existem moradores muito antigos na área do PNCM que fazem uso da criação de gado e outros tipos de práticas antes mesmo da área se tornar uma Unidade de Conservação. No trabalho em campo observou-se que existem famílias que sobrevivem da agricultura de subsistência e representam agricultores familiares, que utilizam o fogo no preparo das roças, o que pode causar impacto negativo ao solo e à vegetação.

Na Tabela 2 são apresentados os resultados das análises comparativas entre os anos de 2014 e 2020. Dentre as mudanças observa-se que a classe Savana Arborizada sem floresta de galeria + Savana Gramíneo Lenhosa perdeu 3% do seu território, em contrapartida a Savana

Arborizada recuperou 117% de sua área. Com relação a Mata de galeria registrou-se dentro desse espaço temporal um aumento da área de abrangência em 23%.

| Classes                                   | Sigla      | Area $(km2)$ | Area $(km2)$ | Variação       |
|-------------------------------------------|------------|--------------|--------------|----------------|
|                                           |            | 2014         | 2020         | Percentual (%) |
| Savana Arborizada sem floresta de galeria | $Sas + Sg$ | 784,88       | 759,58       | $-3\%$         |
| + Savana Gramíneo Lenhosa                 |            |              |              |                |
| Savana Arborizada                         | Sa         | 57,73        | 125,00       | 117%           |
| Savana Florestada                         | Sd         | 156,24       | 30,57        | $-80\%$        |
| Mata de galleria                          | Mg         | 132,51       | 162,41       | 23%            |
| Agricultura                               | Ac         | 24,96        | 0.92         | $-96%$         |
| Savana Parque                             | Sp         | 438,84       | 499,82       | 14%            |
| Savana Arborizada sem floresta de galeria | $Sas+Ap$   | 5,32         | 22,17        | 317%           |
| + Pastagem                                |            |              |              |                |
| <b>Total de Classes</b>                   |            | 1.600        | 1.600        |                |

**Tabela 2.** Quantificação das áreas de uso e cobertura da terra e suas variações do Parque Nacional Chapada das Mesas, Maranhão, Brasil entre os anos de 2014 e 2020.

Cabe destacar que as áreas de savana arborizada e as matas de galeria são locais onde o uso agrícola e a pastagem mais se destacaram. É notório que ao longo do tempo as áreas agrícolas passem por um processo intermitente, havendo troca de lugar plantado e tipo de culturas. Essas pastagens utilizam grandes áreas, inclusive os topos das chapadas; gerando mais perdas de vegetação na área.

Observa-se ainda que ao longo desse espaço temporal houve uma troca de lugares para o uso agrícola dentro do PNCM; o que pode justificar a regeneração de algumas áreas a partir da intepretação das imagens de satélite. Além disso, é possível que essas áreas para plantio estejam dentro de uma lógica de regime de manejo estabelecida pelos moradores do PNCM tendo como base seus conhecimentos empíricos (Figura 3).

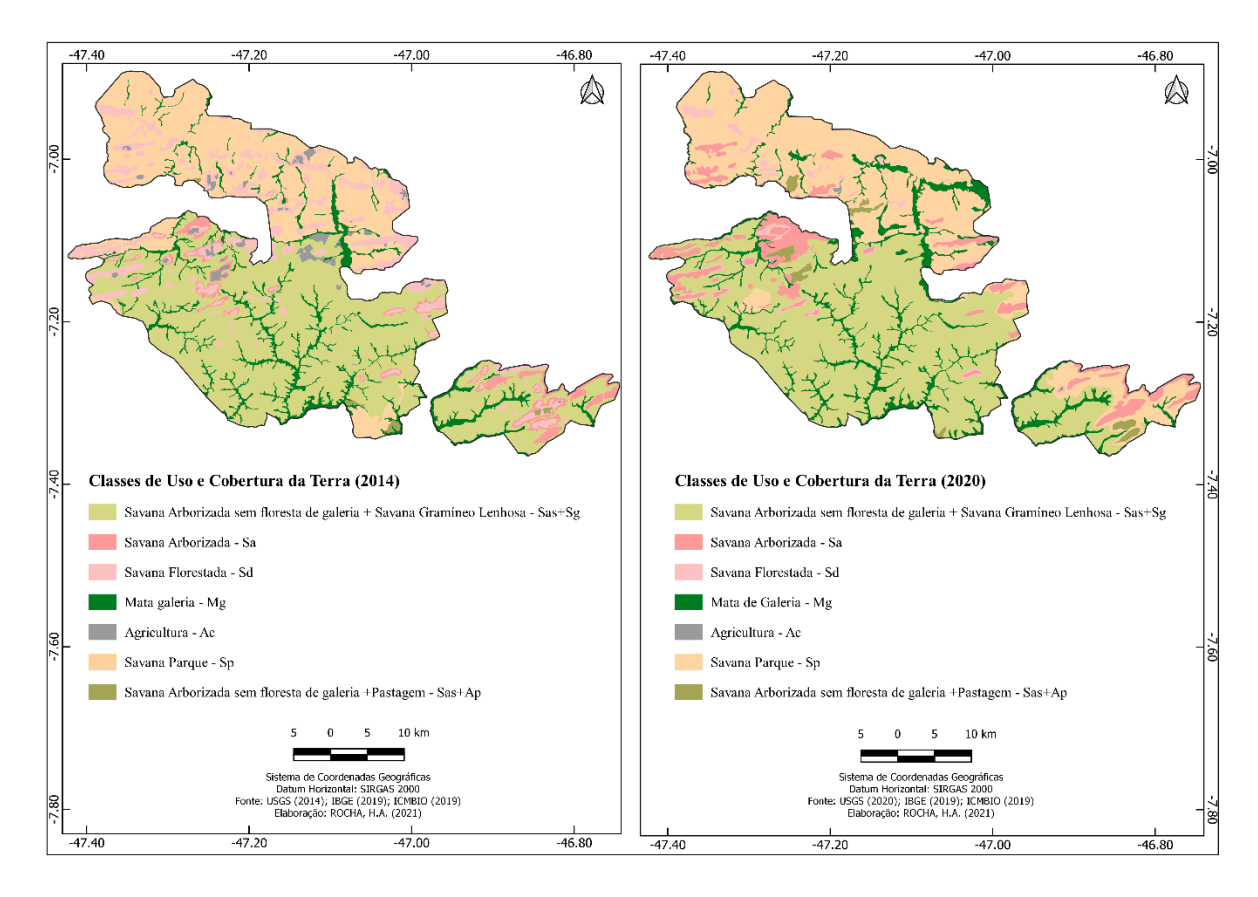

**Figura 3**. Mapa de uso e cobertura da terra (2014 e 2020) do Parque Nacional Chapada das Mesas, Maranhão, Brasil.

Nesse contexto, a pressão antrópica, gerada pela troca de lugares para a prática da agricultura, acarreta perda da biodiverisdade, ocasionadas também por queimadas seja para agricultura ou para o pasto. Assim, fatores como queimadas, desmatamento para extração de madeira e uso de agrotóxico em plantações afetam drasticamente a conservação da flora e fauna que se desenvolvem dentro dos limites do PNCM.

Para a análise da maior distância temporal de 2007 e 2020 contabilizou-se um intervalo de 13 anos (Tabela 3) identificando a expansão da pastagem associada a Savana Arborizada sem floresta de galeria. A pastagem é um dos grandes problemas dentro das Unidades de Conservação por todo o Brasil, destacando a entrada de espécies vegetais invasoras como o capim-braquiária (Brachiaria decumbens) que é uma gramínea Africana que pode ser registrada entre muitos pontos do Cerrado.

| Classes                           | Sigla      | Area $(km2)$ | Área (km <sup>2</sup> ) | Variação       |
|-----------------------------------|------------|--------------|-------------------------|----------------|
|                                   |            | 2007         | 2020                    | Percentual (%) |
| Savana Arborizada sem floresta de | $Sas + Sg$ | 833,08       | 759,58                  | $-9\%$         |
| galeria + Savana Gramíneo Lenhosa |            |              |                         |                |
| Savana Arborizada                 | Sa         | 92,26        | 125,00                  | 35%            |
| Savana Florestada                 | Sd         | 137,74       | 30,57                   | -78%           |
| Mata de galeria                   | Mg         | 145,33       | 162,41                  | 12%            |
| Agricultura                       | Ac         | 11,89        | 0.92                    | $-92\%$        |
| Savana Parque                     | Sp         | 376,64       | 499,82                  | 33%            |
| Savana Arborizada sem floresta de | $Sas+Ap$   |              |                         |                |
| galeria + Pastagem                |            | 3,55         | 22,17                   | 524%           |
| Total de Classes                  |            | 1.600        | 1.600                   |                |

**Tabela 3.** Quantificação das áreas de uso e cobertura da terra e suas variações do Parque Nacional Chapada das Mesas, Maranhão, Brasil, entre os anos de 2007 e 2020

As mudanças na associação Savana Arborizada sem floresta de galeria + Savana Gramíneo Lenhosa demonstrou uma redução de -9%. Ao longo desses anos, a prática de agricultura com cultura cíclica dentro do Parque, no sistema de plantio denominado "roça de "toco", reduziu substancialmente com uma variação de -92%. A Savana Parque mantem-se positiva com 33% e Savana Arborizada sem floresta de galeria + Pastagem aumentam de forma negativa com percentual de (524%) (Figura 4).

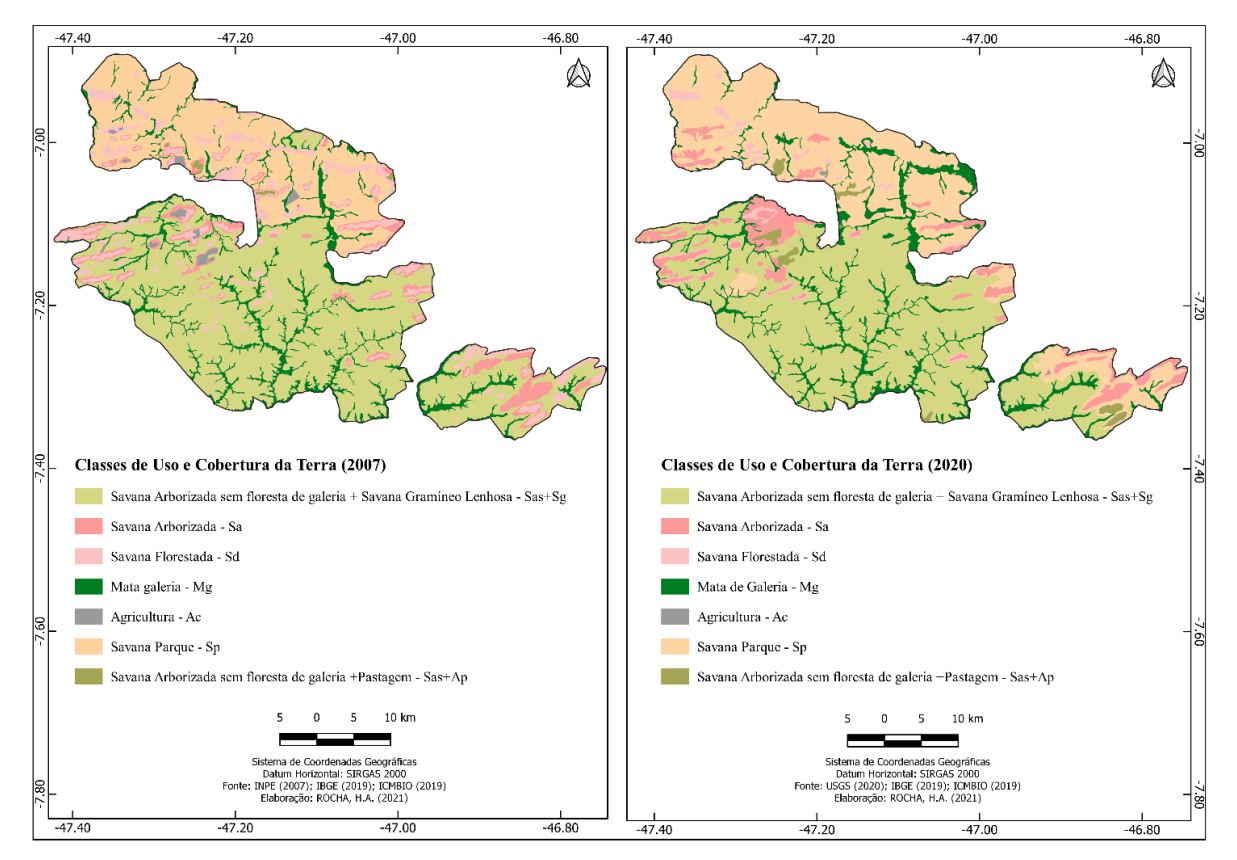

**Figura 4.** Mapa de uso e cobertura da terra (2007 e 2020) do Parque Nacional Chapada das

Mesas, Maranhão, Brasil.

Durante o mapeamento dos anos de 2007, 2014 e 2020 nota-se que a pressão antrópica afetou a vegetação do PNCM. É que existem extensas áreas tanto de fazendas quanto de áreas agrícolas ao longo de todo o entorno do Parque. Sendo perceptível que em algumas áreas, o uso agrícola está uma parte dentro e outra fora da Unidade de Conservação.

Para um monitoramento eficaz das mudanças da paisagem dentro e no entorno do PNCM, faz-se ncessario o uso de imagens de satélite, técnicas de geoprocessamento. O que permitirá a criação de um banco de dados para ser atualizado com informações pertinentes que irão contribuir e orientar as decisões de espacialização de dados; mostrando que o monitoramento de forma remota pode ser viável. Um levatamento prévio com informações geotecnológicas fornecem um panorama privilegiado de toda área, além de facilitar na detecção antecipada de alterações que possam impactar a biodiversidade e conservação do PNCM.

#### **4. DISCUSSÃO**

Utilizar as geotecnologias como uma ferramenta estratégica possibilita um monitoramento da biodiversidade e conservação das Unidades de Conservação do país. Essas áreas possuem muita relevância devido ao patrimônio genético que possuem, e algumas áreas são maiores que municípios inteiros. Dessa forma, entende-se que as geotecnologias viabilizam o acompanhamento das areas considerando a falta de recursos humanos e financeiros.

Nas análises também foi observado que a delimitação da Unidade de Conservação deixou fora dos limites do PNCM os povoados com maior número de casas. Porém, o uso do território por parte dessa população foi pouco estudado. Diante dessa análise, em algumas áreas, as moradias ficaram fora dos limites do Parque e as áreas utilizadas para agricultura, ficaram dentro dos limites do PNCM. Esse tipo de ocorrência poderia ser evitado com um estudo mais aprofundado sobre a territorialidade do povo sertanejo, sociedade tradicional ancestral nesta área de estudo. Contudo, monitorar uma Unidade de Conservaçao não é uma tarefa fácil; principalmente pela dificuldade em manter uma fiscalização consistente e um suporte satisfatório para a comunidade que reside nos limites internos da UC (MARQUES, 2012).

Outro ponto necessário é a regularização fundiária que se encontra em fase inicial. De acordo com levantamento realizado entre os anos de 2009 e 2011, seriam pouco mais de 100 moradias dispersas na UC. Entre esses moradores, cerca de 70% se autodeclararam proprietários; 19% como posseiros e 11% como empregados da propriedade (MORITA et al., 2013). A área ocupada seria cerca de 30%, com isso, o PNCM ficaria com vazios demográficos e áreas preservadas (MORITA et al., 2013; ICMBio, 2019). A presença das comunidades provoca conflitos de opiniões devido as perturbações ocasionadas a este ambiente. As pessoas utilizam os recursos naturais de acordo com a finalidade de sua criação, principalmente atividades praticadas pelos donos de propriedades (SILVA et al., 2020).

Silva et al. (2020), afirmaram que o grande gargalo da política de indicação de áreas de conservação é a sua implantação, pois, geralmente, as áreas selecionadas tem a presença de pessoas, principalmente as da categoria de Proteção Integral. Nesse sentido, cabe uma reflexão sobre as políticas e a conciliação com a forma sustentável de manter estes grupos humanos nos ambientes que escolheram para viver e onde estabeleceram um vínculo com a natureza que os cerca.

Estudos realizados por Silva et al. (2016) reportaram a percepção dos moradores quanto aos problemas ambientais na área de abrangência do PNCM. As mulheres apontaram o desmatamento, os homens, as queimadas. Neste sentido, a implantação da UC foi uma estratégia para conter os avanços de retirada da mata nativa nesta região considerada um importante ecótono para manutenção da biodiversidade do Cerrado local.

Ferreira & Coelho (2015) destacaram que a colonização do território brasileiro foi marcada, historicamente, pela exploração da vegetação, contribuindo com o desaparecimento da flora nativa, com aumento das atividades antrópicas, principalmente agricultura, criação de animais e exploração da madeira.

Silva et al. (2020), apresentaram um levantamento descrevendo as atividades socioeconômicas dos moradores que residem no interior e ao entorno do Parque Nacional da Chapada das Mesas, bem como as práticas de manejo para a exploração dos recursos naturais. Neste contexto, as famílias da região da Chapada das Mesas não recebem apoio técnico para desenvolver estratégias de manejo sustentável e, por conseguinte, não sabem da importância do programa para suas atividades agrícolas (SILVA et al., 2020). Ainda, segundo esses autores, os principais motivos que levam as populações tradicionais a optarem pela criação de gado está relacionada a segurança alimentar e financeira; pois resguardam as famílias em situações de dificuldades, como um tratamento de saúde dispendioso, por exemplo (ICMBio, 2007; FREITAS et al., 2018).

Apesar de entender que a prática do roçado para plantio de arroz, feijão, milho e mandioca, como principais produtos agrícolas cultivados em regiões rurais, têm causado impactos negativos as áreas destinadas a conservação; percebeu-se que a expansão do agronegócio na região de amortecimento da UC tem intensificado e acelerado o processo de desmatamento na região. E essas ações tem provocando danos ambientais em maiores proporções do que as atividades socioeconômicas realizadas por moradores (SILVA et al., 2020). Com isso, um dos maiores desafios para as Unidades de Conservação é estreitar laços entre os responsáveis pela administração das UC com as comunidades que vivem próximas a essas áreas protegidas (BRASIL, 2014).

Diante da pressão causada pela expansão do agronegócio no Cerrado, as áreas que tradicionalmente eram, e ainda são utilizadas para criação de gado, foram transformadas em UC (CARVALHO, 2011). Isso trouxe uma questão problemática e controversa, pois, muitas vezes, dependendo do tipo de UC, os proprietários que tradicionalmente ocupavam a área não eram indenizados, podiam permanecer, mas ficavam impedidos usufruir dos recursos. Além disso, sendo o Cerrado um Bioma de histórica ocupação intensiva, difícilmente encontram-se áreas preservadas sem a presença de comunidades tradicionais (RIBEIRO, 2008).

E nas comunidades tradicionais, o uso do fogo, como forma de manejo rural para pastagens, ainda é uma constante. A prática deste tipo de manejo conflita com o posicionamento dos órgãos ambientais federais e estaduais responsáveis por pelas UCs, que entendem como prejudicial para as UC manter a criação de gado e o manejo das pastagens com o uso do fogo; ampliando os conflitos socioambientais (MISTRY & BIZERRIL, 2011).

Todos esses fatores discutidos ao longo dessa pesquisa foram previamente identificados através das imagens de satélite, oportunizando inicialmente de uma forma remota o entendimento sobre as fragilidades encontradas no PNCM. Contextualizando esse entendimento, Formigoni et al. (2011), ressaltaram que o uso de geoprocessamento e a utilização de produtos e técnicas de Sensoriamento Remoto para o monitoramento da cobertura vegetal permite a obtenção e o acompanhamento de informações como a identificação e distribuição das tipologias vegetais, fenologia, composição do dossel, alterações por estresse e as mudanças de uso do solo. Tais ferramentas tornam-se instrumentos importantes de análise, acompanhamento da dinâmica de uso e ocupação da terra na escala temporal.

## **5. CONCLUSÕES**

Dentre as transformações ocorridas no uso da terra e cobertura vegetal no período de 13 anos, registrou-se o aumento do impacto sobre as áreas naturais, com destaque para a redução de áreas de floresta e aumento das áreas de pastagem. Durante a mudança temporal foi possível destacar que o uso da terra dentro dos limites do PNCM, que mudou de agricultura de subsistência para as áreas de pastagem.

Em aspectos ambientais, as áreas vegetacionais que devem ser conservadas,

contribuirão por manter a diversidade de espécies da flora e da fauna; além da melhoria da qualidade dos corpos hídricos, da recarga de aquíferos e a diminuição dos impactos relacionados ao empobrecimento e erosão do solo.

Neste contexto, cabe reforçar a importância do geoprocessamento como ferramenta para avaliar e acompanhar áreas suscetíveis as atividades antrópicas e as possíveis vulnerabilidades ambientais impostas. Destaca-se ainda que os Sistemas de Informação Geográfica- SIG reafirmaram sua utilidade e eficácia em relação as áreas de maior transformação e as modificações de uso que foram registradas dentro do PNCM, e também a identificação da pressão ambiental no entorno dessa Unidade de Conservação. E a partir desses dados, esperase estabelecer diretrizes de gestão mais precisas e eficientes que permitam conservar as paisagens respeitando as especificidades da área.

#### **AGRADECIMENTOS**

À Coordenação de Aperfeiçoamento de Pessoal de Nível Superior (CAPES) (finance code 001). À Fundação de Amparo à Pesquisa e ao Desenvolvimento Científico e Tecnológico do Maranhão (FAPEMA) pela bolsa concedida à primeira autora e pelo apoio financeiro ao projeto. Ao Laboratório de Estudos Botânicos (LEB) e a Universidade Federal do Maranhão (UFMA) pela infraestrutura que possibilitou a execução desta pesquisa. A Universidade Estadual do Maranhão (UEMA) pela infraestrutura e ao Núcleo Geoambiental (NUGEO) pela parceria e apoio nos trabalhos de campo e de laboratório.

## **REFERÊNCIAS**

Ab'Sáber, A. N. (2003). Os domínios de natureza no Brasil: potencialidades paisagísticas. São Paulo: Ateliê Editorial.

Araújo, M. L. M. N.; Reinaldo, L. R. L. R.; Sousa, J. S.; Almeida, P. G.; Alves, L. S.; Wanderley, J. A. C. (2010). Impactos ambientais nas margens do Rio Piancó causados pela agropecuária. Revista Brasileira de Gestão Ambiental, 4(1), 13-33.

Areas Protegidas: Porque e pra quem?. Disponivel em: https://www.ecodebate.com.br/2019/06/07/areas-protegidas-por-que-pra-que-e-pra-quemparte-ii-artigo-de-ricardo-luiz-da-silva-costa/. Acesso em: 15/06/2021

BRASIL 2007. Decreto nº 6.040, de 7 de fevereiro de 2014. Institui a Política Nacional de Desenvolvimento Sustentável dos Povos e Comunidades Tradicionais. Disponível em: http://www.planalto.gov.br/ccivil\_03/\_ato2007-2010/2007/decreto/d6040.htm (Acesso 10/08/2016).

BRASIL. Instituto Brasileiro de Geografia e Estatística. Amazônia Legal - Fronteira Agrícola. Diretoria de Geociências, 2006. Disponível em:

[<http://www.ibge.gov.br/homegeociencias/geografia/mapas\\_doc3.shtm>. A](http://www.ibge.gov.br/homegeociencias/geografia/mapas_doc3.shtm)cesso em: 18 ago. 2019.

Bezerra, G. S. C. L. et al., 2018. Política Pública e o desafio da participação social na gestão de unidades de conservação. Holos, Ano 34, 06. Doi: 10.15628/holos.2018.4486

Carvalho, I. S. H. (2011). Serviços ambientais e campesinato: o caso do assentamento Americana (Grão Mogol, Minas Gerais, Brasil). Trabajo presentado en el III Congreso sobre Manejo de Ecosistemas y Biodiversidad de la VIII Convención Internacional sobre Medio Ambiente y Desarrollo, realizada en La Habana, Cuba.

Chorley, R. J. & Haggett, P. (1975). Modelos Físicos e de Informação em Geografia. São Paulo: Edusp.

Conservação Internacional Brasil, Prioridade de Conservação. (2010). <http://www.conservation. org.br/como/index.php?id=8> acessado em 20/04/2020

Dias, P. A.; Morita, J. P. & Machado, L. M. F. (2012). Nota Técnica 001/2013 – PNCM, de 21 de março de 2013. Instituto Chico Mendes de Conservação da Biodiversidade (ICMBio). Parque Nacional da Chapada das Mesas (PNCM). Trata de recursos de compensação ambiental da Usina Hidrelétrica (UHE) Estreito para o PNCM: Carolina, MA. 13p.

Diegues, A. C. (2001). O mito moderno da natureza intocada. 3ª edição. São Paulo: HUCITEC.

Ferreira, M. D. P. & Coelho, A. B. (2015). Desmatamento recente nos Estados da Amazônia Legal: uma análise da contribuição dos preços agrícolas e das políticas governamentais. Revista Economia Sociologia Rural, 53(1), 91-108. DOI: http://dx.doi.org/10.1590/1234-56781806- 9479005301005

Ferreira, L. M. & Parola, C. M. (2018). Caracterização do Parque Nacional da Chapada das Mesas. Instituto Chico Mendes de Conservação da Biodiversidade (ICMBio): Brasília. 20p.

Formigoni, M. H.; Xavier, A. C. & Lima, J. S. S. (2011). Análise temporal da vegetação na região do nordeste através de dados EVI do MODIS. Ciência Florestal, 21(1), 1–8. https://doi.org/10.5902/198050982740

Freitas, J. S.; Farias Filho, M. C. F.; Homma, A. K. O. & Mathis, A. (2018). Reservas extrativistas sem extrativismo: Uma tendência na Amazônia? Revista de Gestão Social e Ambiental- RGSA, 12(1), 56-72.

Geri, F.; Amici, V. & Rocchini, D. (2011). Spatially-based accuracy assessment of forestation prediction in a complex Mediterranean landscape. Applied Geography, 31, 881-890.

IBGE - Instituto Brasileiro de Geografia e Estatística (2010). Indicadores de Desenvolvimento Sustentável, Coordenação de Recursos Naturais e Estudos Ambientais; Coordenação de Geografia; Estudos e Pesquisas Informação Geográfica número 7; Rio de Janeiro; Brasil.

IBGE - Instituto Brasileiro de Geografia e Estatística (2012). Indicadores de Desenvolvimento Sustentável, Coordenação de Recursos Naturais e Estudos Ambientais; Coordenação de Geografia; Estudos e Pesquisas Informação Geográfica número 7; Rio de Janeiro; Brasil.

IBAMA - Instituto Brasileiro do Meio Ambiente e dos Recursos Naturais Renováveis. (2006). Projeto de diagnóstico socioeconômico-cultural-ambiental no Parque da Chapada das Mesas-MA. Marques, A.R.; Tchaicka, L. & Lima, L.P., Maranhão.

IBAMA - Instituto Brasileiro do Meio Ambiente e dos Recursos Naturais Renováveis. (2006). Relatório técnico do sobrevôo na área abrangida pelo Parque Nacional da Chapada das Mesas e entorno. Lima, L.P.; Moraes, R.C. Tchaicka, L. (Elab.). São Luís.

IBAMA - Instituto do Meio Ambiente e dos Recursos Naturais Renováveis (2007). Biodiversidade do Cerrado e Pantanal: áreas e ações prioritárias para conservação / Ministério do Meio Ambiente. – Brasıĺia: MMA.

ICMBIO - Instituto Chico Mendes de Conservação da Biodiversidade. (2018). Roteiro Metodológico para Elaboração e Revisão de Planos de Manejo das Unidades de Conservação Federais. Brasília. Disponível em: https://www.icmbio.gov.br/portal/ultimas-noticias/20 geral/10046-parque-chapada-das-mesa-regulariza-area. Acesso em: 20/02/2021.

ICMBio - Instituto Chico Mendes de Conservação da Biodiversidade. (2009). Encartes. In: Plano de Manejo do Parque Nacional de Chapada dos Guimarães. Chapada dos Guimarães, p. 1-178. Disponível em: < http://www4.icmbio.gov.br/parna\_guimaraes >.

ICMBio - Instituto Chico Mendes de Conservação da Biodiversidade. (2019). Plano de Manejo do Parque Nacional da Chapada das Mesas. Brasília. Disponível em: <https://www.icmbio.gov.br/portal/unidadesdeconservacao/biomasbrasileiros/cerrado/unidades-

-de-conservacao-cerrado/2079-parna-da-chapada-das-mesas>. Acesso em: 05 jan. 2022.

ICMBio. (2019). Roteiro Metodológico para Elaboração e Revisão de Planos de Manejo das Unidades de Conservação Federais. Instituto Chico Mendes de Conservação da Biodiversidade (ICMBio): Brasília. Disponivel em: https://www.icmbio.gov.br/portal/ultimas-noticias/20 geral/10046-parque-chapada-das-mesa-regulariza-area.

Langley, S. K.; Cheshire, H. M. & Humes, K. S. (2001). A Comparison of Single Date and Multitemporal Satellite Image Classifications in a Semi-Arid Grassland. Journal of Arid Environments, 49(2), 401-411.

Lenney, M. P.; Woodcock, C. E.; Collins, J. B.; Hamdi, H. (1996). The Status of Agricultural Lands in Egypt: The use of multitemporal NDVI features derived from Landsat TM. Remote Sensing of Environment, 56(1), 8-20.

Lira, E. M. (2015). A criação do parque nacional da Serra do Divisor no Acre (1989) e sua inserção nas políticas federais de implantação de Unidades de Conservação federais no Brasil. Tese - Programa de Pós Graduação em História Social, Universidade de São Paulo,

Longley, P.A.; Goodchild, M.F.; Maguire, D.J. & Rhind, D.W. (2011). Sistemas de Ciência da Informação Geográfica, São Paulo: Editora Bookman.

Marques, A. R. (2012). Saberes geográficos integrados aos estudos territoriais sob a ótica da

implantação do Parque Nacional da Chapada das Mesas, sertão de Carolina – MA. 199 f. Tese (doutorado) - Universidade Estadual Paulista, Faculdade de Ciências e Tecnologia, Disponível em: <http://hdl.handle.net/11449/105036>. 2012.

Marques, A. R.; Fernandes, M. L. B.; Bezerra, J. F. R. & Silva, Q. D. (2014). Abordagens sobre o território e a territorialidade das comunidades sertanejas do Cerrado da chapada das Mesas/MA. Revista de Geografia Agrária, 9(19), 472-507.

Maselli, F. (2004). Monitoring Forest Conditions in a Protected Mediterranean Coastal Area by the Analysis of Multiyear NDVI Data. Remote Sensing of Environment, 89(4), 423-433.

MMA. (2019). Website do MMA - Ministério do Meio Ambiente. Cadastro Nacional de Unidades de Conservação. Unidades de Conservação Brasileiras.

Mistry, J. & Bizerril, M. (2011). Por Que é Importante Entender as Inter Relações entre Pessoas, Fogo e Áreas Protegidas? Revista Biodiversidade Brasileira, 2, 40‐49.

Morita, J.P.; Machado, LM.F. & Dias, P.A. (2013). Plano de Proteção Anual do Parque Nacional da Chapada das Mesas, 2013. Instituto Chico Mendes de Conservação da Biodiversidade. Parque Nacional da Chapada das Mesas. Carolina.

Nimer, E. (1977). Clima. In: Geografia do Brasil: Região Nordeste. Rio de Janeiro: IBGE, vol. 2, p. 47-84.

Pinheiro-Jr, J.R.; Costa, L. A. C.; Santos, M. C. F.; Gomes, L. N. (2006). Uso da imagem CBERS-2 na análise do uso do solo de uma unidade de conservação de proteção integral: Parque Estadual do Bacanga, São Luís, MA. Anais 1º Simpósio de Geotecnologias no Pantanal, Campo Grande, Brasil, 11-15 novembro 2006, Embrapa Informática Agropecuária/INPE, p.492-501.

Pantoja, M. C.; Costa, E. L. & Postigo, A. (2009). A presença do gado em reservas extrativistas: algumas reflexões. Revista Pós Ciências Sociais, 6(12), 115-130.

Projeto Terra Class Cerrado Mapeamento do Uso e Cobertura Vegetal do Cerrado Disponivel em: http://www.dpi.inpe.br/ tccerrado/. Acesso em: 13/12/2020.

Ribeiro, J.F. & Walter, B.M.T. (2008). As principais fitofisionomias do Bioma Cerrado. In: Sano, S.M.; Almeida, S.P.; Ribeiro, J.F. (Ed.). Cerrado**:** Ecologia e Flora. Planaltina, DF: Embrapa Cerrados, p.151-199.

Ribeiro, J.F. & Walter, B.M.T. (1998). Fitofisionomias do bioma cerrado. In: Sano, S.M.; Almeida, S.P. (Eds.) Cerrado: ambiente e flora. Brasília: Editora da UnB. p. 89-166.

Spinelli-Araujo, L.; Silva, G. B. S.; Torresan, F. E.; Victoria, D. C.; Vicente, L. E.; Bolfe, E. L.; Manzatto, C. V. (2016). Conservação da biodiversidade do estado do Maranhão: cenário atual em dados geoespaciais. Jaguariúna: Embrapa Meio Ambiente.

SNUC completa 18 anos de criação. Disponível em: https://www.icmbio.gov.br/portal/ultimasnoticias/20-geral/9792-snuc-completa-18-anos-de-criacao. Publicado: Quinta, 19 de Julho de 2018, 11h32 Acesso em: 20/04/2020.

Silva, M. L. A.; Araújo, M. F. V. & Conceição, G. M. (2016). Percepção ambiental dos moradores do Parque Nacional da Chapada das Mesas, no domínio fitogeográfico do Cerrado Brasileiro. Revista Espacios, 38(22), 33-50.

Silva, M. L. A.; Araújo, M. F. V. & Conceição, G. M. (2020). Parque Nacional da Chapada das Mesas (Maranhão/Brasil): atividades socioeconômicas dos moradores e seus reflexos. Revista Ibero-Americana de Ciências Ambientais, 11(2), 381-392.

USG - UNITED STATES GEOLOGICAL SURVEY (2017). Earth Resources Observation and Science. Earth Explorer. Imagem de satélite. Canal 6, 5, 4. Órbita 220 Ponto 062 e 063. Washington, DC: USGS, 2017. Disponível em: http://earthexplorer.usgs.gov/. Acesso em: 27 jul. 2019. [org/10.1016/j.catena.2017.09.010](https://doi.org/10.1016/j.catena.2017.09.010)

Wüst, C.; Tagliani, N. & Concato, A. C. (2015). A pecuária e sua influencia impactante ao meio ambiente. In: Congresso Brasileiro de Gestão Ambiental, 6, Anais… Porto Alegre.

# **CAPÍTULO III**

## **CENÁRIO FUTURO DE USO E COBERTURA DA TERRA: O CASO DO PARQUE NACIONAL DA CHAPADA DAS MESAS, BRASIL.**

\_\_\_\_\_\_\_\_\_\_\_\_\_\_\_\_\_\_\_\_\_\_\_\_\_\_\_\_\_\_\_\_\_\_\_\_\_\_\_\_\_\_\_\_\_\_\_\_\_\_\_\_\_\_\_\_\_\_\_\_\_\_\_\_\_\_\_\_\_\_\_\_\_

Artigo a ser submetido a revista:

\*A formatação quanto ao número de linhas, margens e espaçamento não está de acordo com as normas da revista para que fosse mantida a padronização da dissertação.

## **Cenário futuro de uso e cobertura da terra: o caso do Parque Nacional da Chapada das Mesas, Maranhão, Brasil**

Hauanen Araújo Rocha<sup>1</sup>, Rômulo Marques Carvalho<sup>2,</sup> Eduardo Bezerra de Almeida Jr<sup>1</sup>.

<sup>1</sup>Programa de Pós-graduação em Biodiversidade e Conservação. Universidade Federal do Maranhão. Av. dos Portugueses, 1966 - Vila Bacanga, São Luís – MA, Brazil.  $2$ Instituto Nacional de Pesquisas Espaciais. São José dos Campos – SP, Brazil

#### **RESUMO**

O presente estudo tem como objetivo modelar cenários futuros a partir de técnicas de sensoriamento remoto e geoprocessamento para o Parque Nacional da Chapada das Mesas nos anos de 2007 (inicial) e 2020 (final). O Parque Nacional da Chapada das Mesas, situado nos municípiosde Estreito, Carolina e Riachão, no estado do Maranhão, foi instaurado em um panorama de riqueza biológica e atributos naturais, atuando como ecótono entre os Biomas, Cerrado, Amazônia e Caatinga. Os mapas inicial e final foram corregistrados e, após a rasterização, foi realizada uma tabulação cruzada, gerando-se um mapa de mudanças e analisadas as possíveis transições. O modelo selecionado foi o Dinamica EGO, e seu desempenho foi avaliado por meio de um método baseado no conceito de incerteza de localização (fuzziness of location), no qual a representação de uma célula é influenciada por ela mesma, e, em menor magnitude, pela sua vizinhança. A avaliação das mudanças na paisagem é fundamental para a eficiência na gestão territorial. A partir dos resultados, foi observada predominância de pastagens e baixo índice de áreas de agricultura. As mudanças mais relevantes estão relacionadas à expansão da pastagem. Foi possível aprimorar o conhecimento dos fatores direcionadores das mudanças de cobertura e uso e o conhecimento de variávies forçantes dessas mudanças.

**Palavras-chave**: Modelo dinâmico espacial; Cerrado; Áreas protegidas; Uso da terra; modelagem preditiva.

## **1. INTRODUÇÃO**

O Cerrado, também denominado de savana brasileira, é o segundo maior bioma do território, sendo superado pela Amazônia, ocupando cerca de 21% da área central do Brasil e algumas áreas disjuntas em outros Biomas (KLINK & MACHADO, 2005; SANTOS et al., 2010). Sua área nuclear (área *core*) abrange o Distrito Federal e os estados de Goiás, Mato Grosso, Mato Grosso do Sul, Tocantins, Maranhão, Bahia, Piauí, Minas Gerais, São Paulo e Paraná (MMA, 2014).

Devido as particularidades, o Cerrado foi reconhecido como um hotspot de biodiversidade por abrigar um grande número de espécies endêmicas (MYERS et al., 2000), com mais de 12.000 espécies de plantas e vertebrados catalogadas, e mais de 4.000 espécies endêmicas (MITTERMEIER et al., 2004). Além da sua grande diversidade, o Cerrado também apresenta grande importância social já que muitos dependem de seus recursos naturais para garantir uma qualidade de vida, incluindo comunidades indígenas, quilombolas, ribeirinhas (CEPF, 2016). Apesar disso, muitas espécies (tanto nativas como endêmicas) estão ameaçadas ou em perigo de extinção. Registram-se cerca de 20% das espécies do Cerrado estão em áreas que não possuem proteções legais e cerca de 901 espécies estão categorizadas em algum tipo de ameaça de extinção, incluindo 266 espécies da fauna e 635 espécies da flora.

As alterações no Bioma cerrado do Parque Nacional da Chapada das Mesas - PNCM têm sido constituídas no decorrer do tempo, pela ocupação do gado extensivo, e no sistema de plantio denominado: roça no toco. Considerado um sistema tradicional de plantio de origem indígena, que utiliza o fogo para limpeza da área a ser cultivada, num sistema que mantém alguns remanescentes de árvores (tocos), e necessita a abertura de novas áreas florestadas para a sua implantação (IBAMA, 2006).

Desta maneira, a aplicação de métodos para detectar e estimar perdas florestais em ambiente de modelagem proporcionam mais uma possibilidade de acompanhar as mudanças que podem acontecer na área estudada (Rodrigues, et al., 2007). Os padrões computacionais e matemáticos estabelecem uma ferramenta bastante utilizada na análise dos processos naturais relacionados as ações antrópicas, contribuindo para a tomada de medidas preventivas (Piga, 2017).

A utilização de técnicas de geoprocessamento aliadas ao sensoriamento remoto e modelagem ambiental se mostram uma essencial para detecção e identificação de mudanças de uso e ocupação da terra. O que pode subsidiar tomadas de decisão com o intuito de executar medidas cabíveis em prol da conservação e preservação da biodiversidade em áreas protegidas (GAMA, 2019).

Entender como essas mudanças ocorrem, quais são as suas forças direcionadoras e,

sobretudo, tentar antever essas mudanças sempre foi uma preocupação dos tomadores de decisão da esfera pública e privada. E modelos dinâmicos espaciais de mudanças de uso e cobertura da terra tem o propósito de reproduzir alterações pretéritas de uso e cobertura da terra em ambiente computacional, procurando revelar o papel dos diferentes fatores responsáveis por essas mudanças, e também simular mudanças hipotéticas futuras, com base em diferentes conjeturas (cenários) e para horizontes de projeto específicos. Tais predições fornecem insumos e alternativas de estratégias cuja importância se evidencia por envolver o aporte de recursos materiais, financeiros, tecnológicos, institucionais e humanos (SOARES-FILHO et al., 2001)

Diante disso, o presente estudo tem como objetivo modelar cenário futuro a partir de técnicas de sensoriamento remoto e geoprocessamento para o Parque Nacional da Chapada das Mesas nos anos de 2007 (inicial) e 2020 (final). Utilizando variáveis em *software* técnico de sistemas ambientais, além de aplicar o modelo no DINAMICA EGO, com o método de transição para simular trajetórias da vegetação para agricultura e da vegetação para pastagem para o ano de 2030, detectando e estimando perdas ou reestruturação da vegetação.

## **2. MATERIAIS E MÉTODOS**

#### **2.1 Área de estudo**

O Parque Nacional da Chapada das Mesas (PNCM), constitui-se um polo de atração turística que compreende os municípios de Carolina, Estreito e Riachão, conforme, classificado como Unidade de Conservação de Proteção Integral, de acordo com a Lei Federal nº 9.985/2000, que criou o Sistema de Unidade de Conservação (BRASIL, 2000). Essa Unidade de Conservação (UC) foi a última implantada no Cerrado brasileiro, meta do governo para política pública, como estratégia de conservação de paisagens naturais (SILVA et al., 2017). O processo de criação da área nessa região surgiu Diante da demanda socioambiental, na qual a população temia a construção de duas pequenas hidrelétricas nas cachoeiras que ficam no interior da região, onde atualmente se criou a Unidade de Conservação.

O PNCM está localizado entre as coordenadas 7º19'0" S e 47º20'06" W (Figura 1). Foi criado com o propósito de preservar uma parte do bioma Cerrado, que nos últimos anos tem sido devastado em larga escala para implantação de grandes projetos do agronegócio, como as monoculturas de soja e arroz, com uso de tecnologias para atender à demanda do mercado internacional (ICMBio, 2016).

O PNCM foi instituído em um panorama de riqueza biológica e atributos naturais para o Maranhão. A criação do parque considerou a importância da relação do ambiente físico/natural, social e cultural do uso dos recursos da área como fonte de renda para os moradores da região. Porém, com vistas a preservação e conservação desses recursos. As áreas do PNCM possuem grande relevância para o planeta, por compreender uma área de ecótono entre os Bioma Cerrado, Amazônia e Caatinga. Desse modo, o PNCM tem o potencial para abrigar níveis elevados de riqueza e abundância de espécies da fauna e flora, sendo responsável também por contribuir com o corredor ecológico Araguaia-Bananal (MARQUES, 2012).

A área da Chapada das Mesas situa-se no centro da unidade geomorfológica formada por Chapadas e Planaltos do Rio Farinha, entre os estados do Maranhão e Tocantins, constituída de belezas cênicas naturais e de grande valor ecológico, em conformidade com elementos paisagísticos exuberantes (IBGE, 2006; Martins et al., 2017) (Figura 1). Nessa região foi criado o Parque Nacional, através de Decreto Oficial da União, s/n de 12 de dezembro de 2005 (BRASIL, 2005), com uma área territorial de 160.040 hectares.

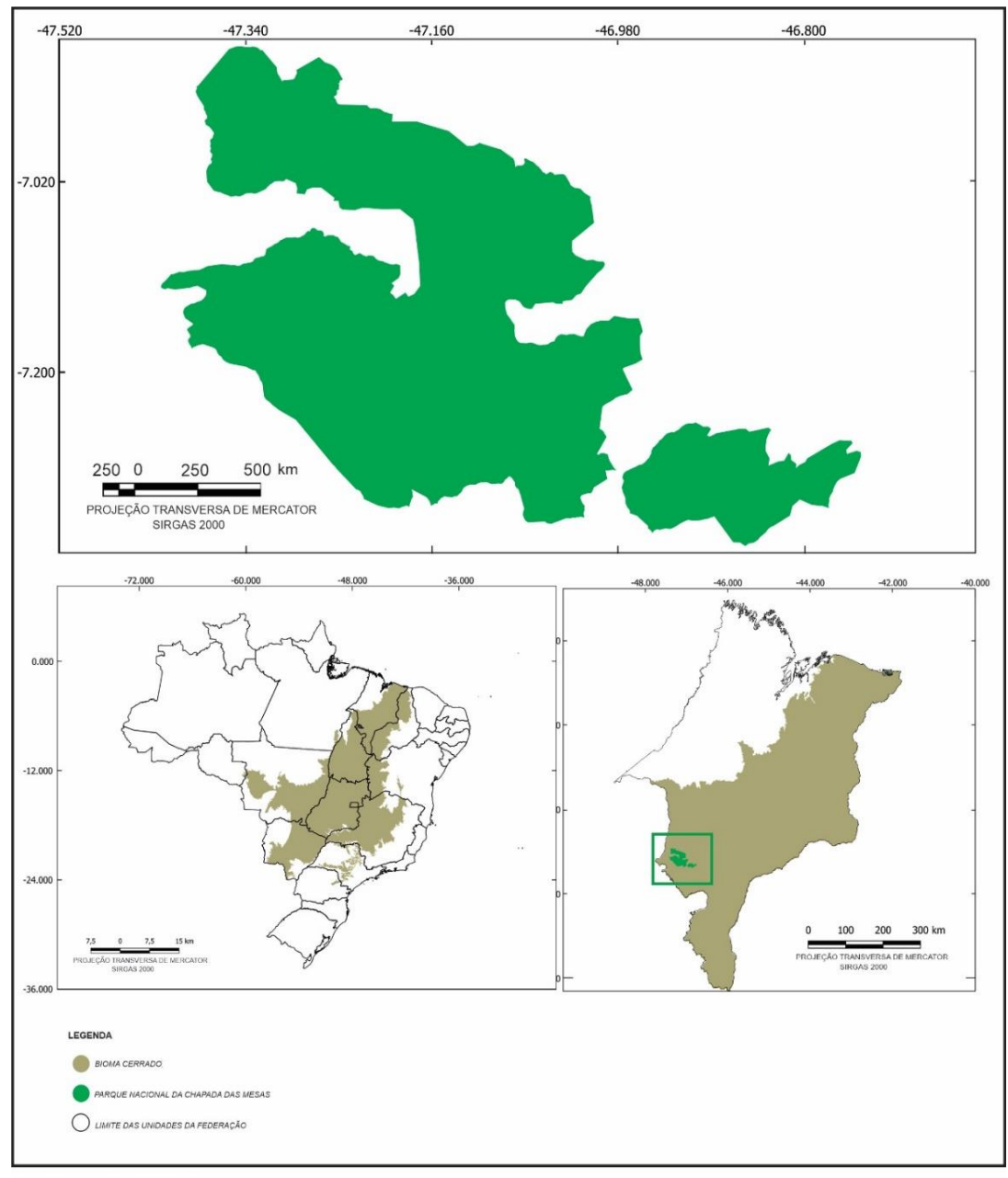

FONTE: IBGE (2017); ICMBIO (2019)

**Figura 1**. Mapa de Localização do Parque Nacional da Chapada das Mesas Maranhão, Brasil Fonte: ROCHA, H.A. (2022).

O clima da região é Tropical Úmido, com temperaturas elevadas no decorrer do ano, com duas estações definidas: verão seco nos meses de maio a outubro e, o inverno chuvoso; correspondendo aos meses de novembro a abril. Apresenta índices pluviométricos anuais em torno de 1.250 e 1.500 mm e temperatura média anual em torno de 26º, com base nos dados do Ministério do Meio Ambiente (MMA, 2007).

A vegetação desta região é predominantemente de cerrado, com mata galeria, e ocorrem grandes manchas de cerrado florestado, denominada cerradão, que em conjunto com os outros

tipos de cerrado é de extrema importância para a manutenção da biodiversidade local e regional (MARQUES, 2012).

O Parque Nacional das Chapada das Mesas tem como propósito "a preservação de ecossistemas naturais de grande relevância ecológica e beleza cênica", permitindo o desenvolvimento de pesquisas científicas, realização de atividades de educação, recreação e de turismo ecológico (MMA, 2017). Além de estar localizado no Cerrado, possui importantes características preservadas desse bioma, como uma rede de drenagem com muitos cursos d'água, sendo os principais o Rio Farinha (Figura 2) e o Rio Itapecuru, cerca de 400 nascentes e grande riqueza de fauna e flora, possuindo ainda diversos sítios arqueológicos (LIMA et al., 2007; MMA, 2017).

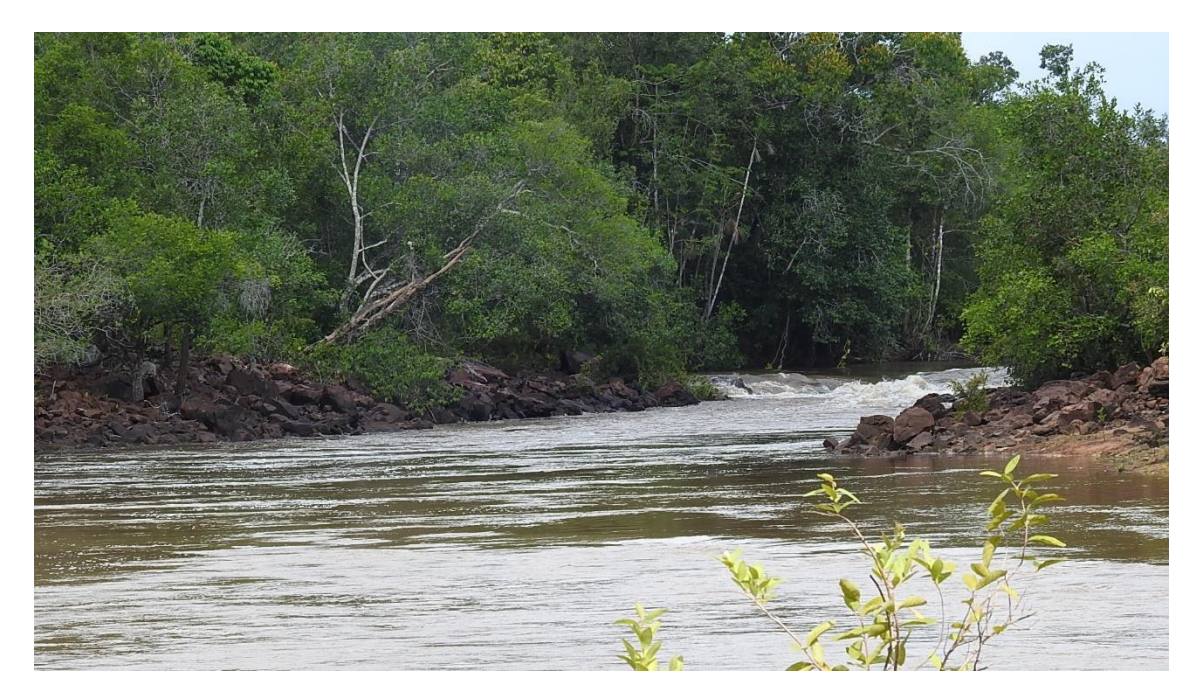

**Figura 2.** Vista do Rio Farinha, situado no Parque Nacional Chapada das Mesas, Maranhão, Brasil. Fonte: ROCHA, H.A. (2022).

Devido ao processo acelerado de antropização em diversas áreas do PNCM, a distribuição das espécies da fauna tem se mostrado desigual, concentrando-se mais a oeste. Essa observação foi apontada devido a vegetação mais densa, e que tem a ocorrência do "[...] gatomourisco (*Puma yagouaroundi*), da onça-pintada (*Panthera onca*) e do furão (*Galictis cuja*), todas espécies com característica de habitar regiões de matas fechadas" (GARCEZ; FONSECA; TCHAIKA, 2011).

O PNCM se encontra quase na sua totalidade sobre solo latossolo amarelo, além da presença constante de areias sedimentares, que é uma característica destes relevos tabulares. E,

como principais tipos de solos encontrados na região da Chapada das Mesas tem as areias quartzosas, cambissolos, solos concrecionários latossólicos, latossolos vermelho-amarelos (IBAMA,2006). No interior do PNCM, existem inúmeras nascentes de cursos d'água, que abastecem três importantes bacias hidrográficas, a do Parnaíba, Araguaia/Tocantins e do São Francisco. O rio Farinha (Figura 2) é um afluente da margem esquerda do rio Tocantins, que tem uma importância muito grande para toda a região central do país (MARQUES, 2012).

#### **2.2 Composição da base de dados**

O Dinamica EGO emprega a cadeia de Markov e a inferência bayesiana, por meio de algoritmos de alocação de mudanças aleatórias, para modelar o fenômeno dinâmico espacial estudado. Como entradas do modelo, são necessários mapas (dado matricial) que representem o fenômeno nos tempos inicial e final do período considerado. Além disso, o modelo demanda a inserção, também na forma de dado matricial, de variáveis explicativas do fenômeno estudado, definidas de acordo com o conhecimento técnico do pesquisador e/ou buscas na literatura publicada (SOARES-FILHO et al., 2002).

Essas variáveis podem ser contínuas ou discretas, estáticas ou dinâmicas. Reis e Reis (2002), definem variáveis contínuas como aquelas que assumem valores não inteiros, ao passo que as discretas, somente um número contável no conjunto dos números inteiros. Como explicado por Almeida (2004), as variáveis estáticas são compostas por valores que não se alteram após cada iteração de mudança de estado das células, enquanto as variáveis dinâmicas são atualizadas a cada nova iteração, de maneira a exercer influência na probabilidade de mudança de estado da célula na iteração seguinte. Neste estudo, foram empregadas variáveis dinâmicas (calculadas dentro do próprio Dinamica EGO), variáveis estáticas contínuas, na forma de mapas de distância, e variáveis estáticas categóricas, na forma de mapas temáticos.

O desenvolvimento desta pesquisa foi dividido em duas etapas. Na primeira, montou-se o banco de dados, composto pelos mapas binários de identificação das áreas de pastagem e das variáveis explicativas do fenômeno estudado. Esses dados foram criados a partir de procedimentos de geoprocessamento em ambiente SIG no QGIS 3.22.11, um *software* livre. Na segunda etapa, realizou-se a modelagem da expansão da pastagem dentro da área de estudo. Para tanto, empregou-se um modelo baseado em autômato celular implementado no Dinamica EGO 7.1.1, um software livre de modelagem ambiental. Em síntese, (Figura 3) a modelagem compreende as subetapas de parametrização, calibração e validação da simulação.

A Tabela 1 apresenta informações referentes as variáveis explicativas que compõem a modelagem, mapas temáticos de uso e cobertura do solo, bases vetoriais para geração das

variáveis de distância e variáveis categóricas, assim também como variáveis matriciais de declividade e altitude.

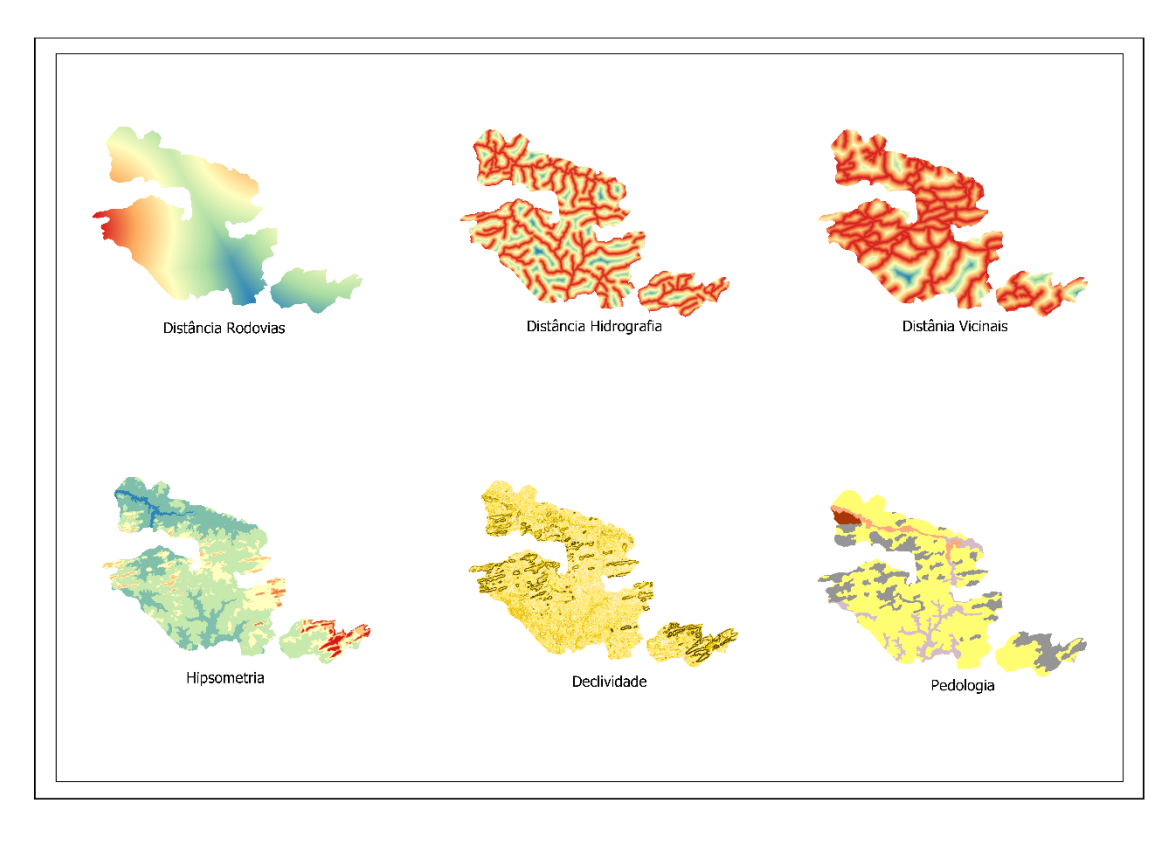

**Figura 3.** Conjunto de variáveis imutáveis utilizadas no modelo (fonte: elaborada pelos autores).

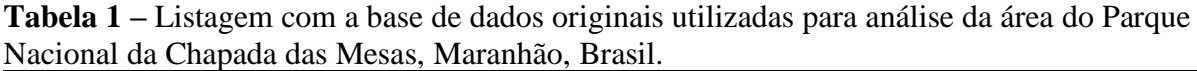

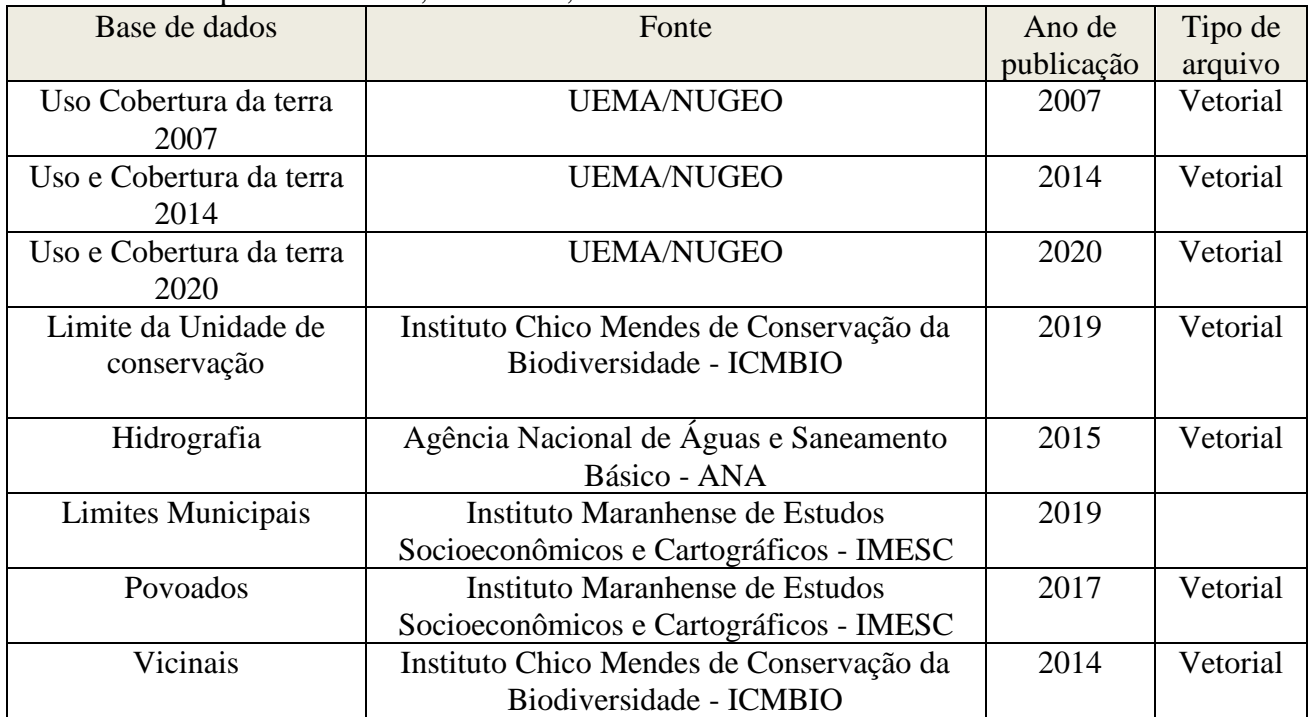

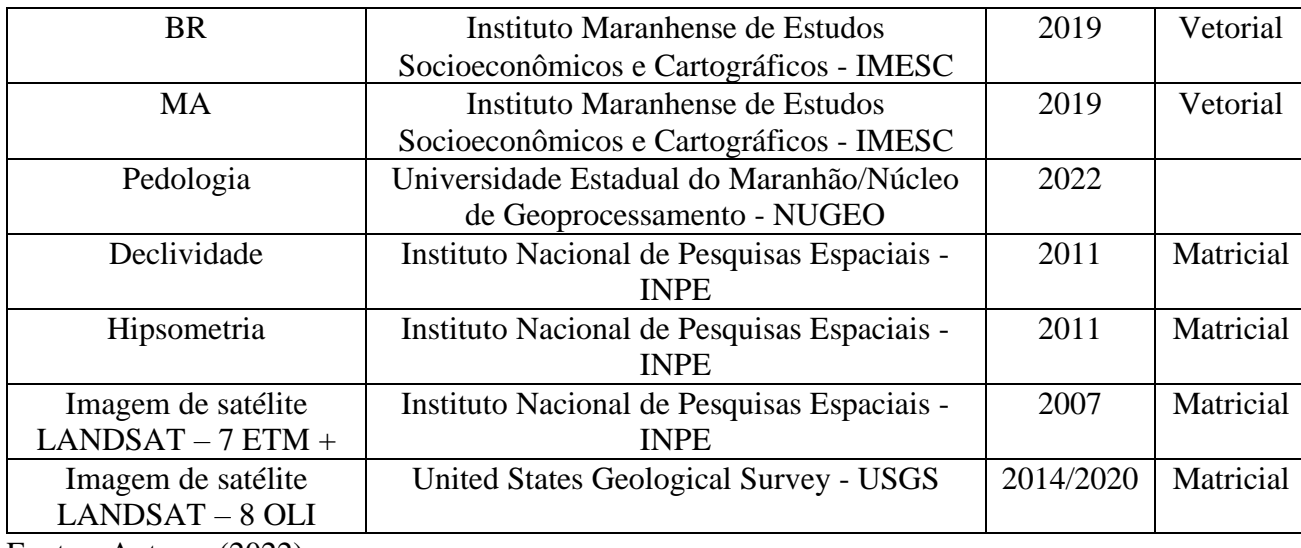

Fontes: Autores (2022)

As variáveis forçantes ou explicativas empregadas na parametrização do modelo foram classificadas, além da sua natureza (dinâmica ou estática), como imutáveis e transmutáveis; para fins de organização do banco de dados e de melhor controle das fases de parametrização e calibração. Como imutáveis, (Figura 3) entendeu-se àquelas que se mantiveram inalteradas ao longo de todo o período simulado, ou seja, ao decorrer dos 10 anos, sendo elas: distância a rios, distância a vicinais, distância a rodovias, declividade, tipo de solo, hipsometria.

Os dados de uso e cobertura da terra totalizam 13 anos de espaço temporal, porém para a simulação da modelagem foi determinado um intervalo de 10 anos. Assim foi possível identificar variáveis distintas que condicionaram a ocorrência do fenômeno estudado. Por exemplo, notou-se que a distância a hidrografia, distância a vicinais e a variável categórica de declividade influenciaram a expansão da pastagem nos períodos de 2007 a 2020.

#### **3. RESULTADOS E DISCUSSÃO**

Ao longo dos 10 anos, período considerado na pesquisa, a área de estudo apresentou uma taxa de crescimento expressiva para as áreas de pastagem. O resultado dos dados extraídos dos mapas de uso e cobertura da terra do PNCM (Figura 4) demonstram que a agricultura de subsistência cedeu espaço para a criação de gado.

Muitas Unidades de Conservação de Proteção Integral do Cerrado foram delimitadas em áreas "gerais", pouco desmatadas. Tradicionalmente, essas áreas eram utilizadas para a criação de gado em pastagem nativa, como no Parque Nacional Grande Sertão Veredas (Carvalho 2011), no Parque Estadual de Terra Ronca (PETeR) (Fernandes 2009), na Estação Ecológica Serra Geral do Tocantins (Jalapão) (Schmidt et al. 2011), e no Parque Nacional da Serra do Cipó (Ribeiro & Fiqueira 2011), criando ou acirrando conflitos fundiários.

De acordo com o Mapbiomas (Mapeamento Anual de Uso e Cobertura do Solo do Brasil), cerca de 47,1% da vegetação do Cerrado já foi modificada, principalmente, para a produção agrícola e pecuária. Por causa disso, a produtividade do setor agrícola obtida na região tornou o Brasil um dos principais produtores mundiais de commodities agrícolas. A maior parte dessa produção agrícola é exportada, e a carne tem como principal destino o mercado interno; com uma parte menor sendo exportada para diferentes regiões do mundo (WWF, 2020).

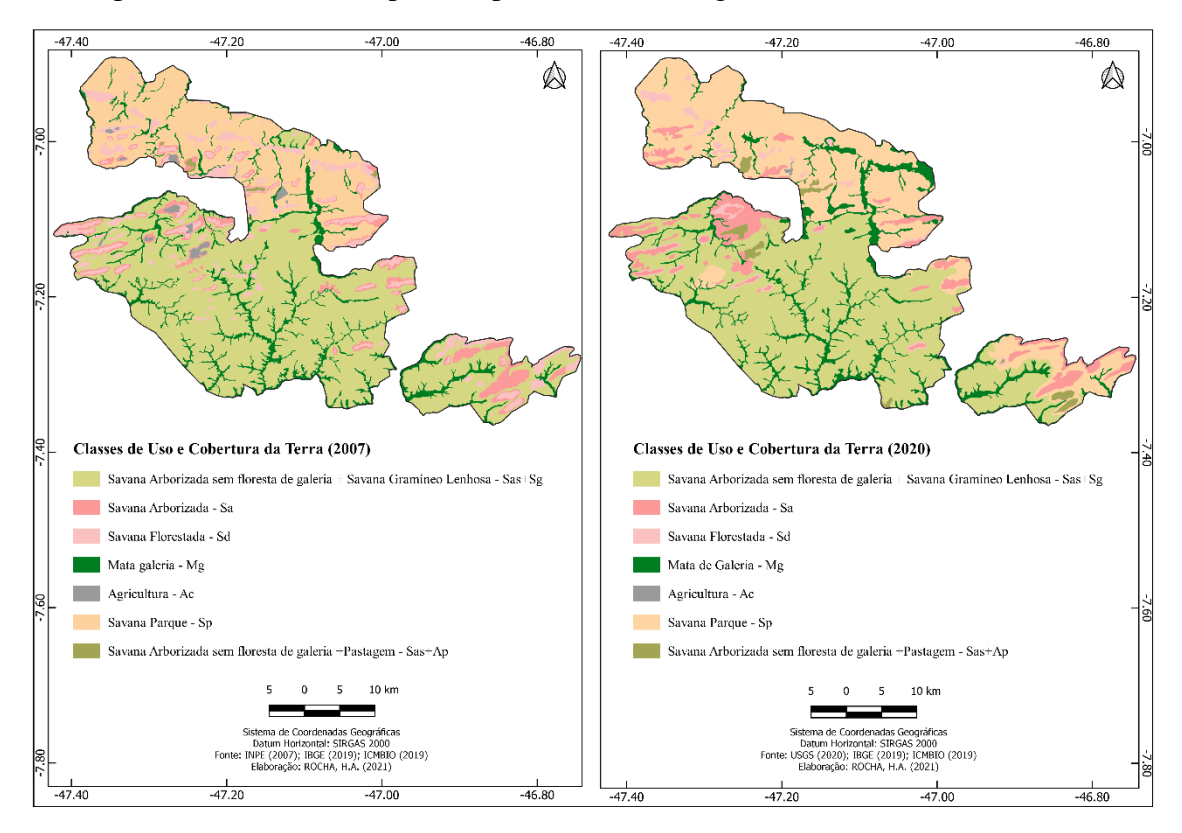

**Figura 4.** Mapa de uso e cobertura da terra (2007 e 2020) do Parque Nacional Chapada das Mesas, Maranhão, Brasil.

Comparando o Cerrado com a Amazônia ou na Mata Atlântica, as ações antrópicas, juntamente com fatores de degradação nas areas de Cerrado são consideradas mais complexas porque o uso do fogo e a criação de gado, apesar de serem centrais nos sistemas de produção familiar do Cerrado, costumam ser fortemente relacionados ao desmatamento registrados em todo país. As altas taxas de desmatamento no Bioma, associadas à fragmentação das áreas remanescentes de vegetação natural, trazem ameaças reais à biodiversidade no Cerrado, justificam posturas extremas para a conservação. Os sistemas de produção tradicionais envolvem o uso do fogo para manejo da agricultura, pecuária e também para certos tipos de extrativismo, como a colheita de flores ornamentais (Schmidt 2005, Figueiredo 2007, Schmidt et al. 2011).

Em relação a quantificação das áreas de uso e cobertura da terra, as mudanças na associação Savana Arborizada sem floresta de galeria + Savana Gramíneo Lenhosa demonstrou uma redução de (-9%). Ao longo 13 anos, a prática de agricultura com cultura cíclica dentro do Parque, no sistema de plantio denominado "roça de "toco", reduziu substancialmente com uma variação de (-92%). A Savana Parque manteve-se positiva com (33%) e Savana Arborizada sem floresta de galeria + Pastagem aumentam de forma acelerada com percentual de (524%) (Tabela 2).

Ainda existe as sobreposições de áreas de fazenda pressionando o entorno da área limite do Parque, essas fazendas intensificaram a fragmentação da vegetação nativa, aumentando, consequentemente, a perda da biodiversidade existente.

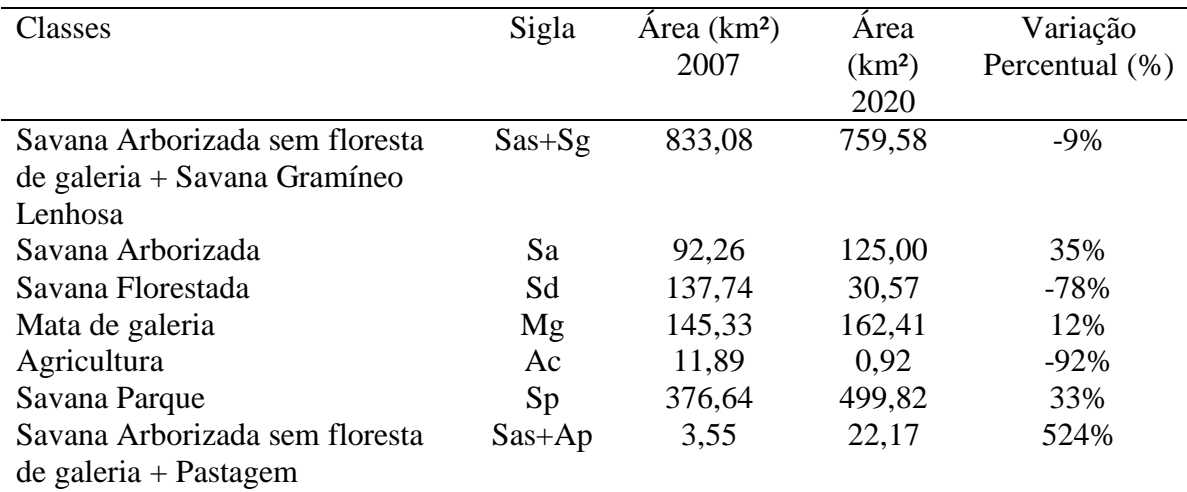

**Tabela 2.** Quantificação das áreas de uso e cobertura da terra e suas variações no Parque Nacional da Chapada das Mesas, Maranhão, Brasil, entre os anos de 2007 e 2020.

Na parte interna do PNCM, a pastagem (Figura 5) tornou-se uma realidade alarmante. Os topos das chapadas que já sofrem naturalmente com procecssos erosivos, estão perdendo espaço para a criação de gado, intensificando ainda mais a degradação. Sendo está uma Unidade de Conservação de Proteção Integral, categoria está que, por lei é admitido apenas o uso indireto dos seus recursos naturais e exige a maior preservação, ainda assim divide suas fronteiras de floresta com pastagens.

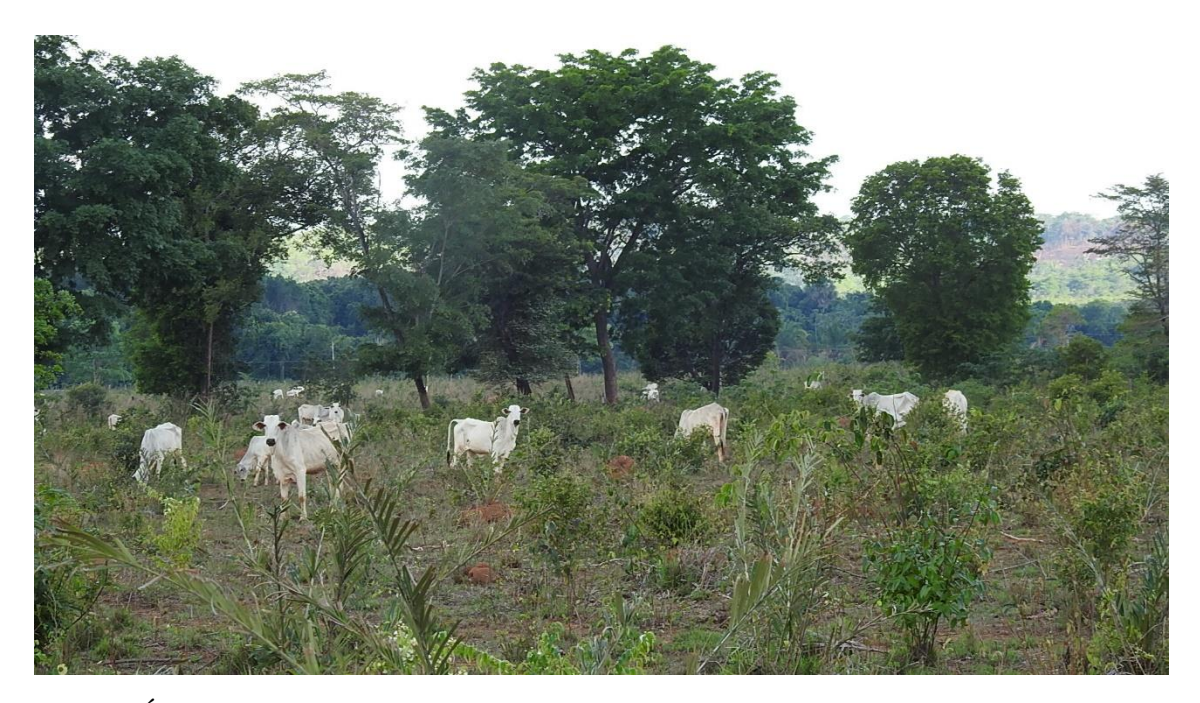

**Figura 5.** Áreas de Pastagem dentro do Parque Nacional Chapada das Mesas, Maranhão, Brasil.

Diante dos resultados obtidos a partir do uso e cobertura da terra, e para entender os avanços da pastagem sobre a ótica da modelagem foi necessário aglomerar as classes: Savana Parque, Savana Florestada, Savana Arborizada, Savana Arborizada sem Floresta de galeria + Savana Gramíneo lenhosa e Mata de Galeria. Essas cinco classes foram agrupadas e consideradas como vegetação. A classe Savana Arborizada sem Floresta de galeria + Pastagem foi reclassificada para pastagem e foi mantida a classe agricultura. Dessa forma, as três classes para análise da modelgem foram: vegetação, pastagem e agricultura.

Assim as observações foram realizadas com base no que foi apresentado como tendência de transições possíveis na área de estudo. Nesse caso surgiram as seguintes transições: 1 para 2/ vegetação para agricultura; 1 para 3/ vegetação para pastagem; 2 para 3 agricultura para pastagem. As transições 1 para 2 (vegetação para agricultura) ocorreram por manchas de formação apenas por "patcher", ou seja, são manchas que surgiram de forma isolada. As transições 1 para 3 (vegetação para pastagem) e 2 para 3 (agricultura para pastagem) ocorrem tanto como "patcher" (isoladas) quanto "expander" (a partir de manchas já existentes) (Figura 6).

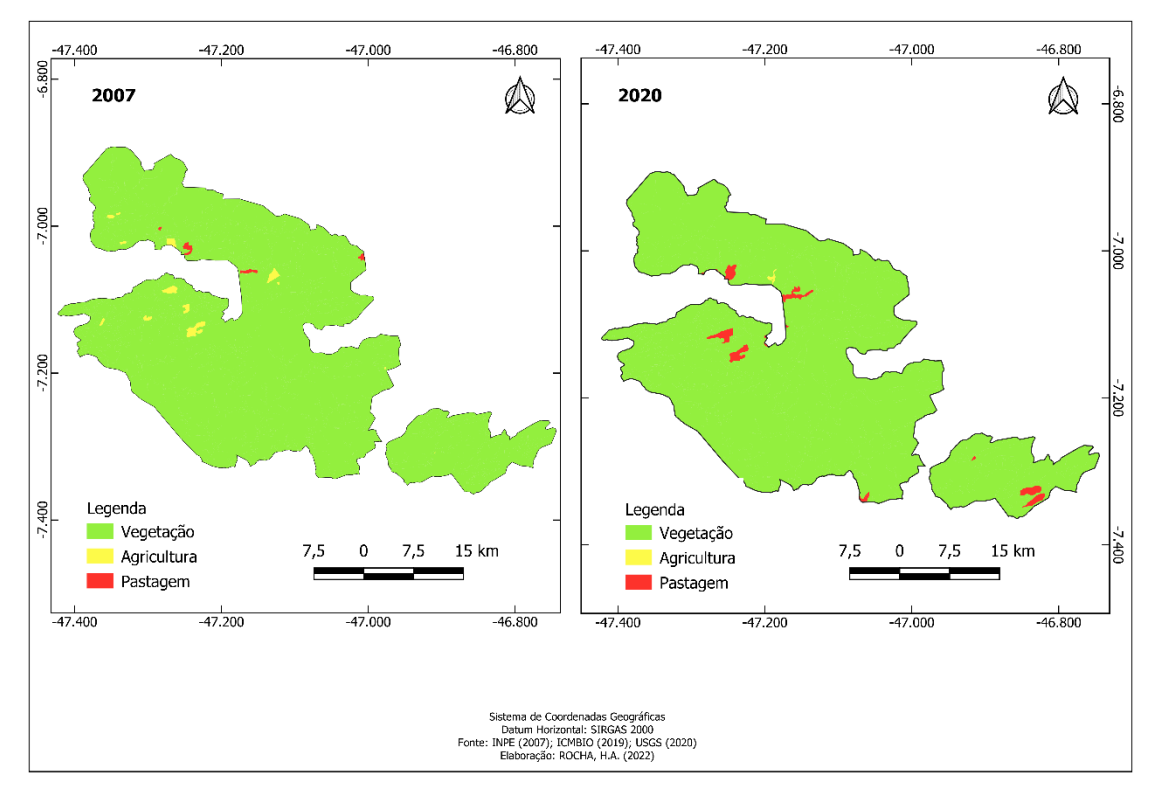

**Figura 6.** Mapa real de modelagem com as manchas de "patcher" e "expander" de 2007 e 2020, Parque Nacional Chapada das Mesas, Maranhão, Brasil.

Os resultados apontam para uma diminuição das áreas de agricultura e um significativo avanço das áreas de pastagem. O limite do PNCM que se encontra dentro dos municípios de Carolina e a área do municipio de Riachão são os que mais se destacam na transição vegetação para pastagem. Alguns fatores podem ser apontados para essa mudança abrupta, como a redução na fiscalização dentro do PNCM e também a flexibilização das leis ambientais que foram observadas nos últimos anos.

As áreas do Cerrado estão sempre sob pressão popular e de setores do agronegócio. Além disso, ainda existem fazendas dentro da área do PNCM que ainda não passaram por processos regulatórios. E considerando as visitas de campo realizadas recentemente, percebeuse em diversas áreas a maior intensificação dos processos de antropização, principalmente nos chapadões onde a criação de gado é praticada e que se torna imperceptível para fiscalizações por terra.

Para melhor entender o mapa simulado de 2020 (Figura 7) foi realizada uma calibração utilizando o mapa de 2007 (tempo inicial) de uso e cobertura da terra e 2020 (tempo final) gerando um novo mapa simulado do ano de 2020 para fins de análise e comparação. Os valores estipulados nas janelas de parâmetros foram fundamentais para controlar o nível de formação e o agrupamento entre as células (pixel) das imagens de satélite de uso e cobertura da terra

fazendo com que o novo mapa simulado de 2020, tivesse semelhança com o mapa real de 2020; sem comprometer o peso das variáeis de distância citadas anteriormente.

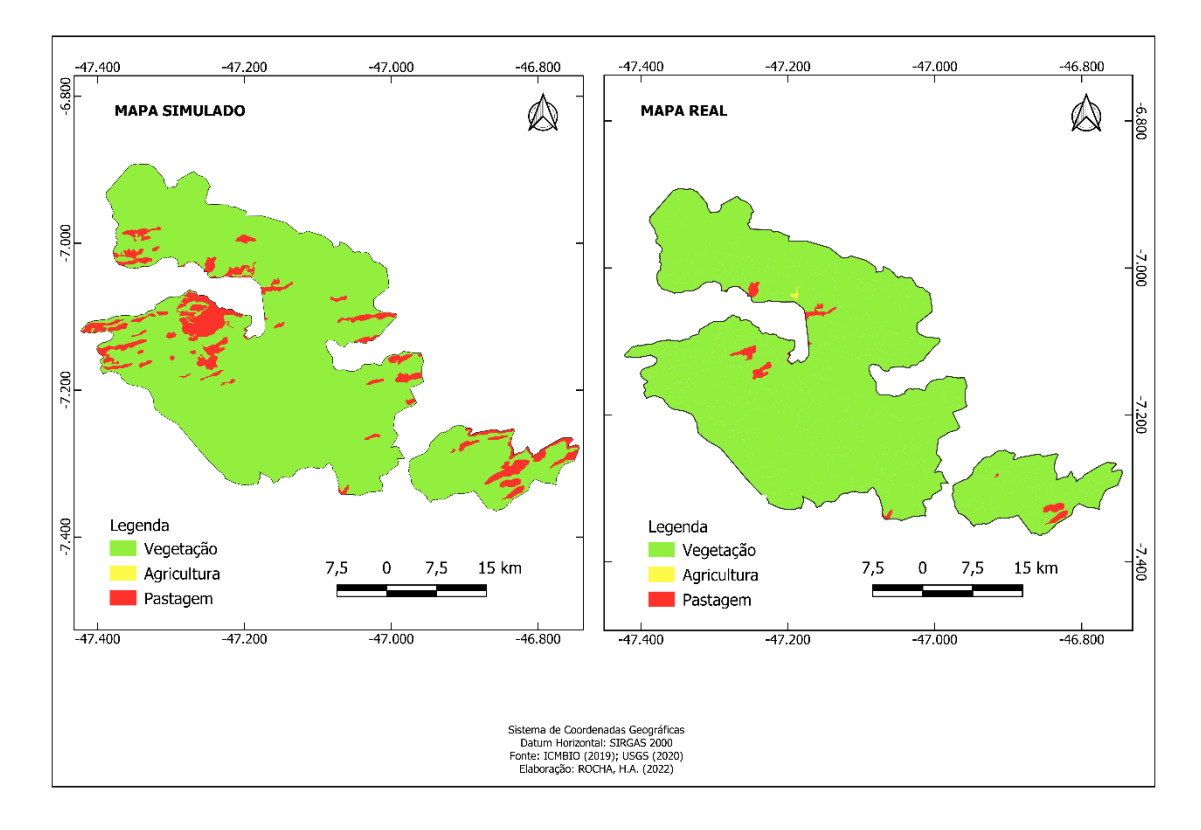

**Figura 7.** Mapa simulado e mapa real da modelagem para o ano de 2020 do Parque Nacional da Chapada das Mesas, Maranhão, Brasil.

O que se pode observar é que no mapa simulado de 2020 a expansão das áreas de pastagem é observada principalmente próxima as áreas limítrofes do PNCM. Isso explica o fato das variáveis de distância (hidrografia, vicinais, rodovias e povoados) considerarem também o que está em torno da área de estudo. Dessa forma as áreas de pastagem avançam tanto de dento para fora, quanto de fora para dentro do PNCM. As áreas de agricultura no mapa simulado se mostram de forma discreta e quase imperceptiveis isso ocorre por conta de uma sobreposição por parte das machas de pastagem.

Cabe ressaltar que para melhor entendimento das transições aqui apresentadas é necessário o desenvolvimento de um modelo para cenários maiores como 2040 e 2050. Modelos mais complexos que abrangem um maior número de varíaveis, com um intervalo de tempo maior inibem condiçoes que podem ser atípicas em curto espaço de tempo e reduzem análises que podem causar enviesamento da pesquisa.

O mapa simulado do cenário para 2030 (Tabela 3) mostra em quilômetros quadrados quanto a pastagem e a agricultura poderá avançar caso essa tendência permaneça. Para o cenário de 2030 o PNCM perde um total de 30,15 km² da sua área de vegetação original para as classes de agricultura e pastagem. Esse cenário pode ser revertido, ou não, dependendo das ações de proteção que devem ser realizadas dentro e no entorno do PNCM nos próximos oito anos.

**Tabela 3.** Quantificação das manchas de expansão da modelagem áreas de uso e cobertura da terra no Parque Nacional da Chapada das Mesas, Maranhão, Brasil, entre os anos de 2007 e 2020.

| <b>Classes</b>                         | Área km <sup>2</sup> 2020 | Área km <sup>2</sup> 2030 |  |
|----------------------------------------|---------------------------|---------------------------|--|
| Vegetação                              | 1.577,38                  | 1.569,84                  |  |
| Agricultura                            | 0.92                      | 4,73                      |  |
| Pastagem                               | 22,17                     | 25,42                     |  |
|                                        |                           |                           |  |
| Área Total                             | 1.600,00                  | 1.600,00                  |  |
| $\Gamma$ $\Lambda$ $\Lambda$ $(0.000)$ |                           |                           |  |

Fonte: Autores (2022)

Em um comparativo entre 2020 mapa real de uso e cobertura da terra e 2030 mapa simulado de cenários temos um avanço de 3,81km² da agricultura dentro do PNCM e 3,25 km² para as áreas de pastagem. Junto a esses resultados e a forma como as machas de ambas as classes se distribuem é válido acreditar que até 2030 existirá uma mosaico de agricultura e principalmente de pastagem dentro Parque.

Para melhor compreensão da referida área de estudo, estima-se a importância em inserir mais variáveis independentes, como assentamentos, focos de queimadas, empreendimentos imobiliarios no entorno do PNCM, precipitação e temperatura, que são de grande importância para estudo de sistemas ambientais e socias nessa região. Essas informações permitiriam uma melhor calibração do modelo onde a robustez de dados possibilitará o densenvolvimento de um cenário com maior espaço temporal que se faz necessário para entender os avanços ou retrocessos da pastagem e agricultura.

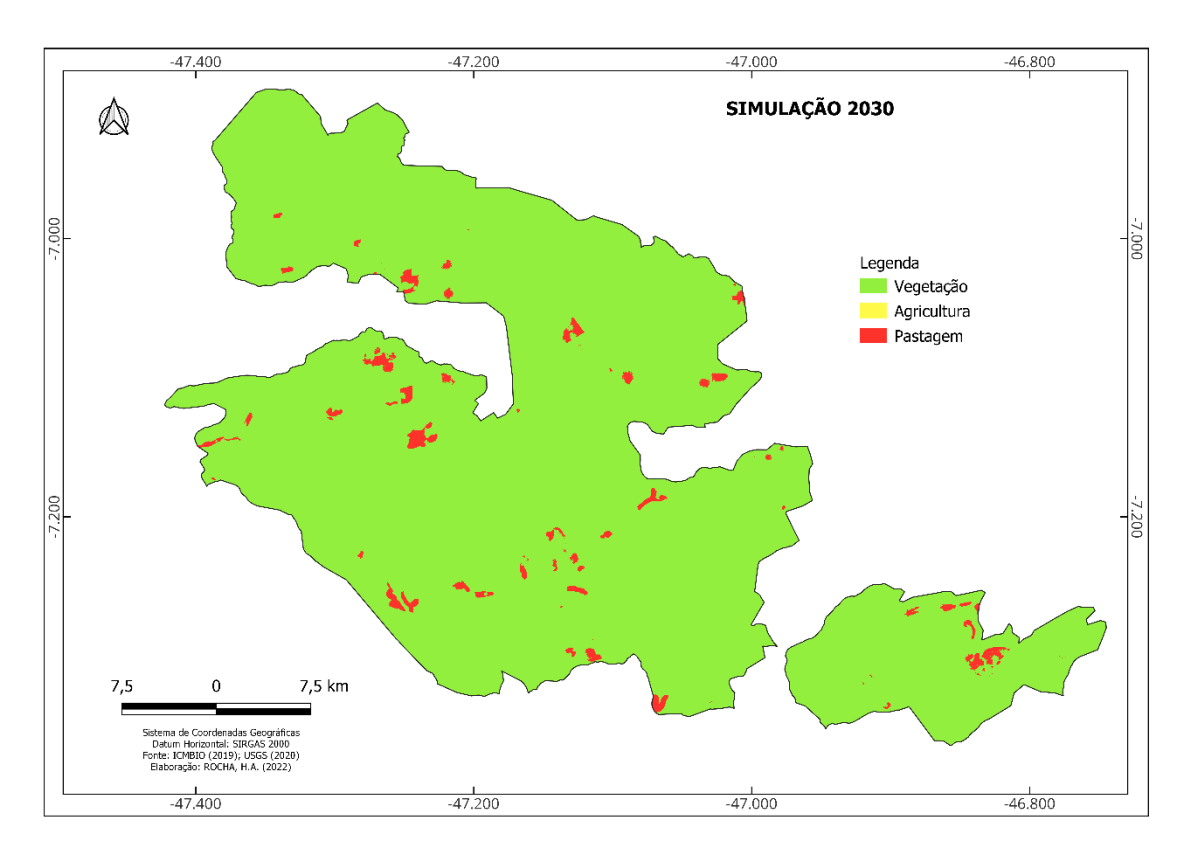

**Figura 8.** Mapa simulado e mapa real da modelagem para o ano de 2030 do Parque Nacional da Chapada das Mesas, Maranhão, Brasil.

O mapa de simulação para o cenário de 2030 apresenta uma distribuição das áreas de pastagem ao longo de toda a área do PCNM, ficando perceptível que as manchas futuras para as áreas de pastagem, ocorrem tanto por "expander" quanto por "patcher". A agricultura não se destaca no mapa pois a maioria das machas do tipo "patcher". são fragmentadas e surgem abaixo das machas de pastagem. No processo de expansão de agricultura e pastagem, os fatores de declividade, distância aos cursos d'água, distância das vicinais, distância dos povoados e hipsometria apresentaram pesos maiores para a ocorrência das transições (1 para 2/ vegetação para agricultura), (1 para 3/ vegetação para pastagem) e (2 para 3 agricultura para pastagem).

De forma geral, e analisando o contexto do PNCM, as mudanças de uso e cobertura da terra estão ligadas a políticas públicas e aos tomadores de decisão; e podem provocar impactos ambientais em curto e longo prazo (BRIASSOULIS, 2000). Por isso, modelar essas mudanças torna-se uma importante ferramenta para compreender como ocorrem esses processos e também para simular cenários futuros (BRANCO; ALMEIDA; FRANCISCO, 2021) dando possibilidades de mudar, melhorar ou tratar a proteção das áreas com mais rigor.

A modelagem possibilita representar os processos de mudanças no uso e cobertura da terra incorporando um conjunto de variáveis que podem estar associadas às mudanças

analisadas (GIRMA; FURST; MOGES, 2022). Portanto, a modelagem possibilita a quantificação e espacialização das alterações ocorridas no uso e cobertura da terra em um determinado momento pretérito, ou a criação de cenários futuros. Além de identificar as causas que podem estar ocasionar estas mudanças por meio da incorporação de um conjunto de variáveis no modelo (BRIASSOULIS, 2020).

Briassoulis (2000) propõe ainda uma categorização de modelos de mudanças no uso e cobertura do solo em que a classificação leva em consideração os diferentes aspectos metodológicos e funcionais existentes. Dessa forma, a autora categoriza os modelos em: modelos econométricos, modelos de interação espacial, modelos de otimização, modelos integrados, modelos baseados em ciências naturais, modelos baseados em GIS e modelos baseados na cadeia de Markov.

Almeida (2003) já tinha proposto outra classificação para os modelos, focada em seus aspectos conceituais e operacionais, como a capacidade de um modelo apreender e lidar com representações de eventos espaço-temporais, observando uma sequência cronológica em relação ao seu aparecimento. A autora classifica os modelos em: modelos não dinâmicos de mudanças do uso do solo, modelos dinâmicos não espaciais e modelos dinâmicos espaciais ou espacialmente explícitos. O modelo utilizado no presente trabalho é classificado como um modelo dinâmico espacial, pois possui a dimensão temporal explícita e suas entradas e saídas variam com o tempo e seus estados dependem de seus estados anteriores.

## **4. CONCLUSÕES**

A partir dos dados analisados, pode-se perceber que houve uma mudança significativa na área do PNCM em decorrência da acentuada atividade de agropecuária nos últimos anos. Além disso, uma das principais dificuldades desse método para o desenvolvimento desse estudo foi a escassez de dados sobre o que está fora da área do PNCM.

Ressalta-se também que as técnicas e produtos do sensoriamento remoto e os Sistemas de Informações Geográficas (SIG) são importantes ferramentas para a identificação e monitoramento de mudanças no uso e cobertura da terra ao longo do tempo. Os conceitos de uso e cobertura da terra são comumente confundidos em estudos e levantamentos que utilizam imagens de sensoriamento remoto para a sua identificação. Visto que a cobertura da terra engloba a camada de solo, vegetação natural, culturas e estruturas humanas que cobrem a superfície terrestre. Portanto, a cobertura da terra pode ser determinada pela observação direta da superfície terrestre a partir de uma imagem orbital. Por outro lado, o uso do solo se refere ao propósito pelo qual o ser humano explora a cobertura da terra. Dessa forma, a identificação do

uso da terra deriva de uma interpretação das atividades antrópicas na superfície terrestre (COMBER, 2008; VERBURG et al., 2009).

Por fim, e considerando as análises realizadas no presente estudo, pode-se destacar como contribuições: I) a utilização de um número elevado de variáveis explicativas espacialmente independentes, que podem ser testadas na parametrização de outros estudos de modelagem para observar avaços da agropecuária dentro de áreas protegidas. II) a divulgação de fontes de dados de acesso gratuito passíveis de utilização no âmbito do planejamento para unidades de conservação. III) a obtenção de métricas que facilitam à compressão do fenômeno da expansão tanto da agricultura quanto da pastagem na área estudada. Além de confirmar a importância da aplicabilidade da modelagem, devido a antecipação dos dados que podem ser avaliados pelo fenômeno modelado. Essa característica projeta como uma ferramenta essencial, ainda porém pouco empregada na elaboração das políticas de ordenamento territorial; consideradas como políticas preventivas e, portanto, essenciais em um mundo onde as áreas protegidas estão cada vez mais expostas a eventos antrópicos extremos.

### **AGRADECIMENTOS**

À Coordenação de Aperfeiçoamento de Pessoal de Nível Superior (CAPES) (finance code 001). À Fundação de Amparo à Pesquisa e ao Desenvolvimento Científico e Tecnológico do Maranhão (FAPEMA) pela bolsa concedida à primeira autora e pelo apoio financeiro ao projeto. Ao Laboratório de Estudos Botânicos (LEB) e a Universidade Federal do Maranhão (UFMA) pela infraestrutura que possibilitou a execução desta pesquisa. A Universidade Estadual do Maranhão (UEMA) pela infraestrutura e ao Núcleo Geoambiental (NUGEO) pela parceria e apoio nos trabalhos de campo e de laboratório.

## **REFERÊNCIAS**

ALMEIDA, Cláudia; GLERIANI, José; CASTEJON, Emiliano; SOARES-FILHO, Britaldo**. "Using neural networks and cellular automata for modelling intra‐urban land‐use dynamics"**. International Journal of Geographical Information Science, Vol. 22, N. 9, pp. 943- 963.

BAIG, Mohammed; MUSTAFA, Muhammad; BAIG, Imran; TAKAIJUDIN, Husna; ZESHAN, Muhammad. **"Assessment of Land Use Land Cover Changes and Future Predictions Using CAANN Simulation for Selangor, Malaysia"**. Water, Vol. 14, N. 3, pp.402.

Bezerra, G. S. C. L. et al., 2018. Política Pública e o desafio da participação social na gestão de unidades de conservação. Holos, Ano 34, 06. Doi: 10.15628/holos.2018.4486.
BRANCO, Teule; ALMEIDA, Cláudia; FRANCISCO, Cristiane. **"Modelagem Dinâmica Espacial das Mudanças de Uso e Cobertura da Terra na Região Hidrográfica da Baía da Ilha Grande-RJ**: um Enfoque Sobre Comunidades Tradicionais e Unidades de Conservação". Revista Brasileira de Cartografia, Vol. 74, N. 1, pp. 137–158.

BRASIL, Decreto Federal s/n de 12 de dezembro de 2005. **Cria o Parque Nacional da Chapada das Mesas, nos municípios de Carolina, Riachão e Estreito no estado do Maranhão e dá outras providências**. Disponível em http:// www.icmbio.gov.br › Página inicial › Unidades de Conservação. Acesso em: 21. Julho. 2022.

BRASIL, Lei nº 9.985, de 18 de julho de 2000. **Dispõe sobre o Sistema Nacional de Unidades de Conservação**. Disponível www.mma.gov.br/ areas-protegidas/unidades-de.../sistemanacional-de-ucs-snuc.html. Acesso em: 18. Abril. 2018.

Brasil. (2000). **Website do MMM - Ministério do Meio Ambiente**. Lei 9.985, de 18 De Julho de 2000. Institui o Sistema Nacional de Unidades de Conservação da Natureza e dá outras providências. Brasília – DF. 2000. Brasil (2019).

BRIASSOULIS, Helen. **Analysis of land use change**: theoretical and modeling approaches. Tese (Doutorado em Geografia) – University of the Aegean, Lesvos, 2000.

BRIASSOULIS, Helen. **Analysis of land use change: theoretical and modeling approaches**. Morgantown: WVU Research Repository, 2020.

Carvalho, I.S.H. de. 2011. **Serviços ambientais e campesinato**: o caso do assentamento Americana (Grão Mogol, Minas Gerais, Brasil). In: III Congreso sobre Manejo de Ecosistemas y Biodiversidad de la VIII Convención Internacional sobre Medio Ambiente y Desarrollo.

COMBER, Alexis. **"The separation of land cover from land use using data primitives"**. Journal of Land Use Science, Vol. 3, N. 4, pp. 215-229.

COUTINHO, L.M. O bioma cerrado. In: KLEIN, A.L. **Eugen Warming e o cerrado brasileiro**: um século depois. São Paulo: Editora UNESP; Imprensa Oficial do Estado, 2002. 156p.

CRITICAL ECOSYSTEM PARTNERSHIP FUND –CEPF. **Perfil do Ecossistema Hotspot de Biodiversidade do Cerrado**. 2016. Disponível em: <http://www.cepf.net/SiteCollectionDocuments/cerrado/CerradoEcosystemProfile-PR.pdf>. Acesso em: 13 ago. 2016.

Delaneze, M. E. (2011). Modelagem dinâmica espacial aplicada na avaliação das mudanças da cobertura da terra no entorno de dutos utilizando autômatos celulares-Estudo de caso duto Orbel. Dissertação de Mestrado, Instituto de Geociências e Ciências Exatas do Campus de Rio Claro, São Paulo, p. 1-116 UNESP.

Fernandes, M.R. 2009. **Refazendo o sertão**: o lugar do buriti (Mauritia flexuosa Lnn.f.) na cultura sertaneja de Terra Ronca - GO. Dissertação (Centro de Desenvolvimento Sustentável). Universidade de Brasília. 194p.

Figueiredo, I.B. 2007. **Etnobotânica e ecologia populacional de Syngonanthus nitens**:

sempreviva utilizada para artesanato no Jalapão, Tocantins. Dissertação (Pós – graduação em ecologia). Instituto de Ciências Biológicas. Universidade de Brasília.

GAMA, Luana Helena Oliveira Monteiro. Modelagem ambiental na reserva biologica do Gurupi-Ma: Proposta de cenário futuro. Orientador: Paula Fernanda Pinheiro Ribeiro Paiva. 2019. 110 f. Trabalho de Conclusão de Curso (Graduação em Engenharia Ambiental e Energias Renováveis) – Universidade Federal Rural da Amazônia, Campus Belém, PA, 2019.

GARCEZ, F.S.;FONSECA,L.C.A.; TCHAICKA,L. **Diversidade de mamíferos no Parque Nacional da Chapada das Mesas: a etnozoologia como ferramenta para o planejamento em Unidades de Conservação**. Monografia em andamento, curso de Ciências Biológicas, UEMA, 2011. não publicado.

GIRMA, Rediet; FÜRST, Christine; MOGES, Awdenegest. **"Land use land cover change modeling by integrating artificial neural network with cellular Automata-Markov chain model in Gidabo river basin, main Ethiopian rift"**. Environmental Challenges, Vol. 6, pp. 100419.

INSTITUTO BRASILEIRO DE GEOGRAFIA E ESTATÍSTICA - IBGE. **Mapa de Unidades do Relevo do Brasil**. Escala 1: 5.000.000, 2006. Disponível http://geoftp.ibge.gov.br/mapas\_tematicos/mapas\_murais/relevo\_2006.pdf. Acesso em: 22. agosto. 2022.

Instituto Brasileiro do Meio Ambiente e dos Recursos Naturais Renováveis - IBAMA. Projetode diagnóstico socioeconômico-cultural-ambiental no Parque da Chapada das Mesas-MA . Marques, A.R.; Tchaicka, L. & Lima, L.P., Maranhão, 2006. não publicado. INSTITUTO CHICO MENDES DE CONSERVAÇÃO DA BIODIVERIDADES - ICMBIO. 2016. **Nota técnica Nº 001/2016**. Carolina/MA. Disponível em: http://dlij67glom3ric.cloudfront.net. Acesso em: 20. agosto. 2022.

KLINK, C.A.; MACHADO, R.B. A conservação do Cerrado brasileiro. **Megadiversidade**, v.1, n.1, jul. 2005.

LIMA, L.P.; TCHAICKA, L; AVELAR, J.J.C; CUNHA, A.N.C. Plano Operativo de Prevenção e Combate aos Incêndios Florestais do Parque Nacional da Chapada das Mesas. Ministério do Meio Ambiente-MMA. 18p. 2007.

MARANHÃO. SECRETARIA DE ESTADO DO PLANEJAMENTO, ORÇAMENTO E GESTÃO. Rede de Gestão Ambiental do Maranhão - REGEAMA (NUGEO/UEMA). **Plano de ação para Prevenção e controle do desmatamento e das queimadas no Estado do Maranhão**. São Luís, 2011.

MARTINS, F. P.; SALGADO, A. A. R.; BARRETO, H. N. Morfogênese da Chapada das Mesas (Maranhão-Tocantins): paisagem cárstica e poligenética. **Revista Brasileira de Geomorfologia** (Online), São Paulo, v.18, n.3, p.623-635, 2017.

MMA. Ministério do Meio Ambiente. Departamento de Áreas Protegidas - Cadastro Nacional de Unidades de Conservação. Disponível em: <http://sistemas.mma.gov.br/cnuc/index.php?ido=relatorioparametrizado.exibeRelatorio&rela torioPadrao=true&idUc=272>. Acesso em: 27 jun. 2017.

MINISTÉRIO DO MEIO AMBIENTE - MMA. Centro Nacional de Prevenção e Combate aos Incêndios Florestais – Prevfogo. Parque Nacional da Chapada das Mesas. **Plano operativo de prevenção e combate aos incêndios florestais do Parque Nacional da Chapada das Mesas 2007**. Disponível em

http://www.ibama.gov.br/plano\_operativo\_parna\_da\_chapada\_das\_mesas. Acesso em: 23. agosto. 2022.

MINISTÉRIO DO MEIO AMBIENTE – MMA. **PPCerrado - Plano de Ação para prevenção e controle do desmatamento e das queimadas no Cerrado**: 2ª fase (2014-2015). Brasília: MMA, 2014. 132p.

MITTERMEIER, R.A.; GIL, P.R.; HOFFMANN, M.; PILGRIM, J.; BROOKS, T.; MITTERMEIER, C.G.; LAMOREUX, J.; FONSECA, G.A.B. **Hotspots: Revisited**. Mexico City: CEMEX, 2004. 390 p.

MMA. (2019). Website do MMA - Ministério do Meio Ambiente. Cadastro Nacional de Unidades de Conservação. Unidades de Conservação Brasileiras. Rodrigues, H. O. et al. (2007). Dinamica EGO, uma plataforma para modelagem de sistemas ambientais. Trabalho apresentado no XIII Simpósio Brasileiro de Sensoriamento Remoto, Florianópolis (SC). In: Anais do XIII Simpósio Brasileiro de Sensoriamento Remoto. São José dos Campos (SP): Instituto Nacional de Pesquisas Espaciais, 30, 89-96.

MYERS, N.; MITTERMEIER, R.A.; MITTERMEIER, C.G.; FONSECA, G.A.B.; KENT, J. Biodiversity hotspots for conservation priorities. **Nature**, v.403, fev. 2000.

Piga, F. G. (2017). Modelagem ambiental de áreas degradadas por processos erosivos, com vista ao planejamento ambiental–São Pedro e Santa Maria da Serra/SP. Dissertação de Mestrado. Universidade Federal de São Carlos.

RATTER, J.A.; RIBEIRO, J.F.; BRIDGEWATER, S. The Brazilian Cerrado Vegetation and Threats to its Biodiversity. **Annuals of Botany**, n.80, p. 223-230. 1997.

REIS, Edna; REIS, Ilka. Análise descritiva de dados. Relatório Técnico do Departamento de Estatística da UFMG, Vol. 1, 2002.

RIBEIRO, J.F.; SANO, S.M.; MACÊDO, J.; SILVA, J.A. **Os principais tipos fitofisionômicos da região dos Cerrados**. Planaltina, EMBRAPA-CPAC, 1983. 28p.

SANTOS, M.A.; BARBIERI, A.F.; CARVALHO, J.A.M.; MACHADO, C.J. **O cerrado brasileiro**: notas para estudo. Belo Horizonte: UFMG/Cedeplar, 2010. 15p.

Schmidt, I.B. 2005. **Etnobotânica e ecologia populacional de Syngonanthus nitens**: sempreviva utilizada para artesanato no Jalapão, Tocantins. Dissertação (Pós – graduação em ecologia). Instituto de Ciências Biológicas. Universidade de Brasília.

Schmidt, I.B.; Sampaio, M.B.; Figueiredo, I.B. & Ticktin, T. 2011. **Fogo e artesanato de capim-dourado no jalapão – usos tradicionais e consequências ecológicas**. Biodiversidade Brasileira, 1(2): 67-85.

SIVA, M.L.A.; ARAÚJO, M.F.V.; CONCEIÇÃO, G, M. Identidade e modo de vida dos moradores do Parque Nacional da Chapada das Mesas, Maranhão, Brasil. **Biota Amazônia**. v. 7, n. 4, p. 41-47, 2017.

SOARES-FILHO, Britaldo Silveira; CERQUEIRA, Gustavo Coutinho; PENNACHIN, Cássio Lopes. DINAMICA—a stochastic cellular automata model designed to simulate the landscape dynamics in an Amazonian colonization frontier. Ecological modelling. Vol. 154, N. 3, pp. 217- 235. 2002

SOARES-FILHO, B. S.; ASSUNÇÃO, R. M.; PANTUZZO, A. E. Modeling the spatial transition probabilities of landscape dynamics in an Amazonian colonization frontier. BioScience, v. 51, n. 12, p. 1059-1067, 2001.

VERBURG, Peter; VAN DE STEEG, Jeannette; VELDKAMP, Tom; WILLEMEN, Louise. **"From land cover change to land function dynamics**: A major challenge to improve land characterization". Journal of environmental management, Vol. 90, N. 3, pp. 1327-1335.

WWF - WWF Brasil. **Disponível em http://www.wwf.org.br** (Acesso em 21/01/2021).

ANEXOS:

## Normas do periódico

## **Aims & Scope**

The *Journal for Nature Conservation* addresses concepts, methods and techniques for nature conservation. This international and interdisciplinary journal encourages collaboration between scientists and practitioners, including the integration of biodiversity issues with social and economic concepts. Therefore, conceptual, technical and methodological papers, as well as reviews, research papers, and short communications are welcomed from a wide range of disciplines, including theoretical ecology, landscape ecology, restoration ecology, ecological modelling, and others, provided that there is a clear connection and immediate relevance to nature conservation.

Manuscripts without any immediate conservation context, such as inventories, distribution modelling, genetic studies, animal behaviour, plant physiology, will not be considered for this journal; though such data may be useful for conservationists and managers in the future, this is outside of the current scope of the journal.

## **GUIDE FOR AUTHORS**

## **Main Text**

**Title:** The title should be in a sentence case (only scientific, geographic or person names should be with a first capital letter, i.e. *Elater ferrugineus* L., Germany, etc.), and should include an accurate, clear and concise description of the reported work, avoiding abbreviations. The titles of taxonomic papers should always include the upper rank taxa separated with comma in the following order, in brackets: (Phylum, Class, Order, Family). The Phylum and/or Class can be included optionally, depending on the community accepted practice in publishing on the respective phylum or class.

**Authors and Affiliations:** Provide the complete names of all authors, and their addresses for correspondence, including e.g., institutional affiliation (e.g. university, institute), location (street, boulevard), city, state/province (if applicable), and country. One of the authors should be designated as the corresponding author. It is the corresponding author's responsibility to ensure that the author list, and the individual contributions to the study are accurate and complete. If the article has been submitted on behalf of a consortium, all consortium members and their affiliations should be listed after the **Acknowledgements** section.

**Abstract and Keywords:** Please have your abstract and keywords ready for input into the submission module.

**Body Text:** All papers should be in grammatically correct English. Authors are asked to certify that their manuscripts are written in fluent English or edited by a professional English language editor prior to submission. Use either British/Commonwealth or American English provided that the language is consistent within the paper. A manuscript must be written with precision, clarity, and economy. The voice - active or passive - and the tense used should be consistent throughout the manuscript. Avoid the use of parenthetical comments and italics or bold for emphasis. This journal discourages the use of quotation marks except for direct quotations, words defined by the author, and words used in unusual contexts. Short quotations should be embedded in the text and enclosed in double quotation marks ("). Long quotations should be on a separate line, italicized, but without quotation marks. Single quotation marks are to be used only for a quotation that occurs within another quotation.

**Spacing, Fonts, Line and Page Numbering:** 1.5 or double space all text and quotations, single space figure legends, tables, references, etc. Separate paragraphs with a blank line. Use a 12-point font (preferably Times New Roman or Arial). Please provide line numbers as well as page numbers.

**Capitals:** First capital letters should be used only in the beginning of a sentence, in proper names and in headings and subheadings, as well as to indicate tables, graphs and figure/s within the text. Software programmes should be written with capital letters (e.g., ANOVA, MANOVA, PAUP).

**Italicization/Underlining:** Scientific names of species and genera, long direct quotations and symbols for variables and constants (except for Greek letters), such as p, F, U, T, N, r, but not for SD (standard deviation), SE (standard error), DF (degrees of freedom) and NS (non significant) should be italicized. These symbols in illustrations and equations should be in italics to match the text. Italics should not be used for emphasis, and not in abbreviations such as e.g., i.e., et al., etc., cf. Underlining of any text is not acceptable.

**Abbreviations:** Abbreviations should be followed by '.' (full stop or period; for instance: i.e., e.g., cf., etc.). Note that you shouldn't add a full stop at the end of abbreviated words if the last letter of the abbreviation is the same as the last letter of the full word. For example, you should abbreviate "Eds", "Dr", "Mr" without full stop at the end. All measures, for instance, mm, cm, m, s, L, should be written without full stop.

**On the use of dashes: (1)** Hyphens are used to link words such as personal names, some prefixes and compound adjectives (the last of which vary depending on the style manual in use). **(2)** En-dash or enrule (the length of an 'n') is used to link spans. In the context of our journal en-dash should be used to link numerals, sizes, dates and page numbers (e.g., 1977–1981; figs 5–7; pp. 237–258); geographic or name associations (Murray–Darling River; a Federal–State agreement); and character states combinations such as long–pubescent or red–purple. **(3)** Em-dash or em-rule (the length of an 'm') should be used rarely, only for introducing a subordinate clause in the text that is often used much as we

use parentheses. In contrast to parentheses an em-dash can be used alone. En-dashes and em-dashes should not be spaced.

**Footnotes:** Avoid footnotes in the body text of the manuscript. It is always possible to incorporate the footnote into the main text by rewording the sentences, which greatly facilitates reading. Additionally, footnotes are not always handled well by the journal software, and their usage may cause a failure of submission. Footnotes are acceptable only below tables; instead of numbers, please use (in order):  $\dagger$ ,  $\dagger$ ,  $\S$ ,  $\vert$ ,  $\P$ ,  $\#$ ,  $\dagger$ †,  $\dagger$  $\dagger$ ,  $\S$  $\S$ ,  $\vert\vert$ ,  $\P\P$ ,  $\#$  $\#$ .

Geographical coordinates: It is strongly recommended to list geographical coordinates as taken from GPS or online gazetteer, or georeferencer

[\(http://wwold.gbif.org/prog/digit/Georeferencing\)](http://wwold.gbif.org/prog/digit/Georeferencing). Geographical coordinates must be listed in one of the following formats:

Definition: The locality consists of a point represented by coordinate information in the form of latitude and longitude. Information may be in the form of

- Degrees, Minutes and Seconds (DMS),
- Degrees and Decimal Minutes (DDM), or
- Decimal Degrees (DD).

Records should also contain a hemisphere (E or W and N or S) or, with Decimal Degrees, minus  $(-)$ signs to indicate western and/or southern hemispheres.

Examples:

- Example 1: 36°31'21" N; 114°09'50"W (DMS)
- Example 2: 36°31.46'N; 114°09.84'W (DDM)
- Example 3: 36.5243°S; 114.1641°W (DD)
- Example 4: −36.5243; −114.1641 (DD using minus signs to indicate southern and western hemispheres)

**Note on accuracy:** Because GPS units are very commonly used today to record latitude/longitude, many authors simply give the GPS readings for their localities. However, these readings are much too accurate. For example, a GPS unit might give the latitude in decimal seconds as 28°16'55.87"N. Since one second of latitude is about 30 m on the ground, the second figure after the decimal in 55.87 represents 30 cm, yet a typical handheld GPS unit is only accurate at best to a few metres.

We, therefore, recommend two ways to report GPS-based locations. If you give the GPS reading without rounding off, make sure you include an uncertainty figure as a context for the over-accurate GPS reading. We recommend the Darwin Core definition of uncertainty [\(http://rs.tdwg.org/dwc/terms/index.htm#coordinateUncertaintyInMeters\)](http://rs.tdwg.org/dwc/terms/index.htm#coordinateUncertaintyInMeters):

"The horizontal distance (in meters) from the given decimalLatitude and decimalLongitude describing the smallest circle containing the whole of the Location."

If you only give the GPS reading, please round it off to an implied precision appropriate to the error in the measurement, or to the extent of the area sampled. We suggest rounding off

- to the nearest second in degree-minute-second format (28°16'56"N), which implies roughly  $\pm$ 25-30 m at middle latitudes
- to four decimal places in decimal degree format (28.2822°N), which implies roughly  $\pm$  10-15 m at middle latitudes
- to two decimal places in decimal minute format (28°16.93'N), which implies roughly 15-20 m at middle latitudes

**Altitude:** Many GPS users simply record the elevation given by their GPS unit. However, GPS elevation is NOT the same as elevation above sea level. GPS units record the elevation above a mathematical model of the earth's surface. The difference between this elevation and elevation above sea level can be tens of metres. In any case, the accuracy of a GPS elevation is often the same as the usual accuracy in horizontal position, so a GPS elevation such as '753 m' is much too accurate and should be rounded off to 'ca 750 m'.

We **strongly recommend** the use of Example 2 (the DDM format). The other three are also possible but will be recalculated to DDM during the process of online mapping from the HTML version of the paper.

The only restriction on format is in creating a KML (Keyhole Markup Language) file. KML latitudes and longitudes must be in the DD format shown above in Example 4.

Please also consider submitting a **table of localities** with your manuscript, either as a spreadsheet or in CSV text format. By doing so you will make your specimen localities much more easily available for use in biodiversity databases and geospatial investigations. The geospatial table will be put online as

supplementary material for your paper. A minimum table will have three fields: species (or subspecies) name, latitude and longitude. A full table will have the same data for each specimen lot as appears in the text of your paper. Please check latitude/longitude carefully for each entry.

**Units:** Use the *International System of Units* (*SI*) for measurements. Consult *Standard Practice for Use of the International System of Units* (ASTM Standard E−380−93) for guidance on unit conversions, style, and usage.

**Statistics:** Use leading zeroes with all numbers, including probability values (e.g., P < 0.001). For every significant F−statistic reported, provide two df values (numerator and denominator). Whenever possible, indicate the year and version of the statistical software used.

**Web (HTML) links:** Authors are encouraged to include links to other Internet resources in their article. This is especially encouraged in the reference section. When inserting a reference to a web-page, please include the **http://** portion of the web address.

**Supplementary files:** Larger datasets can be uploaded separately as Supplementary Files. Tabular data provided as supplementary files can be uploaded as an Excel spreadsheet (.xls), as an OpenOffice spreadsheets (.ods) or comma separated values file (.csv). As with all uploaded files, please use the standard file extensions.

Headings and subheadings: Main headings: The body text should be subdivided into different sections with appropriate headings. Where possible, the following standard headings should be used: **Introduction, Methods, Results, Discussion, Conclusions, Acknowledgements, References.** These headings need to be in bold font on a separate line and start with a first capital letter. Please do not number headings or subheadings.

- **Introduction** − The motivation or purpose of your research should appear in the Introduction, where you state the questions you sought to answer, and then provide some of the historical basis for those questions.
- **Methods** − Provide sufficient information to allow someone to repeat your work. A clear description of your experimental design, sampling procedures, and statistical procedures is especially important in papers describing field studies, simulations, or experiments. If you list a product (e.g., animal food, analytical device), supply the name and location of the manufacturer. Give the model number for equipment used. Supply complete citations, including author (or

editor), title, year, publisher, and version number, for computer software mentioned in your article.

- **Results** − Results should be stated concisely and without interpretation.
- **Discussion** − Focus on the rigorously supported aspects of your study. Carefully differentiate the results of your study from data obtained from other sources. Interpret your results, relate them to the results of previous research, and discuss the implications of your results or interpretations. Point out results that do not support speculations or the findings of previous research, or that are counter-intuitive. You may choose to include a Speculation subsection in which you pursue new ideas suggested by your research, compare and contrast your research with findings from other systems or other disciplines, pose new questions that are suggested by the results of your study, and suggest ways of answering these new questions.
- **Conclusion** −This should state clearly the main conclusions of the research and give a clear explanation of their importance and relevance. Summary illustrations may be included.
- **References** − The list of References should be included after the final section of the main article body. A blank line should be inserted between single-spaced entries in the list. Authors are requested to include links to online sources of articles, whenever possible!

Where possible, the standard headings should be used in the order given above. Additional headings and modifications are permissible.

**Subordinate headings:** Subordinate headings (e.g. *Field study and Simulation model or Counts, Measurements and Molecular analysis*), should be left-justified, italicized, and in a regular sentence case. All subordinate headings should be on a separate line.